Delimitação das e áreas de risco no entorno do Parque Botânico<br>Proposta de Zona de Amortecimento<br>Claudio Henschel de Matos **Delimitação das e áreas de risco no entorno do Parque Botânico Morro Baú, Proposta de Zona de Amortecimento** Claudio Henschel de Matos Morro Baú, Ilhota, SC **Ilhota, SC:**

Campus Universitário **Trindade** 

Universidade Federal de Santa Catarina

Programa de Pós-Graduação em Geografia

www.ppggeo.ufsc.br

Florianópolis- SC

Universidade Federal de Santa Catarina Programa de Pós-Graduação em Geografia

Dissertação apresentada ao Programa de Pósgraduação em Geografia, Departamento de Geociências, do Centro de Filosofia e Ciências Humanas da Universidade Federal de Santa Catarina, como requisito para obtenção do Título de Mestre em Geografia.

Orientadora: Ângela da Veiga Beltrame Coorientador: Joel Pellerin

Florianópolis, 2012

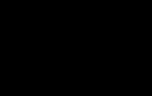

**Delimitação das áreas de risco no entorno do Parque Botânico Morro Baú, Ilhota, SC: Proposta de Zona de Amortecimento**

Claudio Henschel de Matos

O Parque Botânico Morro Baú foi criado em 1961 por iniciativa do Pe. Raulino Reitz em função da rica biodiversidade. Neste estudo, entre outras análises, utilizou-se uma metodologia de mapeamento das áreas de risco para a ocupação humana, a partir da distribuição das cicatrizes de deslizamento ocorridas no evento de 2008. Com os mapeamentos gerados, foi possível espacializar os critérios para delimitação de uma zona de amortecimento de impactos no entorno do Parque Botânico Morro Baú.

Orientadora: Ângela Beltrame Coorientador: Joel Pellrin

**Claudio Henschel de Matos**

# **DELIMITAÇÃO DAS ÁREAS DE RISCO NO ENTORNO DO PARQUE BOTÂNICO MORRO BAÚ, ILHOTA, SC: PROPOSTA DE ZONA DE AMORTECIMENTO**

Dissertação de Mestrado submetida ao Programa de Pós-Graduação em Geografia da Universidade Federal de Santa Catarina.

Orientação: Angela Beltrame Co-orientação: Joel Pellerin

Florianópolis 2012

#### Ficha Catalográfica

Matos, Claudio Henschel de

DELIMITAÇÃO DAS ÁREAS DE RISCO NO ENTORNO DO PARQUE DIANICO MORRO BAÚ, ILHOTA, SC: PROPOSTA DE ZONA DE<br>AMORTECIMENTO [dissertação] / Claudio Henschel de Matos ; orientadora, Ângela da Veiga Beltrame ; co-orientador, Joel Robert Georges Marcel Pellerin. - Florianópolis, SC, 2012.

116 p.  $: 21cm$ 

Dissertação (mestrado) - Universidade Federal de Santa Catarina, Centro de Filosofia e Ciências Humanas. Programa de Pós-Graduação em Geografia.

Inclui referências

1. Geografia. 2. Morro Baú. 3. áreas de risco. 4. unidades de conservação. 5. zona de amortecimento. I. da Veiga Beltrame, Ângela . II. Robert Georges Marcel Pellerin, Joel. III. Universidade Federal de Santa Catarina. Programa de Pós-Graduação em Geografia. IV. Título.

Este trabalho é dedicado à minha família.

#### **AGRADECIMENTOS**

Inicio meus agradecimentos pela minha querida esposa Melissa que, com sua paciência e experiência, muito contribuiu, ao longo dos dois anos de realização desse trabalho.

Agradeço também aos meus orientadores Profª. Ângela e Prof. Joel pelas muitas colaborações, sugestões e correções em tantas revisões e leituras durante a construção da dissertação.

Não poderia faltar aqui um geoagradecimento aos meus geocolegas de profissão Leonardo e Renata que, talvez sem saber o quanto, muito me ajudaram neste trabalho. Ao colega Harideva pelo compartilhamento de informações importantes sobre a área de estudo.

Aos Profs. Edison e Paulino, pelas contribuições metodológicas que viabilizaram a execução da pesquisa.

Ao Prof. Ademir Reis e ao Sr. Jurandir que contribuíram com valiosas informações sobre o Parque Botânico Morro Baú.

Agradeço aos colegas da FATMA, Beloni, Fafá e Cassini, que acompanharam algumas das etapas da pesquisa, desde a recomendação até a apresentação final.

Por fim agradeço ao Prof. Miltinho Astronauta do Depto de Ecologia - UNESP, que com sua visão e experiência pode, com uma única conversa em seu laboratório em Rio Claro, nortear a proposta desta pesquisa.

*"... tudo que você tem que fazer é continuar remando, simples ..."*

(Gerry Lopes)

#### **RESUMO**

O Parque Botânico Morro Baú foi criado em 1961 por iniciativa do Pe. Raulino Reitz em função da rica biodiversidade. Entretanto, não se enquadra oficialmente nas categorias de manejo do Sistema Nacional de Unidades de Conservação. Neste estudo, foram inicialmente analisados os atributos e objetivos originais da área e sugerido um enquadramento. Posteriormente foram aplicados os critérios para delimitação da área de interesse para a zona de amortecimento de impactos no Parque Botânico Morro Baú. Para tanto, foram produzidas e analisadas informações sobre uso do solo, áreas de preservação permanente e áreas de suscetibilidade a movimentos de massa derivadas da análise de distribuição de cicatrizes de deslizamentos ocorridas em novembro de 2008 com parâmetros geomorfométricos de altimetria, declividade, orientação e forma de vertentes. O cruzamento dessas informações permitiu a elaboração de um mapa de áreas de risco para a ocupação humana. Com os mapeamentos gerados, foi possível espacializar os critérios para delimitação de uma zona de amortecimento de impactos no entorno do Parque Botânico Morro Baú.

**Palavras-chave**: Morro Baú; áreas de risco; geomorfometria; unidades de conservação; zona de amortecimento.

#### **ABSTRACT**

The Morro Baú Botanic Park was established in 1961 by the initiative of Fr. Raulino Reitz due to its the rich biodiversity. However, not under one official category of management of the National System of Protected Areas (SNUC). In this study, the attributes and original objectives of the area were analyzed and a categorization was suggested. Later, the SNUC´s criteria were applied for definition of the area of interest to buffer impacts around the Morro Baú Botanic Park. So, land use map and permanent preservation's areas map and were produced and analyzed. An analysis of the distribution of landslide scars that occurred in November 2008, was made with geomorphometrics parameters (altimetry, slope, orientation and form of strands) to map the susceptible areas to mass movements. The map of risk areas for human occupation was obtained by crossing the information of land use, permanent preservation's areas and susceptible areas to mass movements. The criteria for delineation of impact zone around the Morro Baú Botanic Park was spatialized on the basis of maps generated, allowing to delimit the buffer impact zone the Park.

## **LISTA DE FIGURAS**

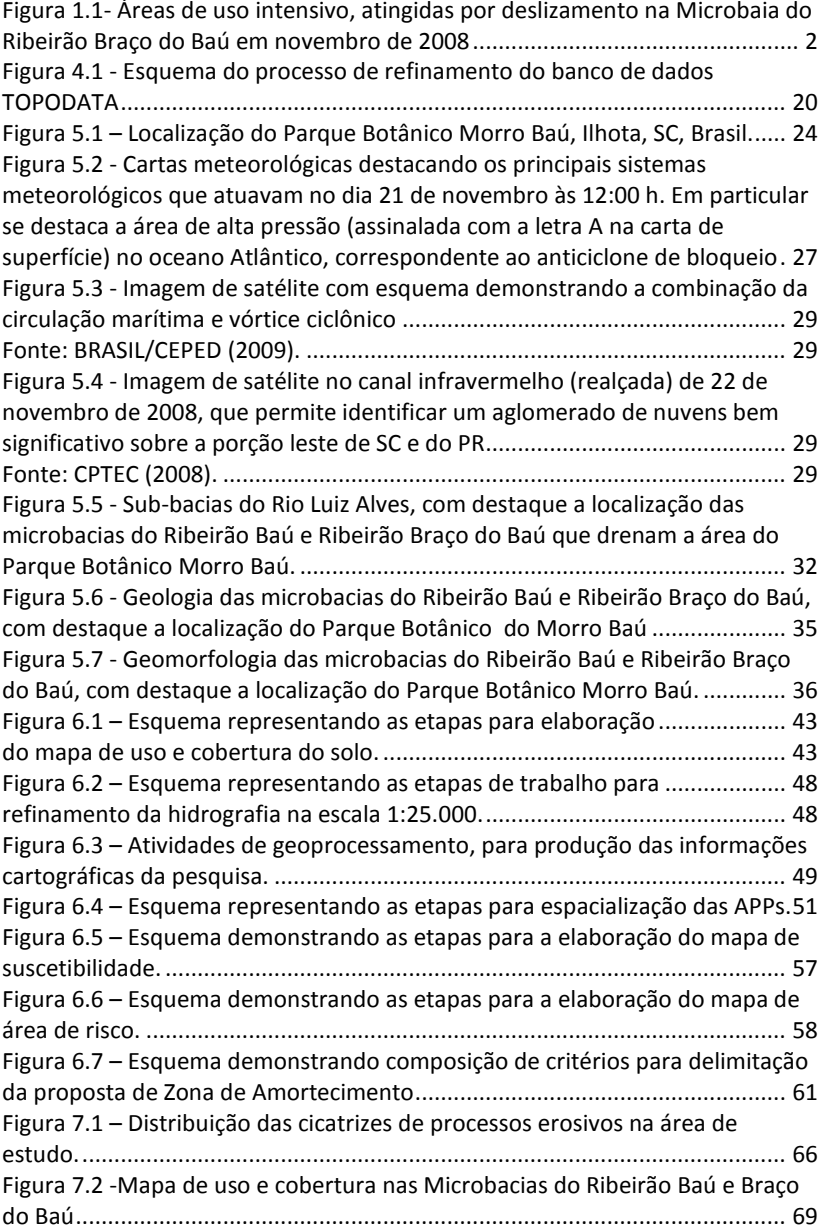

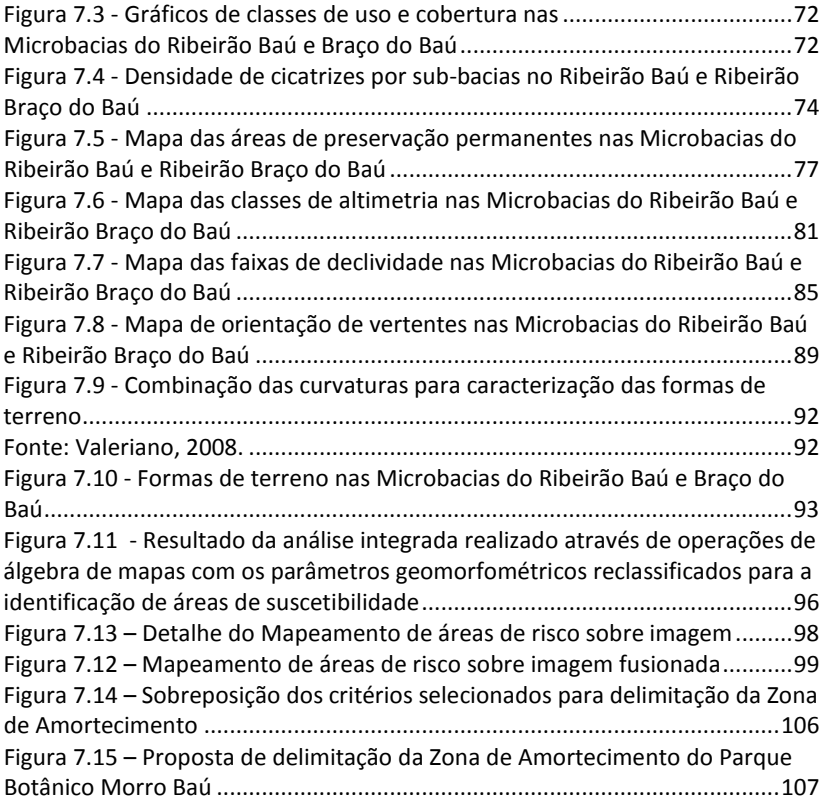

## **LISTA DE QUADROS**

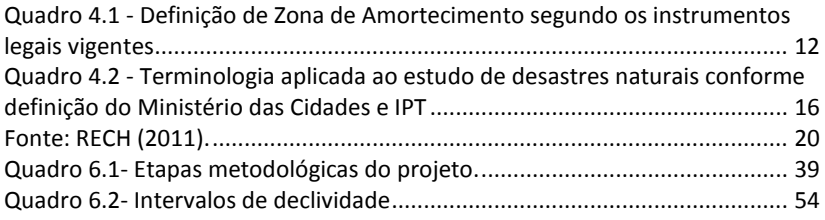

## **LISTA DE TABELAS**

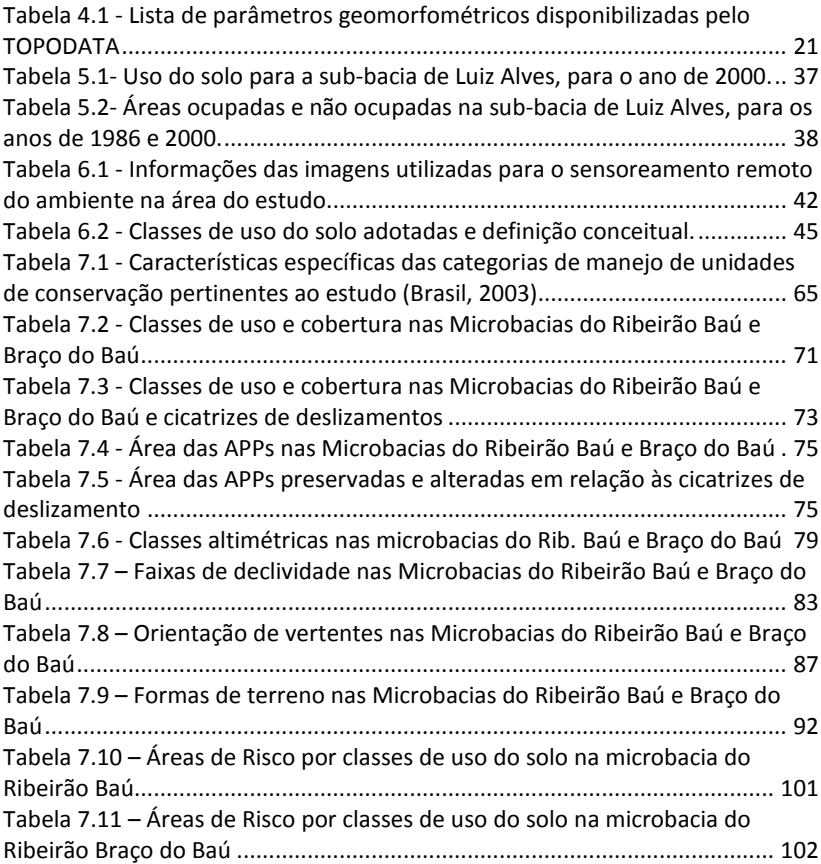

## **LISTA DE ABREVIATURAS E SIGLAS**

ANA - Agência Nacional de Águas

APP – Área de preservação Permentente

CAD – computer-aided design

CBERS - China-Brazil Earth Resources Satellite

CEPED – Centro Universitário de Estudos e Pesquisas sobre Desastres

CONAMA – Conselho Nacional do Meio Ambiente

EMBRAPA – Empresa Brasileira de Pesquisa Agropecuária

EPAGRI - Empresa de Pesquisa Agropecuária e Extensão Rural de Santa Catarina

FAPESC - Fundação de Amparo à Pesquisa e Inovação do Estado de Santa Catarina

FAPEU - Fundação de Amparo à Pesquisa e Extensão Universitária

FATMA – Fundação do Meio Ambiente

FIESC – Federação das Industrias do Estado de Santa Catarina

FURB - Fundação Universidade Regional de Blumenau

GERCO – Gerenciamento Costeiro

HRC – *High Resolution Camera*

IBAMA - Instituto Brasileiro do Meio Ambiente e dos Recursos Naturais Renováveis

IBGE – Intituto Brasileiro de Geografia e Estatística

HIS - *hue, intensity and saturation*

INPE – Instituto Nacional de Pesquisa Espacial

IPT - Instituto de Pesquisas Tecnológicas

IRS -*Indian Remote Sensing Satellite*

LISS-3 - *Linear Imaging Self-Scanning Sensor*

MAB-UNESCO - *Man and the Biosphere Programme – United Nations Educational, Scientific and Cultural Organization*

MDE - modelo digital de elevação

PBMB - Parque Botânico Morro Baú

PNPDEC - Política Nacional de Proteção e Defesa Civil

## XXII

PPGGEO - Programa de Pós Graduação em Geografia

RGB - *Red, Green and Blue*

RL - Reserva Legal

RPPN -Reserva Particular do Patrimônio Natural

SEUC -Sistema Estadual de Unidades de Conservação

SIG -Sistema de Informações Geográficas

SNUC - Sistema Nacional de Unidades de Conservação

SRTM - *Shuttle Radar Topography Mission*

TIFF - *Tag Image File Format*

UC - Unidades de Conservação

USGS – *United States Geological Survey*

ZA – Zona de Amortecimento

## **SUMÁRIO**

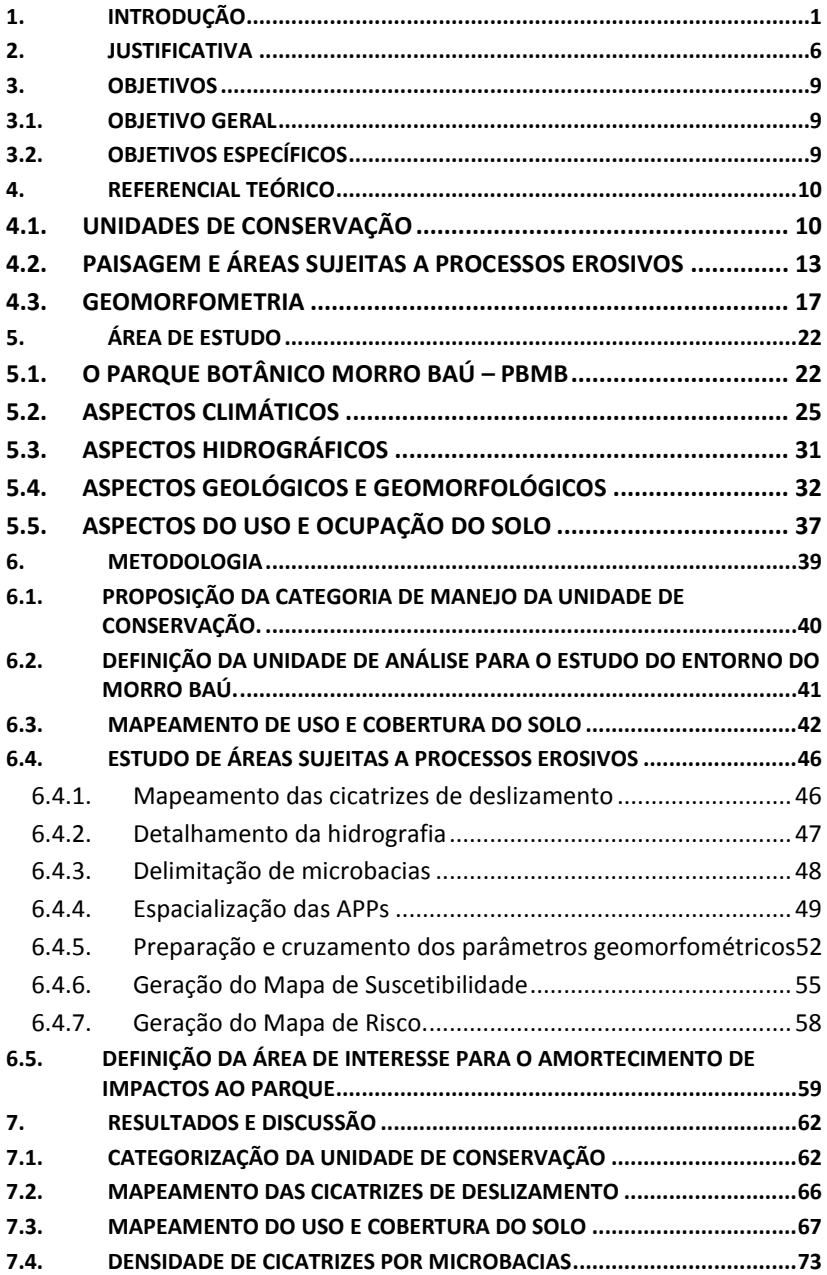

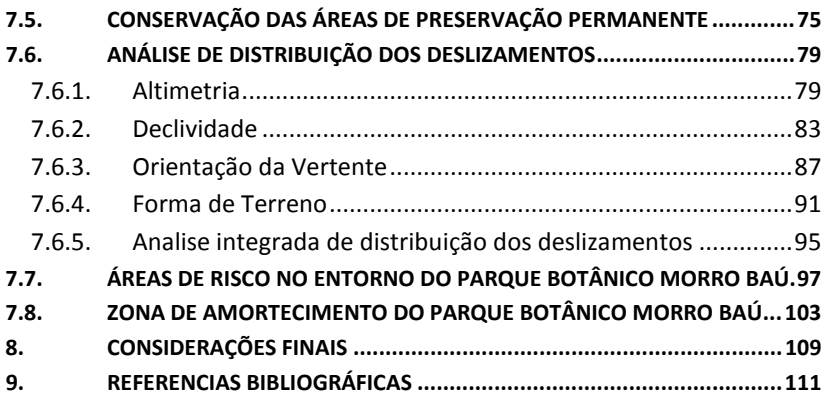

### <span id="page-16-0"></span>**1. INTRODUÇÃO**

As unidades de conservação (UC's) têm como objetivo a preservação, a manutenção, a utilização sustentável, a restauração e a recuperação do ambiente natural, para que se possa produzir o maior benefício possível, mantendo seu potencial de satisfazer as necessidades e aspirações das gerações presentes e futuras, e garantindo a sobrevivência dos seres vivos em geral (BRASIL, 2003).

Para que se alcance esse objetivo, é importante que se promova também a gestão territorial adequada no entorno da UC. Uma das formas de se promover esta gestão territorial é através do estabelecimento da zona de amortecimento.

Conforme definido pela Lei n. 9985/2000 que rege o Sistema Nacional de Unidades de Conservação - SNUC(BRASIL, 2003), a zona de amortecimento é a área de entorno de uma UC, onde as atividades humanas estão sujeitas às normas e restrições específicas, com o propósito de minimizar os impactos negativos sobre a unidade de conservação.

Brietz *et al.* (2005) salientam que para o planejamento de áreas de entorno de UC, deve-se proceder uma análise da paisagem que permita a definição de ações para a manutenção e aumento da conectividade entre os remanescentes da vegetação natural, de forma a minimizar os efeitos da fragmentação dos ecossistemas.

O Parque Botânico Morro Baú (PBMB), situado no município de Ilhota em Santa Catarina têm, em seu entorno, comunidades rurais que vivem da produção de arroz, banana, aves e reflorestamentos (EPAGRI 2009). Essas comunidades ocupam as áreas mais baixas dos vales, em uma paisagem de Mata Atlântica permeadas por áreas agrícolas.

O relevo é bastante acidentado, com drenagem encaixada, encostas íngremes e áreas de planícies sujeitas à inundação. Os diversos sistemas produtivos existentes na área do entorno do Parque Botânico Morro Baú, utilizam áreas suscetíveis a processos erosivos, especialmente os movimentos de massa de grande envergadura que ameaçam a vida dos moradores que ocupam estas áreas vulneráveis (**Figura 1.1**).

<span id="page-17-0"></span>**Figura 1.1- Áreas de uso intensivo, atingidas por deslizamento na Microbaia do Ribeirão Braço do Baú em novembro de 2008**

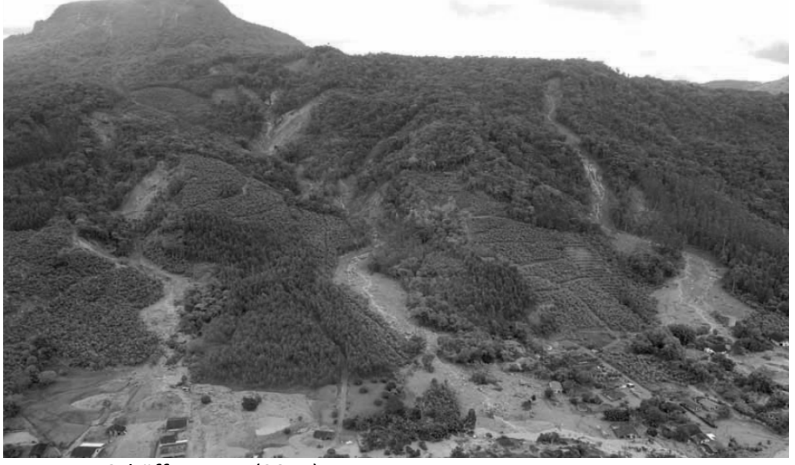

Fonte: Schäffer *et AL* (2011).

Nas localidades próximas ao Morro Baú (Braço do Baú, Baú Seco, Alto Baú, Alto Braço do Baú e Baú Central), a diversificação de atividade e usos do solo tem configurado uma paisagem que requer medidas de planejamento ambiental, para que sejam evitadas ocupações em áreas de alta suscetibilidade a deslizamentos (EPAGRI, 2009).

A despeito da nomenclatura de "Parque Botânico", a área do Morro Baú não passou por um processo formal de criação<sup>[1](#page-18-0)</sup> e portanto não está subordinada aos conceitos e objetivos de manejo estabelecidos no Sistema Nacional de Unidades de Conservação, não estando enquadrada em nenhuma das categorias de manejo legalmente definidas. Portanto a nomenclatura "Parque" não refere-se a categoria definida, uma vez que é uma área privada.

Por este motivo, uma das etapas da pesquisa foi uma análise de atributos naturais e de seus objetivos originais de criação para subsidiar seu enquadramento nas categorias de manejo do SNUC. Cabe esclarecer preliminarmente que, pelas razões supracitadas, esse enquadramento fica restrito ao Grupo de Proteção Integral<sup>[2](#page-18-1)</sup>.

Neste contexto, o estabelecimento de uma Zona de Amortecimento para o Parque Botânico Morro Baú, pode ser uma ferramenta que auxilie na compatibilização entre os interesses da conservação e interesses do desenvolvimento na região.

<span id="page-18-0"></span> <sup>1</sup> Conforme Artigo 225 da Constituição Federal, regulamentado pela Lei No [9.985, de 18 de](http://legislacao.planalto.gov.br/legisla/legislacao.nsf/Viw_Identificacao/lei%209.985-2000?OpenDocument)  [julho de 2000, que institui o](http://legislacao.planalto.gov.br/legisla/legislacao.nsf/Viw_Identificacao/lei%209.985-2000?OpenDocument) Sistema Nacional de Unidades de Conservação (SNUC), uma unidade de conservação só é efetivamente criada após a assinatura e publicação no Diário Oficial da União do respectivo Decreto que a cria, assinado pelo Chefe do Poder Executivo de acordo com a esfera governamental correspondente (Municipal, Estadual ou Federal). <sup>2</sup> O SNUC divide as unidades de conservação em 2 grandes grupos: Grupo de Proteção

<span id="page-18-1"></span>Integral, que não permite o uso direto de seus recursos naturais, e o Grupo de Uso Sustentável, que permite o uso direto dos recursos naturais.

Para o estabelecimento de uma zona de amortecimento em uma UC, o IBAMA, em seu Roteiro Metodológico para o Planejamento, propõe a utilização de vários critérios para a inclusão e ajuste de áreas da zona de amortecimento, conforme quadro 1.1 a seguir:

## **Quadro 1.1: Critérios de para delimitação de Zonas de Amortecimento Critérios de Inclusão:**

- As micro-bacias dos rios que fluem para a unidade de conservação e, quando possível, considerar os seus divisores de água.
- Áreas de recarga de aqüíferos.
- A velocidade, o sentido e a sazonalidade das correntes marinhas e os ventos que afetem as unidades de conservação marinhas.
- Locais de nidificação ou de pouso de aves migratórias ou não.
- Áreas litorâneas tais como manguezais, estuários, restingas, dunas, lagunas, praias arenosas, e costões rochosos que tenham significativa relação química, física ou biológica com as unidades de conservação marinhas.
- Locais de desenvolvimento de projetos e programas federais, estaduais e municipais que possam afetar a unidade de conservação (assentamentos, projetos agrícolas, pólos industriais, grandes projetos privados, e outros).
- Áreas úmidas com importância ecológica para a UC.
- Unidades de conservação em áreas contíguas;
- Áreas naturais preservadas, com potencial de conectividade com a unidade de conservação (APP, RL, RPPN e outras);
- Remanescentes de ambientes naturais próximos à UC que possam funcionar ou não como corredores ecológicos;
- Sítios de alimentação, descanso/pouso e reprodução de espécies que ocorrem na unidade de conservação;
- Áreas sujeitas a processos de erosão, de escorregamento de massa, que possam vir a afetar a integridade da UC;
- Áreas com risco de expansão urbana ou presença de construção que afetem aspectos paisagísticos notáveis junto aos limites da UC;
- Ocorrência de acidentes geográficos e geológicos notáveis ou aspectos cênicos próximos à UC;
- Recifes, bancos de algas, parcéis, fenômenos oceanográficos (ressurgências, convergências, vórtices e outros) que apresentem

significativa relação química, física ou biológica com as UC marinhas. • Sítios de importância ecológica para espécies marinhas (áreas de reprodução, desova e alimentação de espécies) assim como bancos de algas; • Áreas de litoral, deltas de rios, que possam afetar unidades de conservação marinhas. • Sítios arqueológicos. **Critérios para não-inclusão na zona de amortecimento**: • Áreas urbanas já estabelecidas. • Áreas estabelecidas como expansões urbanas pelos Planos Diretores Municipais ou equivalentes legalmente instituídos. **Critérios de Ajuste**: • Limites identificáveis no campo (linhas férreas, estradas, rios e outros de visibilidade equivalente). • Influência do espaço aéreo (ventos que conduzam emissões gasosas, por exemplo) e do subsolo (que possa comprometer os aqüíferos e os solos da UC). Fonte: IBAMA (2002).

Essa lista de critérios tem abrangência nacional, assim é necessária a seleção daqueles que devem ser aplicados em cada caso. Dentre os critérios aplicáveis para o Parque Botânico Morro Baú, estão as microbacias de drenagem, os remanescentes florestais e as áreas suscetíveis aos processos erosivos predominantes.

Para um melhor entendimento da dinâmica da paisagem e sua relação com as áreas de risco, além da compreensão dos aspectos climáticos, geológicos, geomorfológicos, das formas de uso e ocupação e da cobertura florestal, foram agregados estudos geomorfométricos com o objetivo de produzir um mapa de suscetibilidade à movimentos de massa.

Nesse contexto, a elaboração do mapa de uso e cobertura do solo atual, a espacialização das áreas de preservação permanente e a classificação de parâmetros geomorfométricos com a posterior intersecção desses mapeamentos com as áreas de cicatrizes de deslizamento, podem gerar resultados que melhor orientam a análise para a delimitação de uma Zona de Amortecimento para o Parque Botânico Morro Baú.

#### <span id="page-21-0"></span>**2. JUSTIFICATIVA**

Atualmente, o PBMB é considerado como Área Piloto dentro da Reserva da Biosfera da Mata Atlântica<sup>[3](#page-21-1)</sup>, e objetiva principalmente, preservar e desenvolver pesquisa sobre conservação e manejo de florestas, além de implementar atividades de educação ambiental para visitantes e moradores vizinhos do Parque. Segundo LISBOA (2001), o Morro Baú representa a área com a maior diversidade de espécies arbóreas, estudada até o momento na Região Sul do país.

A despeito de seus atributos de importância para conservação da natureza, a configuração acidentada do relevo condiciona os diversos sistemas produtivos existentes na área do complexo do Morro Baú, que acabam por ocupar áreas suscetíveis a processos erosivos.

Atualmente, dentre as atividades produtivas em expansão no entorno do Morro Baú, estão a bananicultura e a silvicultura de espécies exóticas (Pinus spp. e Eucalyptus spp.)(EPAGRI, 2009).

<span id="page-21-1"></span> $3$  Conforme mapeamento de 2008 para a Reserva da Biosfera da Mata Atlântica, Programa Homem e Biosfera MAB-UNESCO (RBMA, 2008)

Devido ao condicionamento dado pelo relevo, a expansão das áreas de plantio na região ocorre, principalmente, pela substituição da cobertura vegetal natural das encostas por atividades produtivas. Essa expansão feita de forma inadequada ameaça a conectividade do PBMB com as áreas florestadas adjacentes que atualmente existem no entorno do Parque.

Essas formas inadequadas de uso e ocupação do solo são também a principal causa da degradação ambiental na região e, em muitas situações são as responsáveis pela desestabilização dos solos e os consequentes deslizamentos de terra, como os ocorridos em novembro de 2008 (EPAGRI, 2009).

A amplitude dos desastres ocorridos em novembro de 2008 podem ser dimensionadas analisando-se alguns dos impactos econômicos e sociais derivados desta tragédia. Escorregamentos, enxurradas e inundações em muitas áreas, obrigaram 14 municípios catarinenses a decretar estado de calamidade pública e 63 a decretar situação de emergência.

O Centro de Operações de Defesa Civil de Santa Catarina registrou 135 mortes, 78.656 desalojados e desabrigados, dos quais 27.404 desabrigados e 51.252 desalojados, e 1,5 milhões de afetados.

Todos os setores da economia foram gravemente afetados na região. A FIESC estimou que 70 mil empresas sofreram perdas de matérias primas, estoques, maquinários e instalações. O IBGE estimou uma redução de cerca de 13% na produção de grãos em Santa Catarina para a safra de 2009.

Deve-se somar a estes impactos, a perda de arrecadação e custos de recuperação, como a reconstrução de estrutura viária federal e estadual, cuja estimativa segundo o governo, será de cerca de 360 milhões de reais (Agência Brasil, 02.12.2008).

Outro fator agravante e que não pode ser dimensionado são os impactos psicossociais nas comunidades atingidas, com prejuízos decorrentes da fragilização psicológica diante da perda da segurança, situação que se prolonga no tempo, pois muitas residências que foram atingidas durante o evento de 2008, se encontram em áreas próximas a grandes deslizamentos.

Estudos realizados na área do morro Baú, mostraram que os movimentos de massa não são exclusivos de áreas antropizadas ou de áreas de mata (LIMA, 2009 e EGAS, 2011), tornando-se importante a aferição de informações sobre uso e cobertura vegetal e sua relação com os deslizamentos.

O presente estudo visa também contribuir com procedimentos de delimitação de zonas de amortecimento, inserindo o mapeamento de parâmetros geomorfométricos que, por estarem disponíveis para todo território nacional, podem ser utilizados em outras unidades de conservação no Brasil.

O estabelecimento de uma Zona de Amortecimento (ZA), é uma forma de viabilizar a gestão territorial da área do entorno do Parque através do ordenamento do uso e ocupação do solo, promovendo a manutenção e ou restauração de áreas prioritárias para a conservação, como as áreas de preservação permanentes, garantindo sua função ambiental de preservar os recursos hídricos, a paisagem, a estabilidade geológica, a biodiversidade, o fluxo gênico de fauna e flora, proteger o solo e assegurar o bem-estar das populações humanas.

## <span id="page-24-0"></span>**3. OBJETIVOS**

## <span id="page-24-1"></span>3.1. OBJETIVO GERAL

Identificar a área de interesse para amortecimento de impactos na área protegida do Parque Botânico Morro Baú.

## <span id="page-24-2"></span>3.2. OBJETIVOS ESPECÍFICOS

- Caracterizar a região e a área do Parque Botânico Morro Baú.
- Propor o enquadramento do Parque Botânico Morro Baú, conforme categorias de manejo definidas na Lei 9.985/2000 (SNUC).
- Caracterizar o uso e ocupação do solo atual no entorno do PBMB.
- Espacializar as áreas de preservação permanente.
- Analisar a distribuição das cicatrizes de deslizamentos, mediante os parâmetros geomorfométricos de altimetria, declividade, orientação de vertentes e formas de terreno.
- Elaborar um mapa de áreas de risco à ocupação
- Elaborar o Mapa da Zona de Amortecimento do Parque Botânico Morro Baú.

### <span id="page-25-0"></span>**4. REFERENCIAL TEÓRICO**

### <span id="page-25-1"></span>4.1. UNIDADES DE CONSERVAÇÃO

Desde o tempo do Império, diversos instrumentos de proteção aos recursos naturais foram criados no Brasil. Todavia a primeira área protegida no país, o Parque Nacional de Itatiaia no estado do Rio de janeiro, foi criada somente em 14 de junho de 1937 por Decreto Federal do Presidente Getúlio Vargas (Wallauer, 1998).

A partir de então, diversas áreas protegidas foram instituídas no Brasil. Essas áreas atualmente são denominadas Unidades de Conservação, sendo definidas como espaços territoriais, incluindo seus recursos ambientais, com características naturais relevantes, instituídas pelo Poder Público e com o objetivo de conservação da natureza (BRASIL, 2003).

A necessidade de sistematização e regulamentação dos objetivos e atribuições das unidades de conservação brasileiras levou, após anos de planejamentos, estudos e tramitações no Congresso Nacional, a instituição do Sistema Nacional de Unidades de Conservação-SNUC pela Lei 9.985 de 18 de julho de 2000 onde estão estabelecidas as categorias de manejo e as definições dos objetivos de criação.

As categorias de manejo das unidades de conservação são diferenciadas pelo nível de restrição necessário para garantir a conservação da área. Este nível de restrição divide as unidades de conservação em dois grupos: unidades de proteção integral e unidades de uso sustentável. Nas unidades de uso sustentável é permitido o uso e a exploração dos recursos naturais, mediante normatização específica, enquanto, nas unidades de proteção integral não é permitido o uso direto dos recursos naturais dentro da área protegida.

As restrições ou formas de uso nas unidades de conservação são orientadas pelos diagnósticos temáticos da área e definidas em seu planejamento. O zoneamento, uma das etapas do planejamento, define setores ou zonas em uma UC com objetivos e normas específicos, com o propósito de proporcionar os meios e as condições para que todos os objetivos possam ser alcançados de forma harmônica e eficaz.

Na maioria das categorias de unidades de conservação, existe a exigência da definição de um zoneamento que vai além os limites da área, atuando sobre seu entorno imediato. Assim, a delimitação de uma zona de amortecimento é uma das primeiras medidas necessárias à implementação de uma UC e é essencial para o alcance de seus objetivos de conservação (Silva *et.al.*, 2007).

A despeito de uma definição sutilmente diferente do conceito de zona de amortecimento adotas pela legislação estadual e federal (Quadro 4.1), ambas estabelecem que todas as unidades de conservação, excetuando a Área de Proteção Ambiental e a Reserva Particular do Patrimônio Natural, devem possuir uma zona de amortecimento e que seus limites poderão ser definidos no ato de criação da UC ou posteriormente.

Ambas as leis (ver quadro 4.1) determinam também que o órgão responsável pela administração da UC estabelecerá normas específicas

11

regulamentando a ocupação e o uso dos recursos da zona de amortecimento.

<span id="page-27-0"></span>**Quadro 4.1 - Definição de Zona de Amortecimento segundo os instrumentos legais vigentes**

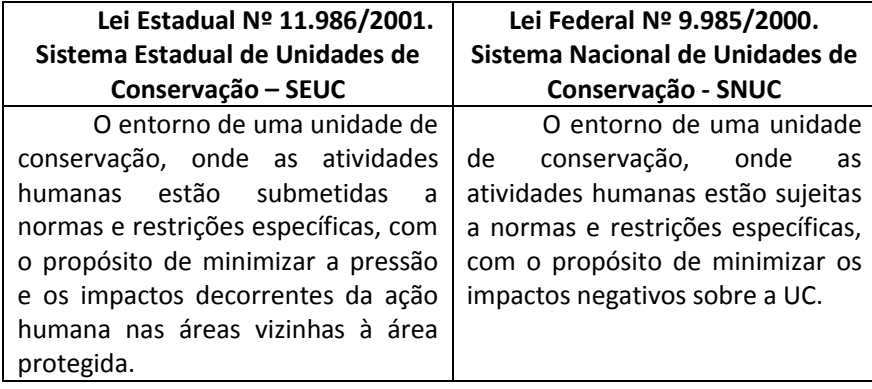

Conforme destacam Primack & Rodrigues (2001), a conservação biológica fora das UC's é essencial para a manutenção da biodiversidade, onde a superexploração de espécies em áreas contíguas às áreas protegidas, causam impactos negativos à biota.

O Roteiro Metodológico de Planejamento proposto pelo IBAMA (2002) estabelece critérios de delimitação e ajuste para o desenho da zona de amortecimento de uma UC. Estes critérios levam em consideração aspectos físicos e bióticos.

Considerando as características da área, dentre os critérios para a delimitação de sua zona de amortecimento, quatro deles são aplicáveis neste estudo.

Para o estudo desses critérios é importante o entendimento sobre a paisagem e as formas de uso e ocupação do solo, sobre a cobertura florestal na área, sobre a distribuição das áreas com restrição

legal à ocupação, sobre aspectos climáticos, geológicos, geomorfológicos e especialmente neste caso, sobre as áreas de risco de deslizamentos.

### <span id="page-28-0"></span>4.2. PAISAGEM E ÁREAS SUJEITAS A PROCESSOS EROSIVOS

Como afirmou Ab'Saber (2003), a paisagem pode ser compreendida como uma "herança dos processos fisiográficos e biológicos, patrimônio coletivo dos povos que historicamente a herdaram como território de atuação de suas comunidades".

O valor desta herança compreende tanto o significado da configuração natural como o das atividades humanas. Assim, a proteção de uma paisagem é garantida assegurando-se a manutenção regular, de modo a guiar e harmonizar as mudanças que são trazidas pelos processos sociais, econômicos e ambientais (European Treaty Series, 2000).

Entretanto, esses processos nem sempre ocorrem de forma adequada e muitas vezes o uso e a ocupação do solo, feitos de forma indiscriminada, são causas de desestabilização de encostas e consequente deslizamentos de terra, como os ocorridos na região do Parque Botânico Morro Baú em novembro de 2008.

No contexto deste trabalho, a paisagem não é considerada apenas algo que parte do olhar humano, mas sim resultado do conjunto das interações homem e meio.

De acordo com o Atlas de Desastres Naturais do Estado de Santa Catarina (Hermann, 2005) os fatores relacionados às atividades antrópicas, certamente, constituem-se como um dos maiores

potencializadores dos escorregamentos. Destacam-se o uso irracional das áreas declivosas, desmatamentos, cortes e aterros mal executados para construção das casas e estradas, lançamento direto de águas servidas, vazamento da rede de abastecimento de água, fossas sépticas e acúmulo de lixo.

Levantamentos dos pontos de deslizamentos na região do Morro Baú realizados pela EPAGRI (2009) apontam que em 85% dos locais onde estes ocorreram já havia algum tipo de ação antrópica, e em apenas 15% dos locais a cobertura vegetal aparentava ser mais densa e uniforme. Entretanto, o estudo analisando 118 deslizamentos, realizado por Lima (2009) na bacia do Ribeirão Braço do Baú, indica que 55% pontos ocorreram em áreas cobertas por mata e que os outros 45% ocorreram em áreas com outros usos da terra, mostrando que os movimentos de massa não são exclusivos de áreas antropizadas ou de áreas de mata. Para Egas (2011) são 569 cicatrizes identificadas na Microbacia do Ribeirão Baú, das quais 82% ocorrem em área de mata que cobrem 70% da bacia.

Embora estudos específicos, sobre a paisagem nas microbacias do entorno do Parque Botânico Morro Baú, já terem sido realizados, especificamente o trabalho de Lima (2009), não existem estudos que apresentem uma análise dos padrões encontrados.

Outro estudo realizado por Vibrans (2003), apresenta dados analíticos, especificamente os índices de diferença entre as áreas ocupadas em 1986 e em 2000. Este estudo abrangeu toda a Bacia Hidrográfica do Rio Itajaí, incluindo as microbacias do entorno do Parque Botânico Morro Baú.

Uma aspecto importante à ser analisado na paisagem da área de estudo é a relação da distribuição das classes de uso e cobertura do solo com as Áreas de Preservação Permanentes - APPs. As APPs possuem diversas finalidades estabelecidas pelo Código Florestal (arts. 3° e 14°), entre elas a de proteger locais para "*atenuar a erosão das terras e assegurar condições de bem-estar público*".

As restrições impostas pelo Código Florestal são fundamentadas, entre outros argumentos, na vulnerabilidade das APPs frente aos eventos climáticos extremos, como o ocorrido em novembro de 2008 na área de estudo. Assim, a ocupação das áreas de APPs é perigosa, pois nelas existe um grau maior de risco.

A vulnerabilidade das APPs pode ainda ser intensificada caso estas estejam em áreas indicadas com algum grau de suscetibilidade. O estabelecimento de graus de suscetibilidade visa definir o nível de restrição de uso de determinadas áreas. A suscetibilidade pode ser avaliada de diferentes maneiras, levando em consideração, entre outros fatores, os processos morfogenéticos atuantes, a geometria das formas de relevo, suas dimensões e as classes de declividade.

Para um melhor entendimento dos termos aqui tratados, foram assumidos os conceitos segundo terminologia definida pelo Ministério das Cidades e pelo Instituto de Pesquisas Tecnológicas – IPT na publicação "Mapeamento de Riscos em Encostas e Margem de Rios", conforme **quadro 4.2**.

<span id="page-31-0"></span>**Quadro 4.2 - Terminologia aplicada ao estudo de desastres naturais conforme definição do Ministério das Cidades e IPT** 

| <b>EVENTO</b>          | Fenômeno com características, dimensões e<br>localização geográfica registrada no tempo, sem<br>causar danos econômicos e/ou sociais.                                                                                                    |
|------------------------|----------------------------------------------------------------------------------------------------|
| <b>PERIGO</b>          | Condição ou fenômeno com potencial para<br>causar uma consequência desagradável.                                                                                                    |
| <b>SUSCETIBILIDADE</b> | a potencialidade de ocorrência<br>Indica<br>de.<br>processos naturais e induzidos em uma dada área,<br>expressando-se segundo classes de probabilidade<br>de ocorrência.                                                                                                    |
| <b>VULNERABILIDADE</b> | Grau de perda para um dado elemento, grupo<br>ou comunidade dentro de uma determinada área<br>passível de ser afetada por um fenômeno ou<br>processo.                                                                                                    |
| <b>RISCO</b>           | Relação entre a possibilidade de ocorrência de<br>um dado processo ou fenômeno, e a magnitude<br>danos<br>consequências sociais e/ou<br>ou<br>de<br>econômicas sobre um dado elemento, grupo ou<br>comunidade. Quanto maior a vulnerabilidade,<br>maior o risco.                                                                                                    |
| AREA DE RISCO          | Área passível de ser atingida por fenômenos ou<br>processos naturais e/ou induzidos que causem<br>efeito adverso. As pessoas que habitam essas<br>áreas estão sujeitas a danos a integridade física,<br>perdas materiais e patrimoniais. Normalmente,<br>no contexto das cidades brasileiras, essas áreas<br>correspondem a núcleos habitacionais de baixa<br>renda (assentamentos precários). |

Fonte: BRASIL (2007).

#### <span id="page-32-0"></span>4.3. GEOMORFOMETRIA

A geomorfometria trabalha com métodos estatísticos para descrição quantitativa das formas do relevo. Essa descrição é possível a partir da utilização de ferramentas de geoprocessamento e sensoriamento remoto.

É um conhecimento derivado de outros conceitos utilizados pela geografia para a descrição do relevo, como o conceito de orografia (oros = montanha; grafia = desenho), e de topografia (topo = local; grafia = desenho) (Carvalho, 2009). A aplicação de algoritmos de derivação geomorfométrica em produtos de sensoreamento remoto permite a extração de diversos parâmetros geomorfométricos que, como veremos mais adiante, são utilizados para compreender os padrões existentes na paisagem.

As descrições, técnicas e análises oriundas do estudo da geomorfometria têm sido utilizadas para auxiliar a compreensão de áreas como geomorfologia, geografia física, geologia, engenharias, biologia, dentre outras, que tem como objetivo a descrição do relevo e suas relações com variáveis ambientais e antrópicas. (Carvalho, 2009).

Segundo Pike (2009), um dos primeiros a utilizar o conceito de morfometria no campo das ciências geográficas aplicadas ao ordenamento do território foi Tricart em 1947.

Com o desenvolvimento da tecnologia espacial e das ciências da computação, a partir dos anos 60, foi possível expandir enormemente seu campo de utilização através de programas computacionais capazes de realizar inúmeras análises estatísticas nos dados topográficos derivados dos produtos do sensoriamento remoto.

Lewis, em 1968 e Mather em 1972, usaram análises estatísticas de componentes principais da geomorfometria para a descrição e classificação do relevo (Carvalho, 2009).

Evans, em 1972, passa a tratar a geomorfometria de duas maneiras distintas; uma análise específica abordando superfície discreta (p.ex. formas de relevo) e outra geral abordando superfícies contínuas (Pike, 2009).

Parâmetros morfométricos oriundos dessas análises são utilizados em diversas áreas do conhecimento como hidrologia, climatologia e meteorologia (Carvalho, 2009).

Atualmente, para realizar as análises geomorfométricas, o tipo de dado de entrada mais utilizado é o Modelo Digital de Elevação (MDE). Um MDE é um dado *raster*, ou seja, uma matriz de dados que representa a superfície do terreno e, em um Sistema de Informações Geográficas, pode ser analisada através de simples medições.

O MDE permite a realização de análises sobre a topografia, que é um dos fatores para ocorrência de deslizamentos. Assim, uma análise de padrões e parâmetros topográficos permite a obtenção de informações para a confecção da cartografia relativa ao risco de ocorrência desses movimentos de massa. (Ferrero, 2004)

Em 2003, a NASA, agência aeroespacial dos Estados Unidos, produziu para uso científico os MDEs gerados pelo Radar interferométrico SRTM (Shuttle Radar Topographic Mission), esse levantamento apresenta, para o nosso continente, uma resolução horizontal (i.e., resolução espacial) de 3 arco-segundos (~90m) e resolução vertical de 1m. A aquisição desses dados SRTM foi planejada para suprir mapeamentos em escalas entre 1:100.000 e 1:250.000 (Valeriano, 2008).

Em 2009 o INPE (Instituto Nacional de Pesquisas Espaciais) realizou o refinamento por Krigagem $^4$  $^4$ , gerou variáveis geomorfométricas e disponibilizou o banco de dados TOPODATA/SRTM com os MDEs, para todo o território nacional, com uma resolução espacial de 1 arcosegundos (~30 metros) (Rech, 2011). Este processo de refinamento não aumenta o nível de detalhamento do MDE, mas gera uma superfície com maior coerência angular de declividade e orientação entre os pixels vizinhos, melhorando a análise do terreno (**Figura 4.1**).

<span id="page-34-0"></span><sup>4</sup> Método capaz de acrescentar um significativo progresso no reconhecimento de feições da paisagem, e retirar pixels nulos, com erros e artefatos lineares.

<span id="page-35-0"></span>Figura 4.1 - Esquema do processo de refinamento do banco de dados TOPODATA **Figura 4.1 - Esquema do processo de refinamento do banco de dados TOPODATA** 

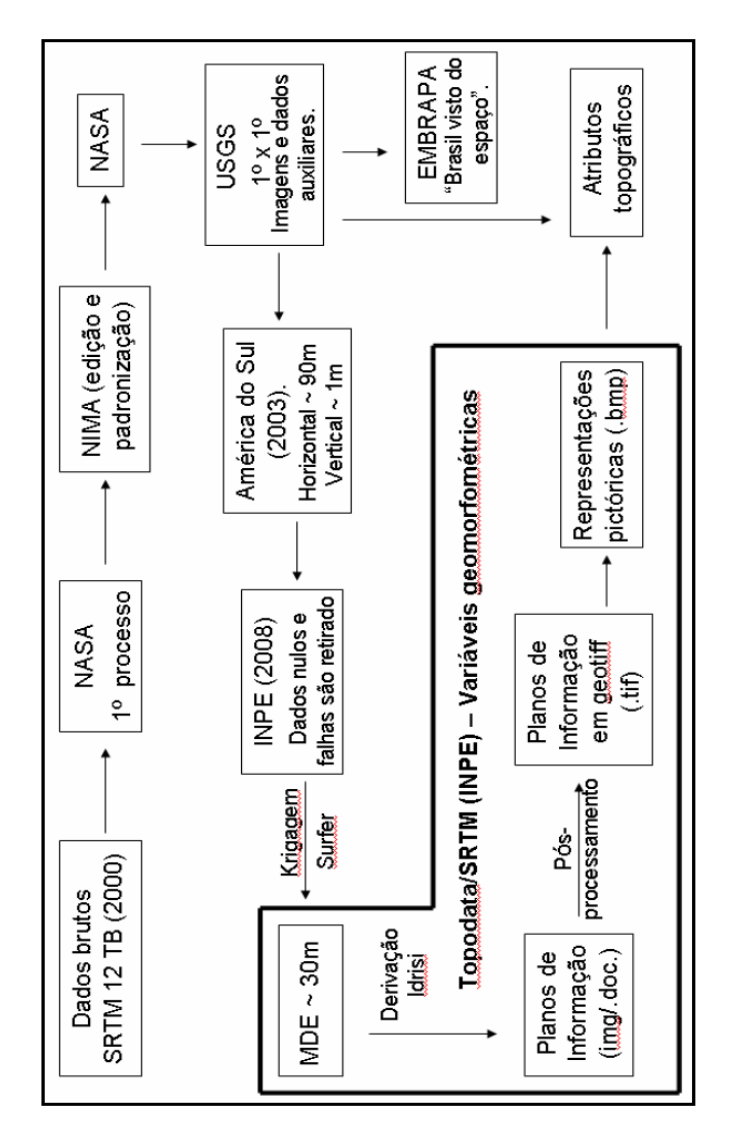

<span id="page-35-1"></span>Fonte: RECH (2011). Fonte: RECH (2011).
Os parâmetros geomorfométricos disponibilizadas pelo TOPODATA são as apresentadas na **tabela 4.1**:

| <b>Parâmetros</b>       | Descrição                      | <b>Unidade</b> |  |
|-------------------------|--------------------------------|----------------|--|
| Geomorfométricos        |                                |                |  |
| Altimetria              | Dados interpolados, 1" (~30m): | m              |  |
|                         | formato Surfer 6.0             |                |  |
| Altimetria              | Dados interpolados, 1" (~30m), | m              |  |
|                         | formato Idrisi 2.0             |                |  |
| Declividade             | na forma numérica              | %              |  |
| Orientação de vertentes | na forma numérica              |                |  |
| Curvatura vertical      | na forma numérica              | $\degree/m$    |  |
| Curvatura horizontal    | na forma numérica              | $\degree$ /m   |  |
| Declividade             | em 4 classes (MARQUES,         |                |  |
|                         | 1971).                         |                |  |
| Declividade             | em 7 classes (LEPSCH et al.,   |                |  |
|                         | 1991).                         |                |  |
| Declividade             | em 6 classes (EMBRAPA, 1999).  |                |  |
| Orientação de vertentes | em octantes (N, NE, E, SE, S,  |                |  |
|                         | SW. We NW).                    |                |  |
| Curvatura vertical      | e 3 classes                    |                |  |
| Curvatura vertical      | em 5 classes.                  |                |  |
| Curvatura horizontal    | em 3 classes                   |                |  |
| Curvatura horizontal    | em 5 classes.                  |                |  |
| Forma de terreno        |                                |                |  |
| Delineamento de canais  |                                |                |  |
| de drenagem e divisores |                                |                |  |
| de água.                |                                |                |  |

**Tabela 4.1 - Lista de parâmetros geomorfométricos disponibilizadas pelo TOPODATA** 

Fonte: Valeriano (2008).

Assim, neste trabalho, foram selecionados alguns dos parâmetros para uma análise da distribuição das cicatrizes de deslizamentos que podem indicar quais padrões, na composição dos parâmetros

geomorfométricos, sugerem uma maior instabilidade aos movimentos de massa (FERNANDES *et al*., 2001). O mapa resultante deve indicar áreas de maior suscetibilidade e permitir inferências quanto à presença e intensidade de atuação dos processos geomorfológicos.

Essa análise se operacionaliza com o geoprocessamento para o levantamento das correlações espaciais, dirigido à identificação de situações territoriais de interesse como a definição de áreas de risco (Guerra e Cunha, 2008) e para subsidiar o planejamento territorial e posterior identificação de uma zona de amortecimento para o Parque Botânico Morro Baú.

### **5. ÁREA DE ESTUDO**

## 5.1. O PARQUE BOTÂNICO MORRO BAÚ – PBMB

O Parque Botânico Morro Baú - PBMB, foi criado como área protegida em 8 de abril de 1961 e abrange uma área de 7[5](#page-37-0)0 ha<sup>5</sup> de Mata Atlântica (Marterer, 1996). Eleva-se desde encostas com de 80 m acima do nível do mar até o topo do morro Baú, com 819 m de altitude (**Figura 5.1**).

A principal motivação para criação do parque foi a preservação de seus atributos botânicos, assim a área protegida foi denominada Parque Botânico, entretanto, conforme esclarecido anteriormente a área não passou pelo processo formal de enquadramento no Sistema Nacional de Unidades de Conservação-SNUC. Para tanto devem ser

<span id="page-37-0"></span> $^5$  Em ambiente SIG, com dados IBGE/EPAGRI foi calculada uma área de 708 ha.

identificados os principais atributos naturais da área, bem como sua vocação e os usos já estabelecidos.

Dado seu grande valor ecológico e paisagístico, seus objetivos de manejo segundo seu fundador, Pe. Raulino Reitz (1961) eram:

- conservação da flora e fauna, proibindo-se a caça e exploração e destruição vegetal;
- manutenção de uma estação biológica com intuito de desenvolver pesquisa científica;
- fomentação do turismo ecológico;
- implantação de trilhas ecológicas e construção de mirantes.

Atualmente, o Parque Botânico Morro Baú é de propriedade do Herbário Barbosa Rodrigues, uma instituição cultural e científica que se dedica ao estudo da flora do Sul do Brasil. Na área são desenvolvidas, principalmente, dois tipos de atividades: pesquisa científica, realizada principalmente em função das peculiaridades botânicas, e atividades recreacionais, realizada na área de camping do parque botânico. Entretanto, estas últimas foram paralisadas após os deslizamentos de proporções catastróficas ocorridos em novembro de 2008, uma vez que as instalações foram completamente destruídas.

O morro Baú é coberto pela Floresta Ombrófila Densa Submontana e Montana em suas encostas e Alto Montana em seu topo. Embora esta floresta, em sua maior parte, tenha sido devastada até 50 anos atrás, o período de regeneração não foi suficiente para o restabelecimento da estrutura e da biodiversidade encontrada na Floresta Primária.

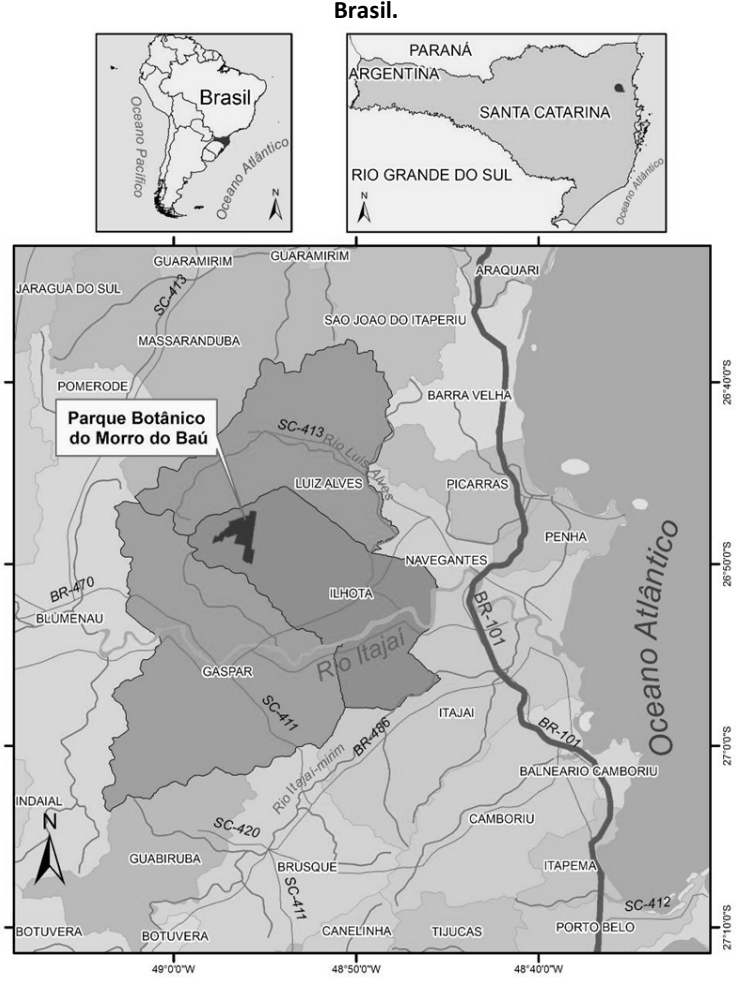

**Figura 5.1 – Localização do Parque Botânico Morro Baú, Ilhota, SC, Brasil.**

Os aspectos cênicos também são relevantes. O bloco rochoso, que se eleva a mais de 800 m de altitude, denominado Morro Baú, destaca-se na paisagem. Suas características geológicas relevantes fizeram com que alguns autores, ao proporem uma nomenclatura para

Fonte: Mapoteca Digital EPAGRI/IBGE (2004).

a classificação da coluna estratigráfica da Bacia do Itajaí, sugerissem o nome Formação Baú para toda uma unidade litoestratigráfica ali presente (Schulz Jr. e Albuquerque, 1969 *apud* Schroeder, 2006).

Essas características e atributos naturais, presentes na área que atualmente forma o Parque Botânico Morro Baú, configuram como critérios para seu enquadramento nas categorias de manejo propostas no Sistema Nacional de Unidade de Conservação (Brasil, 2003).

### 5.2. ASPECTOS CLIMÁTICOS

O Parque Botânico Morro Baú está inserido na Bacia Hidrográfica do Rio Itajaí, que é a maior bacia de drenagem da vertente atlântica no estado de Santa Catarina. A área total da bacia hidrográfica é de cerca de 14.931,50 km² e corresponde a 16,15% do território catarinense (Fundação Agência de Água do Vale do Itajaí, 2010).

A Bacia do Rio Itajaí, segundo o mapeamento climático do Brasil, elaborado pelo IBGE em 2002, está em uma região temperada super úmida. As áreas mais altas à montante apresentam climas mesotérmicos medianos com temperaturas médias mensais maiores que 10°C, classificados como subsecos e a maior parte da Bacia do Rio Itajaí, que corresponde a todo o médio vale, apresenta climas mesotérmicos brando com médias mensais entre 10 e 15 °C classificados também como subsecos. Entretanto, as áreas mais baixas do vale, próximas ao litoral, incluindo as áreas das microbacias do Morro Baú, apresentam clima subquente com temperaturas médias entre 15 e 18 °C em pelo menos 1 mês do ano e sem a ocorrência de

seca ou subseca. A precipitação média anual está entre 1800 e 2.000mm com cerca de 140 dias de chuva bem distribuídos ao longo do ano, com maior intensidade no verão (IBGE, 2002).

Os sistemas que atuam na região são: o Anticiclone Subtropical do Atlântico Sul-ASAS, causando um intenso regime de frentes que podem atingir a região com muita frequência, ocasionando grande instabilidade das condições meteorológicas; os Complexos Convectivos de Mesoescala-CCM's; e os vórtices ciclônicos que trazem a umidade do oceano criando nuvens de convecção pelos efeitos orográficos das Serras do Leste Catarinense. Outros fatores associados são cavados<sup>[6](#page-41-0)</sup> em baixos, médios e altos níveis atmosféricos, às baixas pressões em superfície, e aos jatos em médios e altos níveis (Monteiro; Mendonça, 2005).

Em novembro de 2008, a quantidade de chuva precipitada sobre o Vale do Itajaí foi classificada como uma das maiores da serie histórica da região.

A intensa chuva foi ocasionada pelo estabelecimento de um bloqueio atmosférico causado pela associação de um intenso anticiclone sobre o oceano e um sistema de baixa pressão (vórtice ciclônico) de altitude entre 4.000 e 5.000 m, localizando-se sobre Santa Catarina (Figura 5.2).

<span id="page-41-0"></span> $^6$  Cavado é uma área alongada de pressão atmosférica relativamente mais baixa. Pode ser a extensão de um ciclone. É o oposto de crista e é, geralmente, associado a mau tempo, assim como o próprio ciclone. A máxima curvatura das isóbaras ocorre ao longo do eixo do cavado. Uma frente necessariamente localiza-se em um cavado (Marinha do Brasil).

Figura 5.2 - Cartas meteorológicas destacando os principais sistemas meteorológicos que atuavam no dia 21 de **Figura 5.2 - Cartas meteorológicas destacando os principais sistemas meteorológicos que atuavam no dia 21 de novembro às 12:00 h. Em particular se destaca a área de alta pressão (assinalada com a letra A na carta de superfície)**  novembro às 12:00 h. Em particular se destaca a área de alta pressão (assinalada com a letra A na carta de superfície)

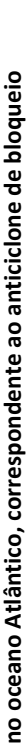

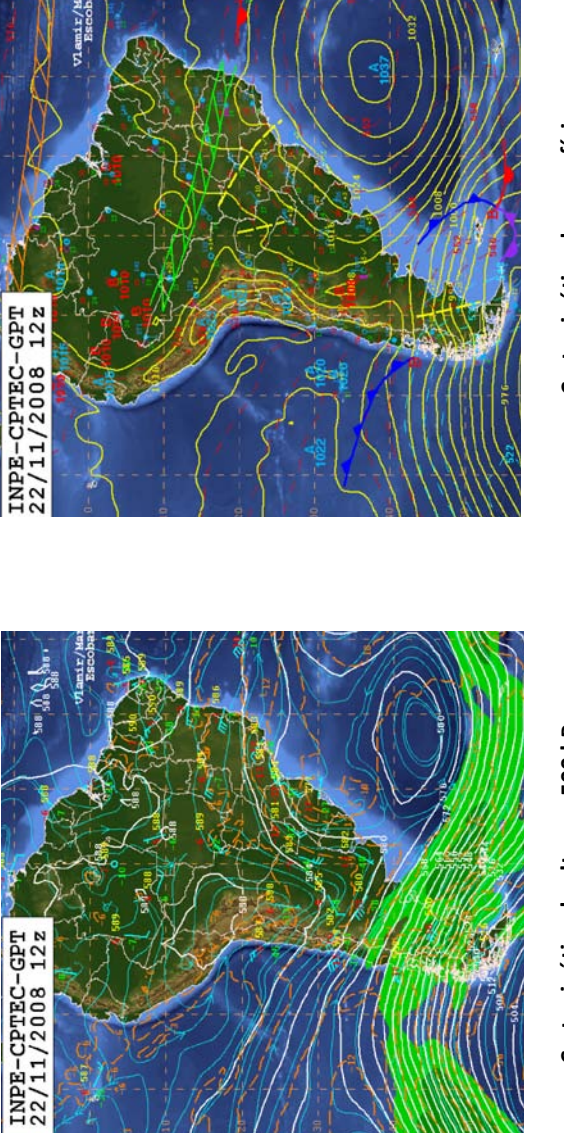

Carta sinótica de altura - 500 hPa. **Carta sinótica de altura - 500 hPa.**

Fonte: CPTEC (2008).

Fonte: CPTEC (2008).

Carta sinótica de superfície **Carta sinótica de superfície**

A combinação atípica e persistente destes fenômenos atmosféricos fez com que a situação meteorológica tenha sido ainda mais significativa e favoreceu a intensificação dos ventos sobre a costa leste de Santa Catarina.

Os ventos úmidos vindos do mar foram bloqueados pela serra catarinense e se elevaram causando o esfriamento e a condensação do ar. Como consequência disso, a chuva atingiu intensamente a região naquele período.

O bloqueio atmosférico tornou-se especialmente intenso a partir do dia 19 de novembro, quando o centro do anticiclone se localizou próximo dos 40° de latitude (**Figura 5.3 e 5.4**) criando condições termodinâmicas adequadas para incrementar a elevação do ar determinando o aumento dos ventos de leste que atingiram de forma praticamente perpendicular à costa catarinense, aumentando a intensidade das chuvas orográficas (BRASIL/CEPED, 2009).

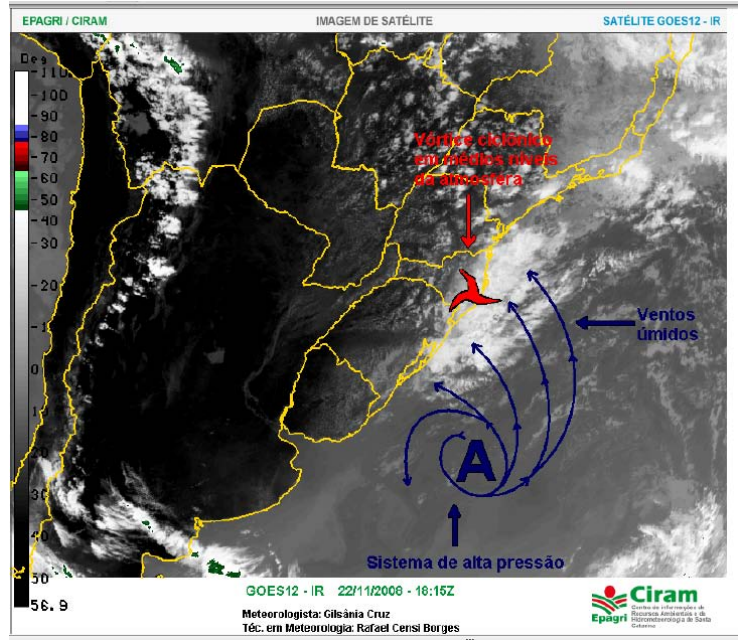

**Figura 5.3 - Imagem de satélite com esquema demonstrando a combinação da circulação marítima e vórtice ciclônico**

Fonte: BRASIL/CEPED (2009).

**Figura 5.4 - Imagem de satélite no canal infravermelho (realçada) de 22 de novembro de 2008, que permite identificar um aglomerado de nuvens bem significativo sobre a porção leste de SC e do PR** 

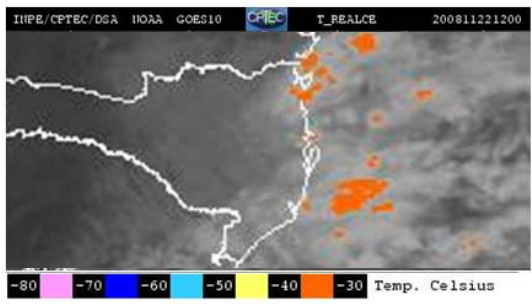

Fonte: CPTEC (2008).

Diferentemente dos eventos que são tipicamente causadores das precipitações contínuas e intensas na região, ou seja, os sistemas frontais e as instabilidades locais, o sistema atmosférico que se estabeleceu produziu valores catastróficos de precipitação.

Na região de Blumenau, o mês de novembro não se caracteriza como um mês chuvoso, entretanto, levando em consideração a estimativa de média anual entre 1800 e 2.000mm, os totais de precipitação do mês em 2008 ficaram em torno de 1000 mm (equivalente a 1.000 litros/m²), para uma média climatológica mensal de aproximadamente 150mm (EPAGRI/CIRAM, 2008).

Naquela ocasião a estação meteorológica da EPAGRI/FURB, localizada em Blumenau, registrou um total de 1002 mm de precipitação entre o dia 1º e 30 de novembro de 2008, sendo que o recorde anterior obtido nesta estação era de 167,2 mm, e pela estação da Agência Nacional de Águas (ANA) era de 281,8 mm, registrados em 2006 e 1961, respectivamente (EPAGRI/CIRAM 2008).

O elevado volume de precipitação causou a diminuição da resistência do solo, atuando como um dos agentes deflagradores de deslizamentos, que ocorreram tanto em áreas preservadas como naquelas alteradas por atividades humanas que modificaram as condições naturais do relevo. Os desastres naturais que ocorreram nas proximidades do Morro Baú refletem o risco dessas alterações frente a eventos climáticos extremos.

30

## 5.3. ASPECTOS HIDROGRÁFICOS

A Bacia Hidrográfica do Rio Itajaí<sup>[7](#page-46-0)</sup> se divide em sete sub-bacias hidrográficas principais que levam o nome de seu principal curso d'água. Situada na porção nordeste desta região hidrográfica está a menor das sub-bacias desse sistema hidrológico, a sub-bacia de Luiz Alves, com 578 km² (**Figura 5.5**). Esta sub-bacia congrega 17 microbacias abrangendo integralmente o município de Luiz Alves, além de áreas dos municípios de Ilhota, Massaranduba, Navegantes, Piçarras, Barra Velha e São João do Itaperiu.

O Morro Baú esta localizado na porção sul da sub-bacia do Rio Luiz Alves e sua linha de cumeada é o divisor de águas entre as microbacias do Ribeirão Baú e Ribeirão Braço do Baú.

<span id="page-46-0"></span> <sup>7</sup> Conforme classificação feita pela Secretaria de Desenvolvimento Urbano e Meio Ambiente – SDM para o Diagnóstico Geral das Bacias Hidrográficas do Estado de Santa Catarina, a Bacia Hidrográfica do Rio Itajaí corresponde a delimitação da Região Hidrográfica Vale do Itajaí 7- RH7, inserida nas Bacias de Sudeste.

**Figura 5.5 - Sub-bacias do Rio Luiz Alves, com destaque a localização das microbacias do Ribeirão Baú e Ribeirão Braço do Baú que drenam a área do Parque Botânico Morro Baú.**

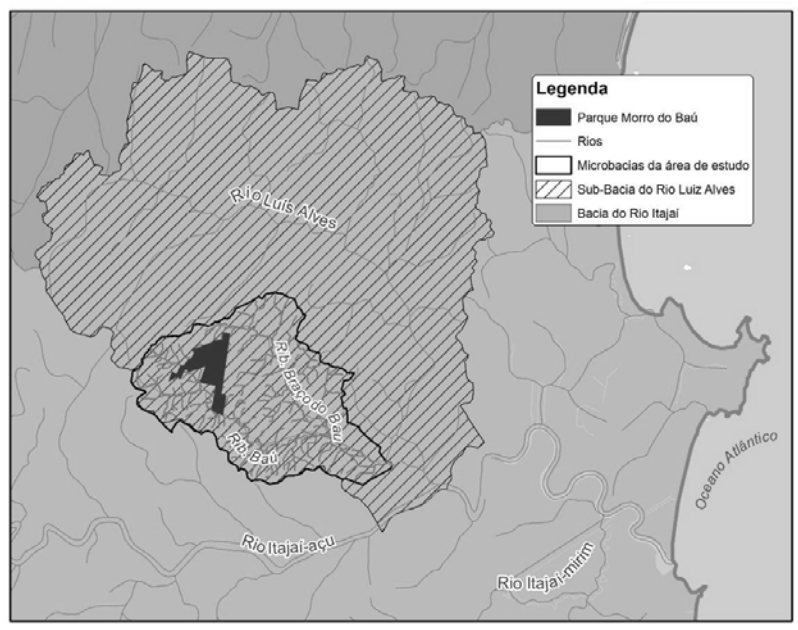

## 5.4. ASPECTOS GEOLÓGICOS E GEOMORFOLÓGICOS

O Ribeirão Baú e o Ribeirão Braço do Baú formam as duas microbacias que drenam o Parque Botânico Morro Baú. Nessa área ocorrem 3 principais unidades geológicas (GERCO,2003), conforme apresentado na **figura 5.6**:

- 1. Complexo Luiz Alves
- 2. Grupo Itajaí
- 3. Sedimentos Aluvionares

As rochas do Complexo Luis Alves são as mais antigas do estado de Santa Catarina, formadas no período Arqueano (2,6 bilhão de anos) com gnaisses granulíticos ortoderivados, de composição cálcio-alcalina,

predominantemente básica e porções restritas de formações ferríferas e paragnaisses. Estas rochas ocorrem em grande parte das encostas do setor norte das microbacias.

Na porção sul, da área de estudo, ocorre rochas do Grupo Itajaí, compostas por siltitos, folhelhos, ardósias, arenitos finos, arcósios, arenitos conglomeráticos e conglomerados, formados no final do período Proterozóico Superior (aproximadamente 500 milhões de anos). Nas áreas mais falhadas deste setor são encontrados os conglomerados petromíticos do Grupo Itajaí, denominado por alguns autores como formação Baú, uma vez que ocorrem também no Morro Baú. Nas áreas mais baixas, estão distribuídos os sedimentos aluvionares compostos por cascalhos, areias e siltico-argilosos, formados no período Holocênico.

A área de estudo está inserida na unidade geomorfológica das Serras do Leste Catarinense (**Figura 5.7**), configurando-se, em sua maior parte, como um modelado de dissecação com vales bem encaixados, fechados, podendo conter terraços alveolares; topos extensos convexo-concavos e vertentes com diferentes graus de inclinação, por vezes desdobradas em patamares. As áreas de acumulação ocorrem ao longo das calhas dos rios, principalmente no fundo dos vales do Ribeirão Braço do Baú, e nas áreas de baixada.

O relevo de dissecação montanhoso é o que possui maior abrangência na área de estudo, entretanto também ocorrem os relevos escarpados, como no Morro Baú e relevos de morraria e colinoso que representam as baixas encostas da microbacias do Ribeirão Braço do Baú. As amplitudes altimétricas superiores a 200m conferem a qualificação de montanhas às elevações existentes. A declividade varia entre 45 e 75% (24 a 37°). Entretanto ocorrem alguns trecho com relevo Colinoso – de vales pouco encaixados, abertos, conformando colinas de declividade entre 8 e 20% (5 a 11°) – e relevo de Morraria (outeiro) – com vales encaixados, mais fechados, conformando morros de declividades variando entre 20 e 45% (11 a 24°).

O Morro Baú, especificamente, se caracteriza pelas bordas escarpadas com 80 metros de altura formando um topo anguloso, com declividade das vertentes superior a 75% (>37°).

As áreas mais planas das baixadas, onde ocorrem os sedimentos holocênicos, configuram-se como modelado de acumulação e são caracterizadas pelos Depósitos Aluvionares, geradas em ambientes de deposição fluvial.

Essas características geológicas e geomorfológicas, embora tenham relação direta com a dinâmica dos processos de dissecação do relevo e consequentemente com a ocorrência de deslizamento na região, não fornecem, isoladamente, elementos suficientes para o mapeamento das áreas de risco, entretanto são informações imprescindíveis para a identificação das áreas sujeitas aos processos erosivos.

34

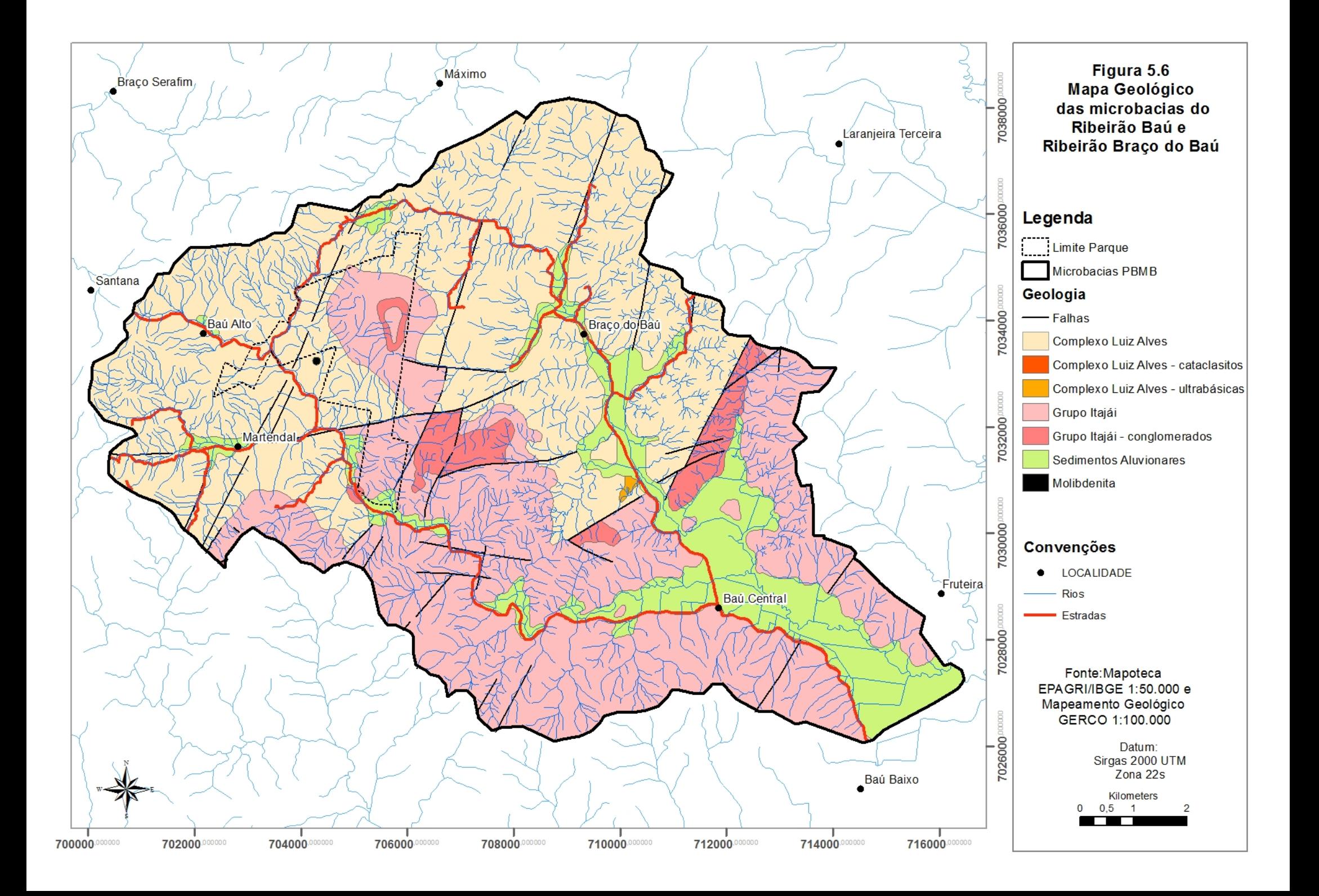

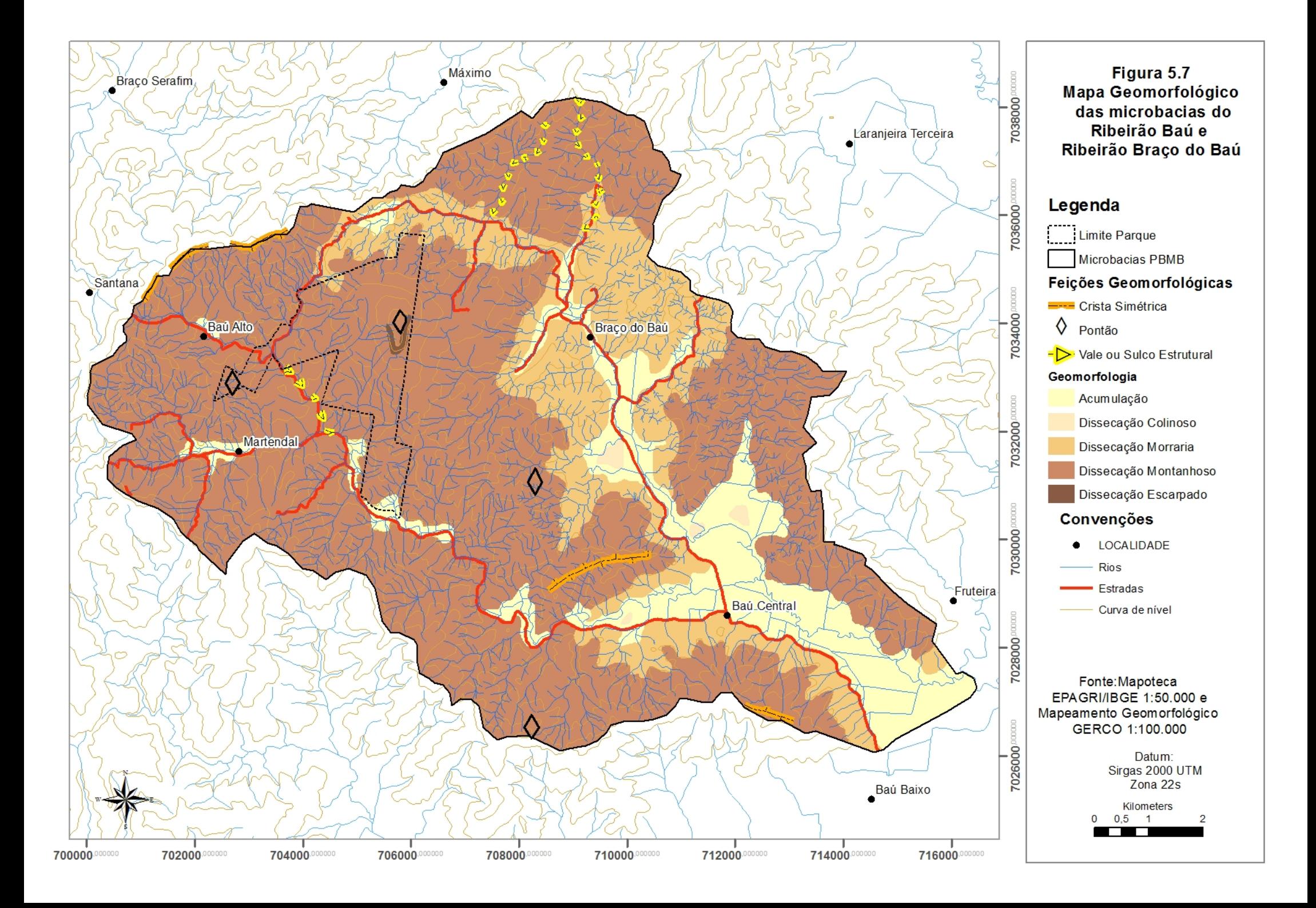

## 5.5. ASPECTOS DO USO E OCUPAÇÃO DO SOLO

Para melhor entender as formas de uso e ocupação na área de estudo, buscou-se analisar pesquisas já desenvolvidas na região. A cobertura florestal e uso do solo da bacia hidrográfica do Rio Itajaí, foi estudada por Vibrans (2003) a partir da classificação supervisionada de imagens do satélite LandSat do ano de 2000. Os resultados foram obtidos para cada uma das sub-bacias e apresentam uma quantificação da paisagem com os percentuais de cada classe.

O mapeamento do uso do solo na sub-bacia do Rio Luiz Alves, para o ano de 2000, aponta que praticamente 72% da área era coberta por vegetação natural, sendo 69,5% da área coberta com florestas em estágio médio e avançado (**Tabela 5.1**) .

|                  | <b>Luiz Alves</b> |       |  |
|------------------|-------------------|-------|--|
| Classe           | km <sup>2</sup>   | ℅     |  |
| Inicial          | 12,9              | 2,2   |  |
| Médio            | 86,9              | 15,0  |  |
| <b>Floresta</b>  | 316,3             | 54,5  |  |
| <b>Eucalipto</b> | 10,7              | 1,8   |  |
| Pinus            | 5,2               | 0,9   |  |
| <b>Arrozeiro</b> | 17,7              | 3,1   |  |
| Lav./Pasto       | 105,8             | 18,2  |  |
| Curso d'Água     | 1,3               | 0,2   |  |
| Urbana           | 8,0               | 1,4   |  |
| Não Classif.     | 15,2              | 2,6   |  |
| Total            | 580,1             | 100,0 |  |

**Tabela 5.1- Uso do solo para a sub-bacia de Luiz Alves, para o ano de 2000.**

Fonte: Vibrans, 2003

Áreas ocupadas (incluindo lavouras, pastagens, áreas urbanas e corpos d'água) e não ocupadas, (incluindo toda a vegetação natural a partir do estágio inicial, bem como reflorestamento) com base no mapeamento do uso do solo elaborado a partir de imagens LandSat 1986 e 2000 (Vibrans, 2003) para a bacia do Rio Itajaí e suas sub-bacias indica uma diminuição de 18,1% nas áreas ocupadas da sub-bacias do Rio Luiz Alves, o que corresponde à 23,6 km² (**Tabela 5.2**).

**Tabela 5.2- Áreas ocupadas e não ocupadas na sub-bacia de Luiz Alves, para os anos de 1986 e 2000.**

| Sub-<br>bacia | Área<br>km <sup>2</sup> | Ano  | Não<br>Ocupada  | %    | Ocupada<br>km <sup>2</sup> | %    | Diferença<br>entre 1986 e<br>2000 |       |
|---------------|-------------------------|------|-----------------|------|----------------------------|------|-----------------------------------|-------|
|               |                         |      | km <sup>2</sup> |      |                            |      | Ocupada<br>km <sup>2</sup>        | ℅     |
| Luiz          | 580,1                   | 1986 | 449,7           | 77,5 | 130,4                      | 22,5 |                                   |       |
| Alves         |                         | 2000 | 473,3           | 81,6 | 106,8                      | 18,4 | $-23,6$                           | -18,1 |

Fonte: Vibrans, 2003

Com base nestas informações constata-se uma expressiva retração da atividade agrícola, devido ao abandono de áreas anteriormente cultivadas e a expansão da cobertura florestal por um processo de regeneração espontânea. O processo de expansão da vegetação natural tende a se manter, em consequência da continuada diminuição da população rural e da estrutura etária desta.

# **6. METODOLOGIA**

As etapas metodológicas do projeto são ilustradas no **quadro 6.1** e detalhadas nos itens a seguir.

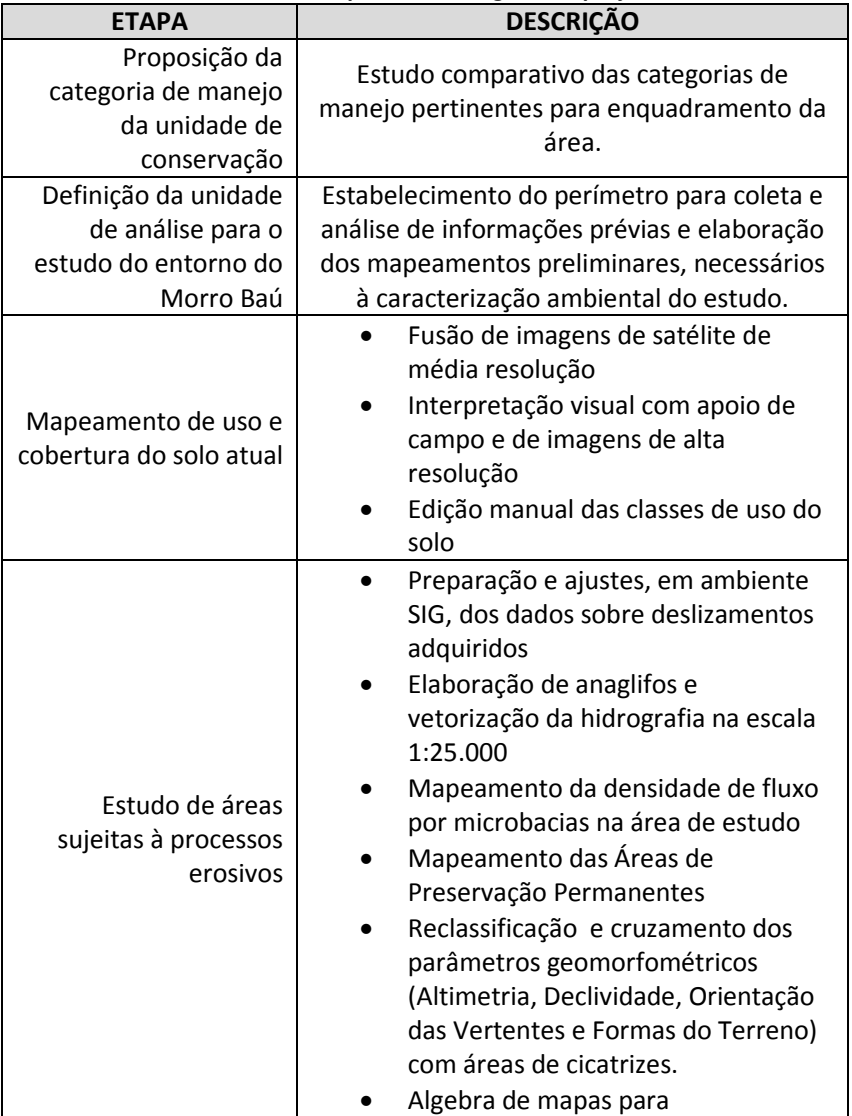

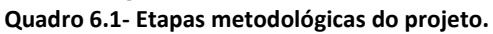

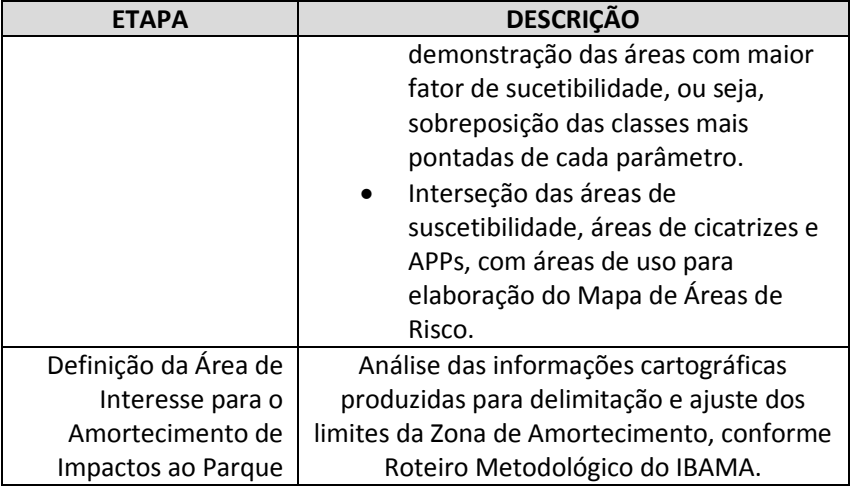

Conforme apresentado no **quadro 6.1**, a execução das etapas metodológicas prevê a elaboração de mapas de uso do solo, APPs e parâmetros geomorfométricos que serão necessárias para as análises da pesquisa. A seguir são apresentados os detalhes de cada uma das etapas previstas.

# 6.1. PROPOSIÇÃO DA CATEGORIA DE MANEJO DA UNIDADE DE CONSERVAÇÃO.

Para subsidiar uma proposição de enquadramento da área em uma das categorias de manejo estabelecidas pelo Sistema Nacional de Unidades de Conservação-SNUC (Brasil, 2003), foram considerados os diversos aspectos da região, conforme apresentado anteriormente, e a relevância dos atributos naturais da área do Parque Botânico Morro Baú.

A proposição de enquadramento foi realizada a partir de um estudo comparativo entre as diversas categorias definidas pelo SNUC, levando em consideração as características e requisitos técnicos e legais de cada categoria de manejo, bem como o histórico da área.

## 6.2. DEFINIÇÃO DA UNIDADE DE ANÁLISE PARA O ESTUDO DO ENTORNO DO MORRO BAÚ.

Para a definição da uma unidade de análise que possibilite a delimitação de uma zona de amortecimento para o PBMB, foram avaliados os produtos cartográficos disponíveis e sua relação com os objetivos propostos, as exigências metodológicas das ferramentas utilizadas (conforme descrito nos itens seguintes), bem como foram consideradas as informações da caracterização da Bacia Hidrográfica do Rio Itajaí, da sub-bacia do Rio Luiz Alves e das microbacias dos ribeirões Baú e Braço do Baú, área de abrangência do Parque Botânico Morro Baú.

Os critérios para a inclusão, exclusão e ajuste para delimitação da Zona de amortecimento, definidos no Roteiro Metodológico de Planejamento para Unidades de Conservação de Proteção Integral (IBAMA, 2002), também serviram de referência para a definição da unidade de análise, aproximando-a ou afastando-a dos limites da UC.

#### 6.3. MAPEAMENTO DE USO E COBERTURA DO SOLO

O mapeamento do uso e cobertura do solo foi feito através de imagens de satélite disponibilizadas gratuitamente pelo Instituto Nacional de Pesquisas Espaciais - INPE. Foram utilizadas as Imagens do Satélite de Sensoreamento Remoto Indiano (Indian Remote Sensing Satellite IRS–1C) com o sensor Linear Imaging Self-Scanning Sensor/LISS-3 e do Satélite Sino-Brasileiro de Recursos Terrestres-CBERS (China-Brazil Earth Resources Satellite), com datas, resolução, bandas espectrais, órbitas e ponto conforme **Tabela 6.1**.

**Tabela 6.1 - Informações das imagens utilizadas para o sensoreamento remoto do ambiente na área do estudo.**

| Instrumento (sensor)          | $IRS (LISS-3)$                                                                     | <b>CBERS</b>     |
|-------------------------------|------------------------------------------------------------------------------------|------------------|
| Datas de imageamento          | 04/11/2009<br>19/08/2010                                                           | 19/04/2009       |
| Resolução espacial            | 23.5 m                                                                             | 2.5 <sub>m</sub> |
| <b>Bandas Espectrais (µm)</b> | 2 - verde<br>3 - vermelha<br>4 - infravermelho próximo<br>5 - infravermelhos médio | 5 - pancromática |
| Órbita / Ponto                | 330/97                                                                             | 155 A/130 3      |

Fonte[: http://www.eurimage.com/products/docs/irs.pdf](http://www.eurimage.com/products/docs/irs.pdf) e <http://www.dgi.inpe.br/CDSR/>

Foram utilizadas também imagens disponíveis no GoogleEarth para apoio no mapeamento e nas atividades de campo.

Primeiramente, cada uma das imagens LISS3 passou pelo procedimento de transformação RGB-IHS, seguido de transformação inversa IHS-RGB, quando a componente I (intensidade) foi substituída pela imagem HRC, aumentando assim a resolução espacial das imagens, tendo um resultado mais adequado à escala das microbacias estudadas.

Posteriormente, com as imagens resultantes, foi elaborado um mapa de uso e cobertura do solo para as microbacias do Ribeirão Baú e Ribeirão Braço do Baú, através de vetorização manual da interpretação visual das imagens fusionadas, com apoio das imagens de alta resolução, conforme classes de uso do solo previamente definidas (**Figura 6.1**).

**Imagens CBERS** Imagens LISS3 Fusão IHS-RGB Interpretação com apoio de imagens alta resolução Googleearth Uso do solo

**Figura 6.1 – Esquema representando as etapas para elaboração do mapa de uso e cobertura do solo.**

A definição das classes adotadas para a elaboração do Mapa de Uso do Solo das Microbacias do Ribeirão Baú e Ribeirão Braço do Baú foi baseada na classificação por Vibrans (Fundação Agência de Água do Vale do Itajaí, 2010) para o mapeamento do uso do solo em toda a bacia hidrográfica do Itajaí e adequada aos objetivos desta pesquisa, conforme **tabela 6.2**.

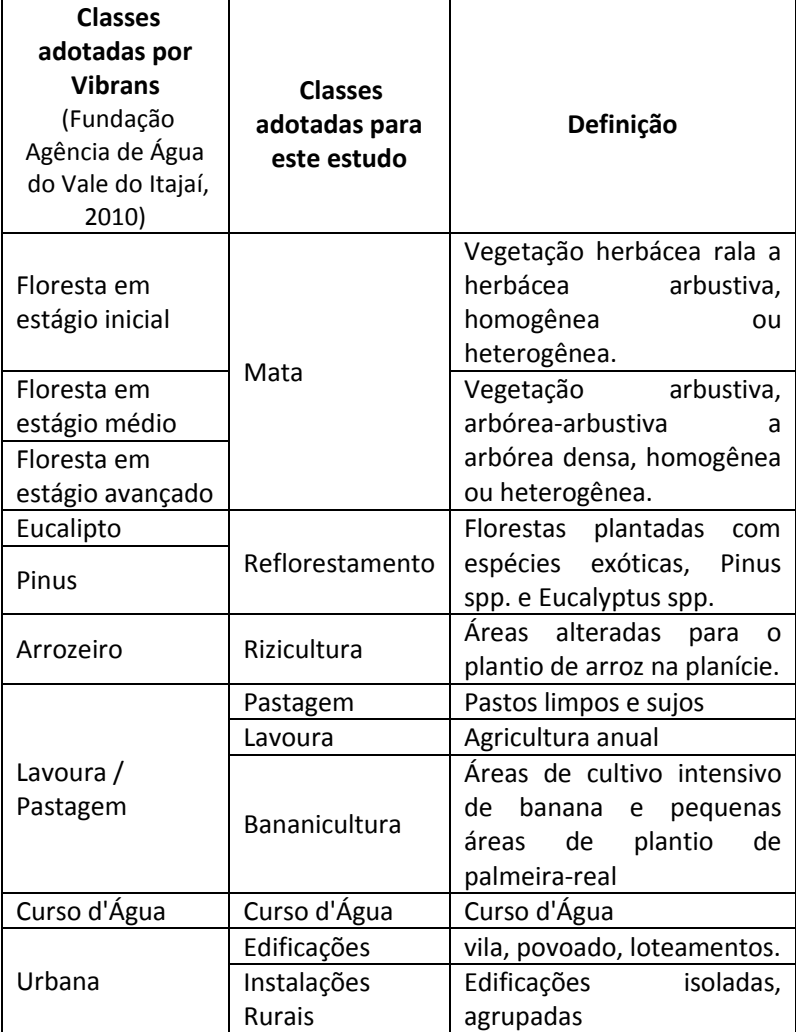

**Tabela 6.2 - Classes de uso do solo adotadas e definição conceitual.**

Foram realizadas verificações em campo para validação do mapa de uso e cobertura do solo obtido durante saídas de campo nos períodos de 4 a 7 e 19 a 21 de maio de 2011.

## 6.4. ESTUDO DE ÁREAS SUJEITAS A PROCESSOS EROSIVOS

O estudo das áreas sujeitas a processos erosivos foi realizado em 7 etapas:

- Mapeamento das cicatrizes de deslizamento;
- Detalhamento da hidrografia;
- Delimitação de microbacias;
- Espacialização das APPs;
- Preparação e cruzamento dos parâmetros geomorfométricos;
- Geração do Mapa de Suscetibilidade (baixa. média, alta);
- Geração do Mapa de Risco.

#### **6.4.1. Mapeamento das cicatrizes de deslizamento**

Para o estudo das cicatrizes dos deslizamentos ocorridos no entorno do Parque durante os eventos de 2008 utilizou-se inicialmente, o levantamento preliminar produzido no âmbito do projeto "Análise e Mapeamento das Áreas de Risco a Movimentos de Massa e Inundações nos Municípios de Gaspar, Ilhota e Luiz Alves (Complexo do Morro Baú), SC – FAPESC – Convênio N°16319/2010-8 – FAPEU – Projeto N° 209/2009", onde foram vetorizadas as cicatrizes com base em imagens CBERS de 2009, e apoio de campo e fotografias panorâmicas. Esse material foi disponibilizado em desenho (arquivo de extensão .*cad* para programas de desenho assistido por computador) e transformado em polígonos (arquivos de extensão *.shp* para programas de geoprocessamento) para possibilitar ajustes com operações topológicas de correção e evitar sobreposições e lacunas. A complementação das cicatrizes de deslizamentos foi feita a partir de interpretação visual e edição manual de imagens de média resolução, o que não permitiu a identificação de todas as cicatrizes, seja pela pequena dimensão ou por ter ocorrido sob o dossel em áreas florestadas. Outro aspecto a ser destacado, foi uma delimitação arbitrária feita para diferenciar as cicatrizes de deslizamento dos grandes fluxos de lama e áreas de deposição, essa diferenciação teve o intuito de orientar a análise espacial, restringindo-a as cicatrizes de deslizamento. As áreas de fluxo e deposição foram posteriormente consideradas na composição do Mapa de Risco, uma vez que estas se configuram como tal.

#### **6.4.2.Detalhamento da hidrografia**

Considerando a necessidades de adequar a informação cartográfica referente aos cursos d'água na área de estudo para uma escala que permitisse o **mapeamento dos recursos hídricos em uma escala de 1:25.000**, foram utilizados os arquivos digitais gerados por EGAS, 2011. Esta informação cartográfica foi complementada para toda área através de fotointerpretação de fotografias do levantamento aerofotogramétrico do ano de 1977/1978, realizado pela empresa Aerofotogrametria Cruzeiro do Sul, escala média de 1:25.000, filme pancromático, câmera ZEISS RMK 15/23. Distancia focal nominal 153 mm. Faixas: 17814, 17815, 17816, 17817 e 17818; 16678, 16679, 16680, 16681, 16682, 16683, 16684 e 16685; 17611, 17612, 17613 e 17614. Posteriormente, as aerofotografias foram digitalizadas e convertidas em imagens (arquivos *raster* de extensão *.tif*) e, através da utilização do programa *StereoPhoto Maker*, transformadas em

anáglifo<sup>[8](#page-63-0)</sup> para permitir a visualização estereoscópica digital, interpretação e edição manual da hidrografia (**Figura 6.2**).

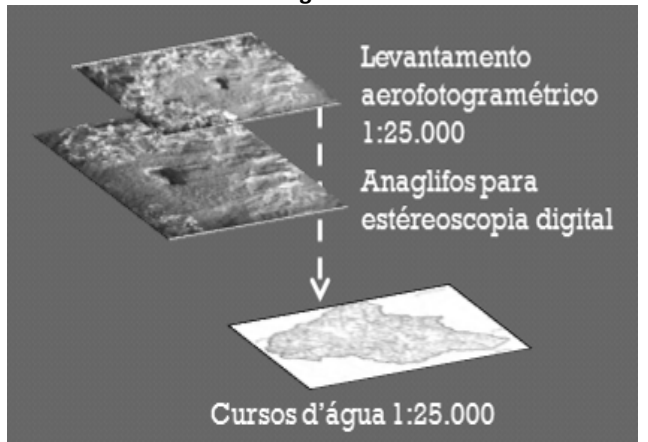

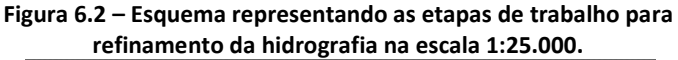

## **6.4.3.Delimitação de microbacias**

Em seguida foram realizadas operações em ambiente SIG para possibilitar a **delimitação de microbacias hidrográficas**. Para tanto, utilizou-se o MDE da área e, com as ferramentas de hidrologia (direção e acumulação de fluxo e delimitação de bacias) foi possível identificar os divisores de água, que foram posteriormente editados manualmente para gerar o mapa de microbacias na área. O cruzamento dessa informação com as cicatrizes de deslizamento permitiu a geração de um mapa com a densidade de cicatrizes por microbacia hidrográfica (**Figura 6.3**).

<span id="page-63-0"></span> <sup>8</sup> Anáglifo – Imagem tridimensional resultante da sobreposição de um par estereoscópico para produzir um efeito de profundidade e permitir a obtenção de informações quanto à profundidade, distância, posição e tamanho dos objetos.

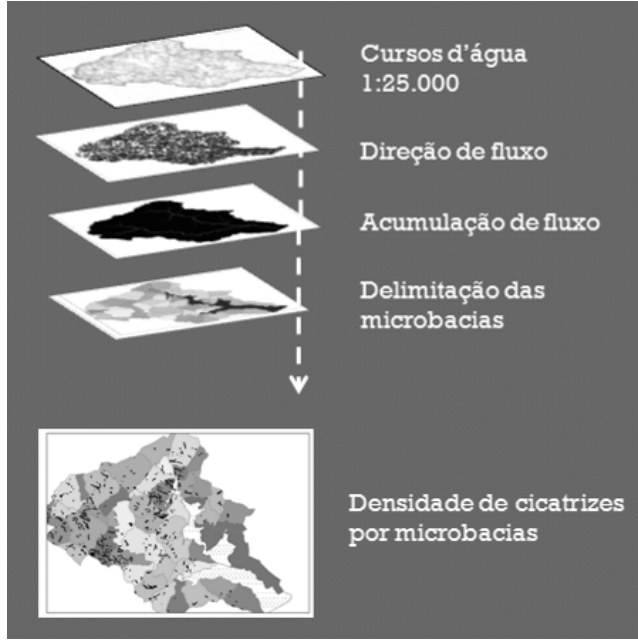

### **Figura 6.3 – Atividades de geoprocessamento, para produção das informações cartográficas da pesquisa.**

**6.4.4.Espacialização das APPs**

Considerando a estreita relação das **áreas de preservação permanente (APP)** com as áreas suscetíveis a desastres naturais (SCHÄFFER, 2011), foram preparados os polígonos das áreas de preservação permanente para posterior cruzamento com o mapa de uso e ocupação do solo. As APPs configuram-se como um importante elemento para a delimitação das zonas de amortecimento, especialmente quando ainda preservadas.

Foram espacializadas as APP´s dos cursos d'água e nascentes e, delimitadas segundo a Resolução do CONAMA 303 de 20 de março de 2002, Artigo 3° Inciso I, conforme segue:

> "Art. 3° Constitui Área de Preservação Permanente a área situada:

> I - em faixa marginal, medida a partir do nível mais alto, em projeção horizontal, com largura mínima, de:

> a) trinta metros, para o curso d'água com menos de dez metros de largura;

> b) cinqüenta metros, para o curso d'água com dez a cinqüenta metros de largura;

> c) cem metros, para o curso d'água com cinqüenta a duzentos metros de largura;

> d) duzentos metros, para o curso d'água com duzentos a seiscentos metros de largura;

> e) quinhentos metros, para o curso d'água com mais de seiscentos metros de largura;..."

Também foram consideradas as APPs de declividade segundo definido nos Artigos 2º e 10º do Código Florestal ( Lei 4.771 de 1965) conforme seus.

> "Art. 2º - Consideram-se de preservação permanente, pelo só efeito desta Lei, as florestas e demais formas de vegetação natural situadas: e) nas encostas ou partes destas, com declividade superior a 45 , equivalente a 100% na linha de maior declive;(...)"

> " Art. 10 - Não é permitida a derrubada de florestas, situadas em áreas de inclinação entre 25 a 45 graus, só sendo nelas tolerada a extração de toros, quando em regime de utilização racional, que vise a rendimentos permanentes."

Para o mapeamento das APPs relacionadas à declividade foi utilizada a informação cartográfica das folhas topográficas do IBGE na escala 1:50.000 na geração de um MDE e classificação das faixas de declividade de acordo com a legislação. Para o mapeamento das APPs de curso d'água foi utilizada a informação hidrográfica refinada na escala 1:25.000 e definidos os afastamentos exigidos pela legislação (**Figura 6.4**).

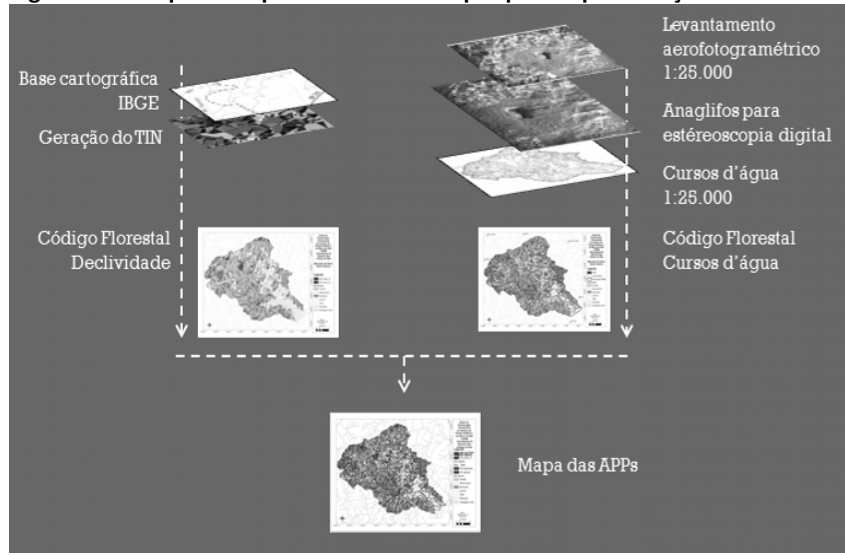

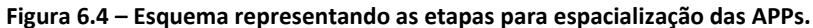

## **6.4.5.Preparação e cruzamento dos parâmetros geomorfométricos**

Para os estudos geomorfométricos foram utilizados planos de informação em formato TIFF (*Tag Image File Format*), disponibilizadas gratuitamente no banco de dados TOPODATA/SRTM do INPE.

Os planos de informação permitem representar (embora não exatamente) as variações geométricas do relevo, assim, dentre os planos de informações disponíveis, foram utilizados neste trabalho, aqueles correspondentes às seguintes variáveis:

- Altimetria com dados interpolados, 1" (~30m);
- Declividade em 6 classes (EMBRAPA, 1999);
- Orientação das Vertentes em Octantes (N, NE, E, SE, S, SW, W, NW);e
- Formas de Terreno.

A escolha dos parâmetros considerou sua relevância em relação ao tema da pesquisa, tanto em seus aspectos geomorfológicos como no âmbito do planejamento ambiental, buscando encontrar a relação dessas variáveis geomorfométricas com os eventos de deslizamentos ocorridos na área, uma vez que, essas características atuam em conjunto entre si e somadas a outros fatores como aqueles relativos à pluviosidade e à resistência dos solos, promovendo maior ou menor risco a deslizamentos e outros processos erosivos.

A **altimetria** foi selecionada pela necessidade de entendimento da hipsometria local e sua estreita relação com a ocorrência de deslizamentos, configurando-se como um parâmetro primordial à análise em questão.

A variação altimétrica tem implicações diretas nos gradientes da rede hidrográfica, determinando a morfologia do perfil dos rios e refletindo no volume e a carga da corrente, tamanho e peso dos sedimentos transportado e outros fatores ligados a propagação das ações erosivas e deposicionais (Guerra e Cunha, 2008).

A **declividade** (derivada de 1ª ordem) foi selecionada pela sua estreita associação com processos de transporte gravitacional (escoamento, erosão, deslizamento). No Modelo Digital de Elevação, como os aqui utilizados, essa variável é estimada através do desnível entre os pixels vizinhos.

Estudos anteriores (Luk, 1979 *apud* Guerra e Cunha, 2008) sugerem que, dentre os intervalos de declividade mais afetados por processos erosivos, estão aquelas em torno dos 30° de declividade, pois encostas muito íngremes teriam menor quantidade de materiais disponíveis para causar a erosão (Morgan, 1986 *apud* Guerra e Cunha, 2008). Outros estudos (Poesen, 1984 *apud* Guerra e Cunha, 2008) indicam que com o aumento da declividade tem-se uma diminuição do número de ravina, relacionando esse resultado ao fator de infiltração que também é diminuído.

A declividade utilizada foi classificada e combinada para a produção e mapas de intervalos de acordo com EMBRAPA (2009), para possibilitar a análise do relevo na área e posteriormente sua integração com os demais parâmetros geomorfométricos.

A declividade utilizada foi apresentada em mapas de intervalos, conforme apresentado no **quadro 6.2.**

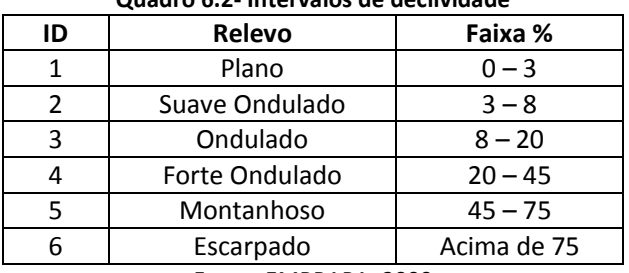

**Quadro 6.2- Intervalos de declividade**

Fonte: EMBRAPA, 2009

A **orientação das vertentes** (derivada de 1ª ordem), também chamada exposição ou direção, é o ângulo azimutal correspondente à maior inclinação do terreno, no sentido descendente. É expressa em graus, de 0° a 360° e, para estudo, foi classificada nas octantes (N, NE, E, SE, S, SW, W, NW). Essa variável foi seleciona pela possibilidade de verificação da associação da ocorrência dos eventos de deslizamento nas vertentes do quadrante leste, direção predominante da precipitação que atingiu a região nos dias do evento (ver Aspectos Climáticos).

As **formas de terrenos** foram geradas a partir da combinação das variáveis de curvatura vertical e horizontal (derivadas de 2ª ordem), e

54

classificadas para a produção dos mapas qualitativos disponibilizados pelo TOPODATA/SRTM.

As formas de terreno estão diretamente relacionadas com os aspectos geológicos e hidrológicos. As formas de terreno podem ser analisadas de forma mais abrangente, em mapeamentos em macro escala, quando o agrupamento de padrões permite o reconhecimento de domínios morfoestruturais. Elas possuem relação direta com os processos erosivos e, segundo alguns autores podem ser mais determinantes que a declividade (Hadley *ET AL*, 1975 *apud* Guerra e Cunha, 2008). Para Morgan, 1977 (*apud* Guerra e Cunha, 2008), cristas longas com encostas convexo-concavas indicam características morfológicas que podem propiciar a ocorrência de processos erosivos.

#### **6.4.6.Geração do Mapa de Suscetibilidade**

As classes de cada um dos parâmetros geomorfométricos foram quantificadas e cruzadas posteriormente com o mapa das cicatrizes de deslizamento para poder atribuir uma pontuação, conforme o grau em que cada uma das classes foi afetada pelos deslizamentos. Essa hierarquização determinou, para cada parâmetro o fator de suscetibilidade da classe em relação às demais (3–alto, 2–médio, 1 baixo).

Após a determinação do fator de suscetibilidade para todos os parâmetros, as informações foram somadas em ambiente SIG, através da álgebra de mapas, para a criação de um mapa colorimétrico que indicou as áreas onde existe a sobreposição de classes de parâmetros geomorfométricos com maior valor para suscetibilidade. Considerando

o número de parâmetros e a pontuação do fator, os valores resultantes do cruzamento variaram de 4 a 12.

Assumindo que as áreas com maior risco de deslizamentos são aquelas onde se sobrepõem todos os 4 parâmetros selecionados para este trabalho, estas foram representados em um mapa colorimétrico classificadas pelo fator de suscetibilidade, como alto, médio ou baixo (**Figura 6.5**).
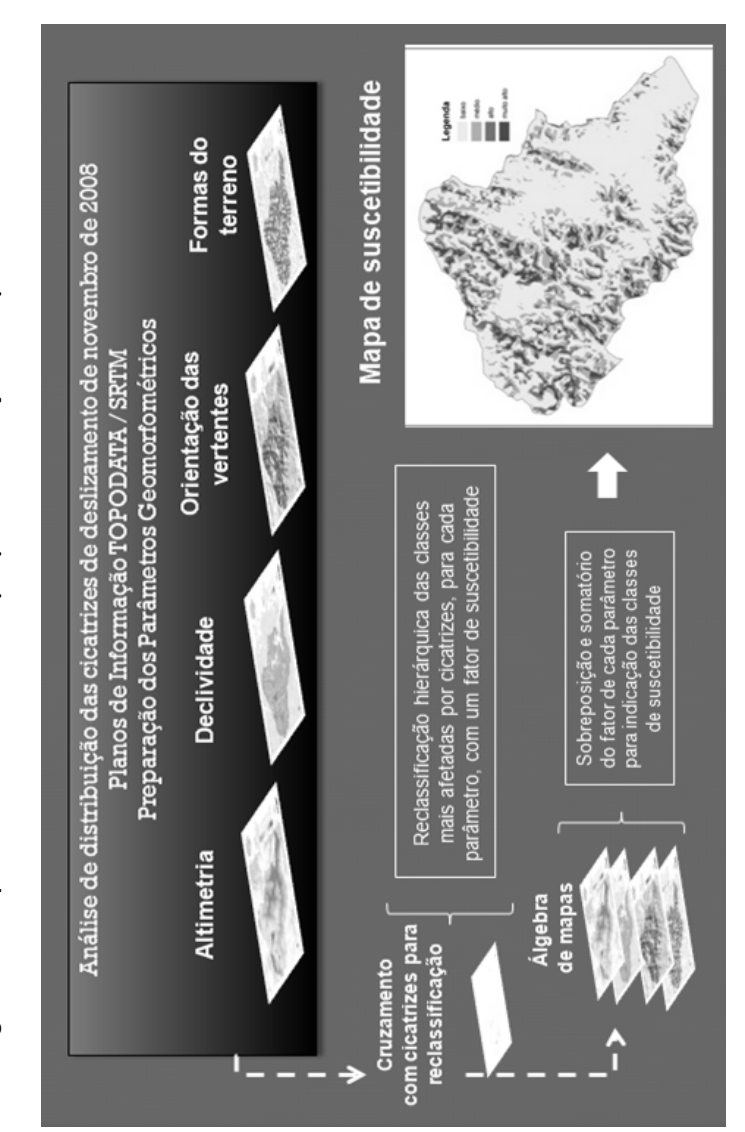

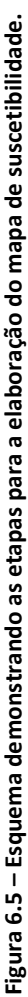

# **6.4.7.Geração do Mapa de Risco.**

A análise espacial feita para determinar o mapa de áreas de risco considerou, primeiramente, a sobreposição de áreas de suscetibilidade, APPs, cicatrizes e áreas de deposição. Essa informação foi então cruzada com o Mapa de Uso e Cobertura Atual do Solo onde foi selecionada apenas sua interseção com áreas com algum tipo de uso do solo (**Figura 6.6**).

**Figura 6.6 – Esquema demonstrando as etapas para a elaboração do mapa de área de risco.**

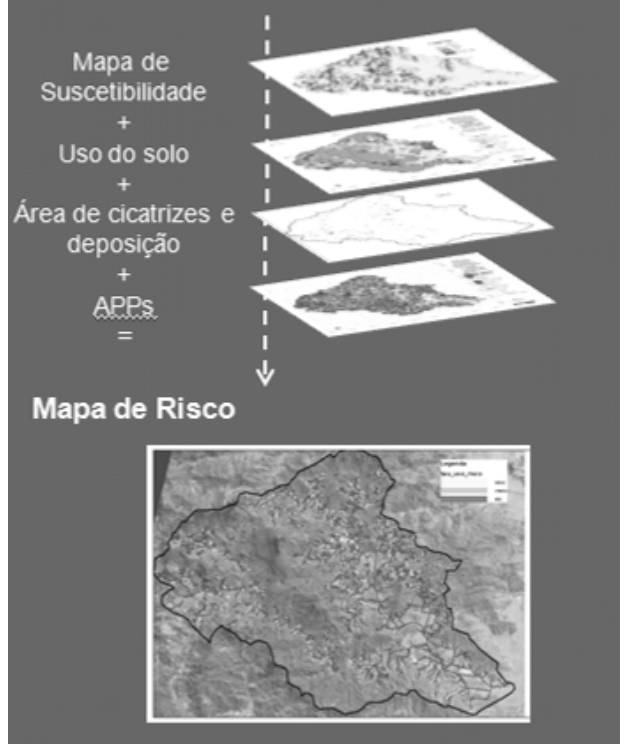

# 6.5. DEFINIÇÃO DA ÁREA DE INTERESSE PARA O AMORTECIMENTO DE IMPACTOS AO PARQUE

Após a elaboração dos mapas de uso e cobertura do solo, das áreas de preservação permanente, de suscetibilidade e das áreas de risco, foram analisados os critérios definidos no Roteiro Metodológico de Planejamento (IBAMA, 2002), para a delimitação da área de interesse para o estabelecimento da Zona de Amortecimento do Parque Botânico Morro Baú (**Figura 6.7**).

Dentre os critérios de inclusão definidos pelo Roteiro, aplicáveis no presente estudo, estão:

- As microbacias dos rios que fluem para a unidade de conservação e, quando possível, considerar os seus divisores de água.
- Áreas sujeitas a processos de erosão, de escorregamento de massa, que possam vir a afetar a integridade da UC;
- Áreas naturais preservadas, com potencial de conectividade com a unidade de conservação (APP, RL, RPPN e outras);
- Remanescentes de ambientes naturais próximos à UC que possam funcionar ou não como corredores ecológicos.

Para aplicação do critério que se baseia nos divisores de água foram utilizadas as informações cartográficas produzidas para delimitação das microbacias na área de estudo. Para o critério de áreas sujeitas a processos erosivos foi utilizado o mapeamento de áreas de risco. Os critérios de áreas naturais preservadas e de remanescentes de ambientes naturais foram identificados no mapeamento do uso e cobertura do solo.

São ainda definidos critérios para não inclusão na zona de amortecimento:

- Áreas urbanas já estabelecidas.
- Áreas estabelecidas como expansões urbanas pelos Planos Diretores Municipais ou equivalentes legalmente instituídos.

Segundo o Plano Diretor do Município de Ilhota, algumas das localidades rurais no município de Ilhota são enquadradas como Macrozona Urbana de Qualificação, definida pela Lei Municipal Complementar nº 016/2007 como:

> "Art.30 - A Macrozona Urbana de Qualificação apresenta as seguintes características:

> I-Maior parte da área localizada no perímetro urbano, marcada pela ocupação humana menos densa e diversificada que a presente na Macrozona de Consolidação.

> Art 31 - A Macrozona Urbana de Qualificação tem como objetivos mínimos orientar as políticas públicas no sentido de:

> I-Melhorar as condições de infra-estrutura para servir a futuras necessidades de urbanização e adensamento populacional."

Para a melhor delimitação da zona de amortecimento foram ainda definidos como critérios de ajuste: os limites identificáveis no campo (linhas férreas, estradas, rios, acidentes geográficos significativos e outros de visibilidade equivalente) e o subsolo (que possa comprometer os aquíferos e os solos da UC). Estes critérios tem a finalidade de facilitar a delimitação das ZAs e o reconhecimento desses limites em campo, uma vez que estes não são monumentalizados ou marcados em campo.

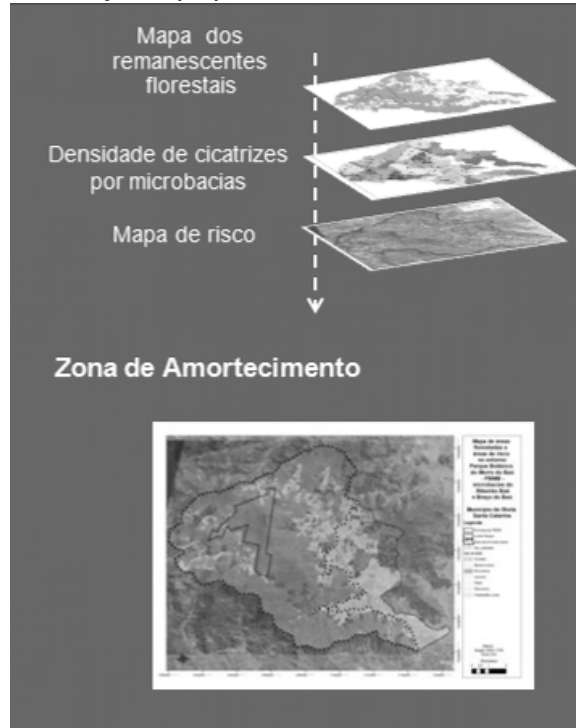

## **Figura 6.7 – Esquema demonstrando composição de critérios para delimitação da proposta de Zona de Amortecimento**

## **7. RESULTADOS E DISCUSSÃO**

## 7.1. CATEGORIZAÇÃO DA UNIDADE DE CONSERVAÇÃO

Com base na lei do Sistema de Unidades de Conservação (Brasil, 2000), foi elaborada uma tabela associando 7 das categorias de manejo apresentadas na referida lei com os critérios técnicos e características da área de estudo. A tabela apresenta os objetivos de cada uma das categorias consideradas pertinentes $9$ e os requisitos de dominialidade $10$ das propriedades na área, tipos de visitação, critérios para realização de pesquisas e natureza do uso permitido na categoria (**Tabela 7.1**). Assim, a proposição de enquadramento foi feita a partir da análise da tabela de categorias, dos atributos e da vocação da área do Morro Baú.

As categorias de Reserva Biológica e Estação Ecológica previstas na lei, embora permitam atividades de pesquisa e educação ambiental, se apresentam muito restritivas em relação às possibilidades de visitação e restringem a recreação na área. Essa restrição entraria em conflito com uma das vocações da área que é a atividade de camping, que estava consolidada até a destruição das estruturas nos deslizamentos de 2008. Esse alto nível de restrição exige a dominialidade total das áreas, o que justifica a natureza pública das propriedades para estas categorias.

Os objetivos da categoria Parque se enquadrariam perfeitamente na vocação da área, permitindo, inclusive, a realização de todos os objetivos originalmente propostos pelo se fundador, Pe. Raulino Reitz

<span id="page-77-0"></span>Foram elencadas somente as categorias de proteção integral, visto que respeitam os objetivos originais da área, bem como os usos já estabelecidos.

<span id="page-77-1"></span> $^{10}$  Termo jurídico que se refere à origem e natureza do domínio da propriedade.

em 1961, incluindo aquelas atividades de recreação. Entretanto, esta categoria também exige a dominialidade pública, seja um Parque Estadual ou Municipal. Em contato realizado com a Prefeitura Municipal de Ilhota<sup>[11](#page-78-0)</sup>, através de sua Secretaria de Agricultura e Meio Ambiente, foi relatado o interesse do município em assumir a administração da área, tendo inclusive feito uma solicitação formal junto ao Herbário Barbosa Rodrigues. Entretanto, não houve seguimento nas negociações, uma vez que, para a viabilidade deste procedimento, seria necessária a cessão ou doação das propriedades que formam o Parque Botânico para o poder público municipal.

Sendo a área uma propriedade privada, uma categorização possível seria a Reserva Particular do Patrimônio Natural, que se enquadra no grupo de uso sustentável, entretanto, segundo contato feito com os responsáveis pela área<sup>[12](#page-78-1)</sup>, não existe interesse em realizar os procedimentos administrativos referentes à criação de Reserva Particular do Patrimônio Natural - RPPN para a homologação desta área. O HBR já encaminhou formalmente à Câmara Técnica de Compensação Ambiental da Fundação do Meio Ambiente do Estado de Santa Catarina – FATMA uma nota informando sobre o interesse de repasse da área do Morro Baú ao poder público para criação de uma unidade de conservação estadual.

<span id="page-78-0"></span> $11$  Secretário de Agricultura de Ilhota Sr. Almir César.

<span id="page-78-1"></span> $12$  Essa informação foi registrada em entrevista com duas das pessoas de maior envolvimento na gestão do PBMB nos últimos anos, o Sr. Jurandir de Souza Bernardes, administrador do Parque (realizada em março de 2012) e com o Prof. Ademir Reis do Centro de Ciências Biológicas da UFSC que também é curador do Herbário Barbosa Rodrigues (realizada em junho de 2011).

Entretanto, mesmo configurando-se atualmente com uma área protegida de dominialidade privada, o poder público pode instituir uma unidade de conservação, permitindo assim sua gestão sob outras categorias de manejo.

Em princípio, a categorização da área do Morro Baú no Grupo de Proteção Integral possibilitaria dois enquadramentos - Monumento Natural ou Refúgio da Vida Silvestre. Considerando que seu maior atributo é o imenso bloco rochoso em forma de baú, de enorme beleza cênica, que alcança mais de 800 metros de altitude e dá nome à atual área protegida. Esta poderia ser enquadrada na categoria de Monumento Natural.

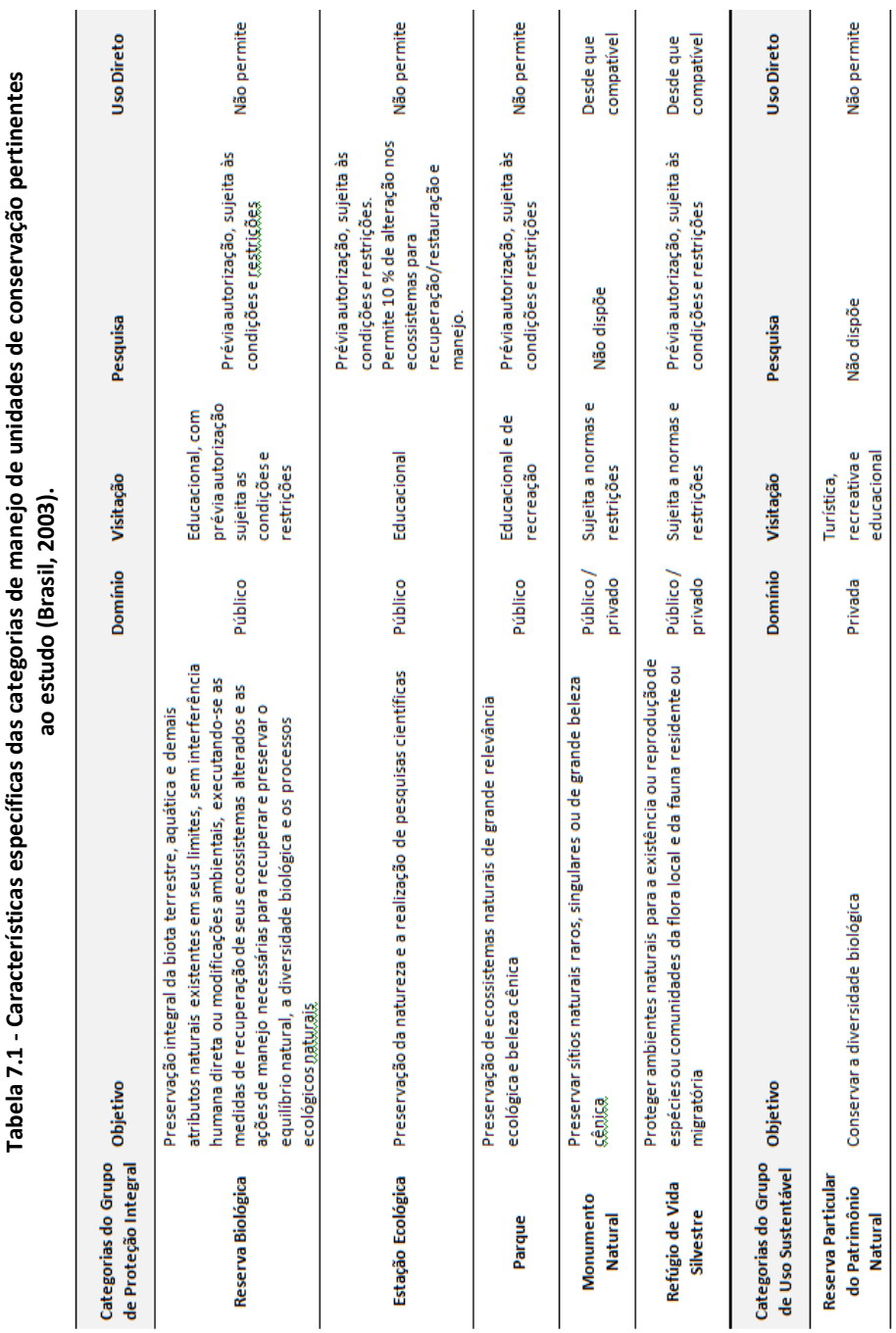

65

## 7.2. MAPEAMENTO DAS CICATRIZES DE DESLIZAMENTO

Para o mapeamento das **cicatrizes de deslizamento,** ocorridos em novembro de 2008, conforme definido na metodologia, foram diferenciadas as áreas de cicatrizes de deslizamento e as áreas de grandes fluxos e de deposição. Essa diferenciação foi feita para refinar as análises espaciais realizadas. Assim, a informação sobre cicatrizes de encosta foi utilizada na identificação de padrões geomorfométricos de deslizamento e as áreas de grandes fluxos e de deposição foram posteriormente consideradas no mapeamento de áreas de risco. A **figura 7.1** apresenta as cicatrizes de deslizamento em encosta e as áreas de grandes fluxos e de deposição.

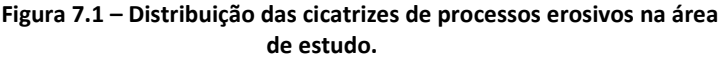

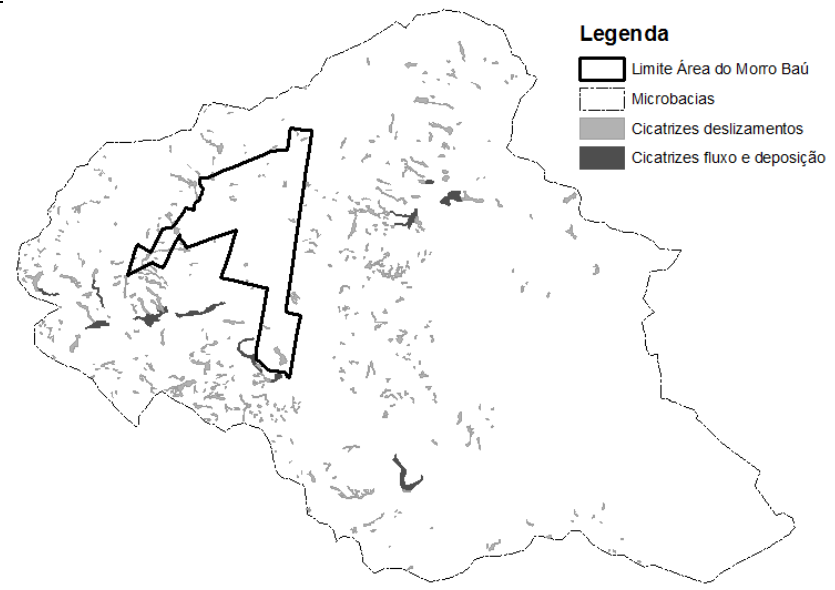

#### 7.3. MAPEAMENTO DO USO E COBERTURA DO SOLO

Definida a categoria de manejo, foi elaborado o mapa de uso e cobertura do solo na região do PBMB, na escala 1:25.000 com o uso e cobertura do solo atual nas microbacias hidrográficas do entorno do Parque (**Figura 7.2**).

As microbacias no entorno do Parque são áreas bem preservadas, o que pode ser verificado pela grande extensão de floresta que as recobre, somando 64,86% da área das duas microbacias.

As atividades rurais desenvolvidas nas microbacias ao longo do processo histórico ocuparam as áreas mais planas das baixadas, formadas pelos depósitos de sedimentos aluvionares. Ali se desenvolve, principalmente a rizicultura, ocupando 8,91% da área. Ao longo dos principais rios, em áreas de menores declives, estão distribuídos os pastos que ocupam 9,58% das microbacias. A silvicultura se distribui pelas encostas, principalmente nas áreas mais altas das microbacias. A classe de bananicultura, onde foram agrupadas também as pequenas áreas de plantio de palmeira-real, ocupa 6,72% do total da área e ocorre principalmente na microbacia do Ribeirão Braço do Baú, distribuídas principalmente nas encostas da porção central do referido ribeirão. As áreas de lavoura são bastante diminutas ocupando apenas 0,14%. As instalações rurais ocupam cerca de 1% e estão distribuídas por toda a área (**Tabela 7.2**).

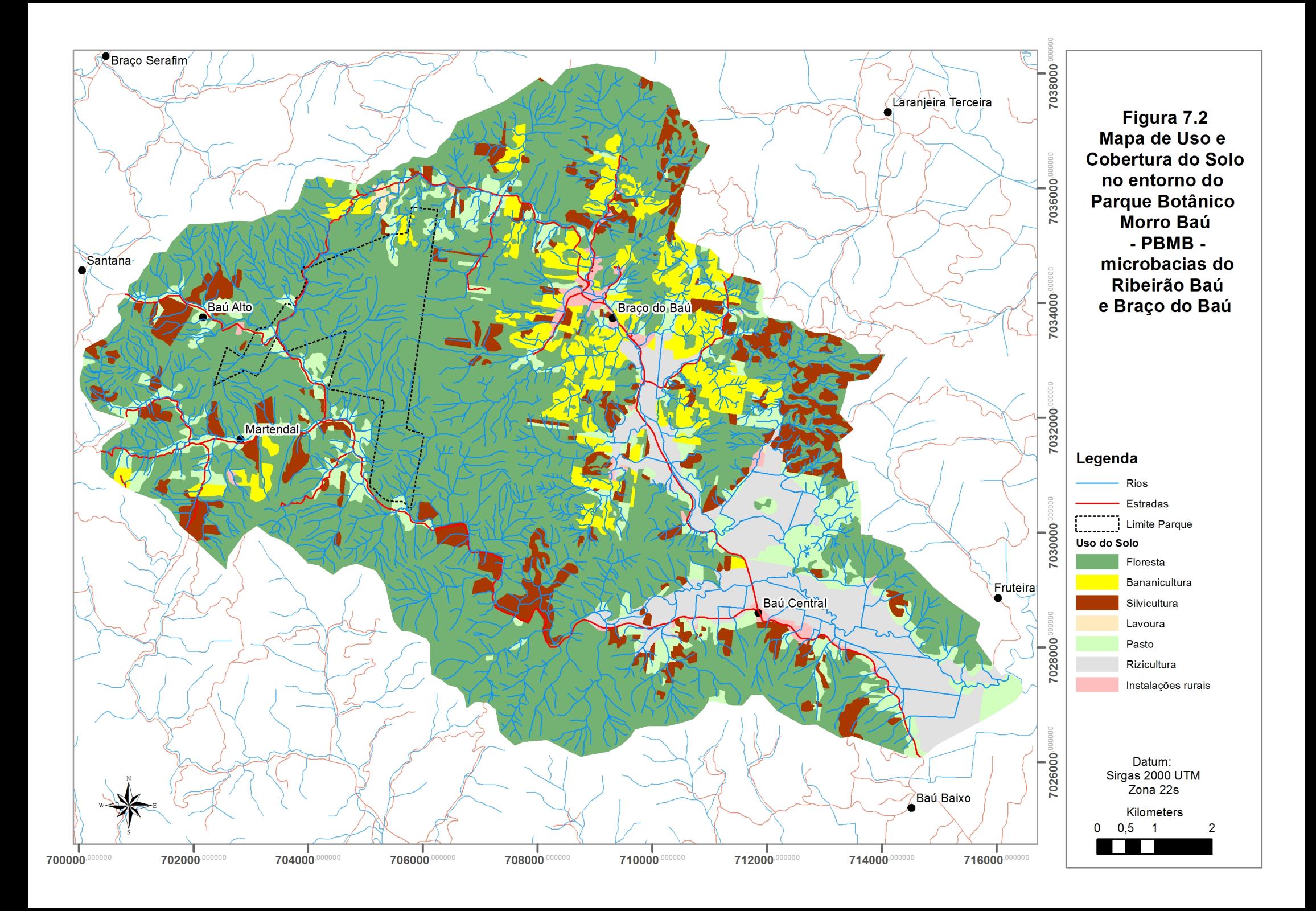

| DI dCO QO DAU        |           |       |  |  |
|----------------------|-----------|-------|--|--|
| <b>Classe de Uso</b> | Área (ha) | %     |  |  |
| Floresta             | 7226,65   | 64,86 |  |  |
| Pasto                | 1067,68   | 9,58  |  |  |
| Rizicultura          | 992,71    | 8,91  |  |  |
| Silvicultura         | 972,74    | 8,73  |  |  |
| <b>Bananicultura</b> | 749,05    | 6,72  |  |  |
| Instalações rurais   | 117,54    | 1,05  |  |  |
| Lavoura              | 15,35     | 0,14  |  |  |
| Total                | 11.141,71 | 100   |  |  |

**Tabela 7.2 - Classes de uso e cobertura nas Microbacias do Ribeirão Baú e Braço do Baú**

A configuração da distribuição das classes de uso e cobertura do solo atual corroborou a diferença existente na estrutura fundiária em cada uma das microbacias. De acordo com informações dos proprietários e produtores locais, adquiridas durante as campanhas de campo, a microbacia do Ribeirão Braço do Baú possui um estrutura fundiária caracterizada por pequenas propriedades de produção familiar cuja principal produção é a bananicultura, enquanto na microbacia do Ribeirão Baú as propriedades são maiores, algumas pertencendo a grupos empresariais, sendo basicamente voltada a silvicultura de espécies exóticas. Estas características podem ser verificadas através da análise dos gráficos de distribuição das classes de uso por microbacia (**Figura 7.3**).

Analisando-se a diferença na distribuição das classes uso e cobertura do solo entre as duas microbacias é possível verificar que existe uma equivalência na distribuição das classes de uso de Silvicultura, Pasto e Rizicultura. Entretanto, na Microbacia do Ribeirão

Braço do Baú ocorreu a substituição de cerca de 15% da floresta por atividades de bananicultura

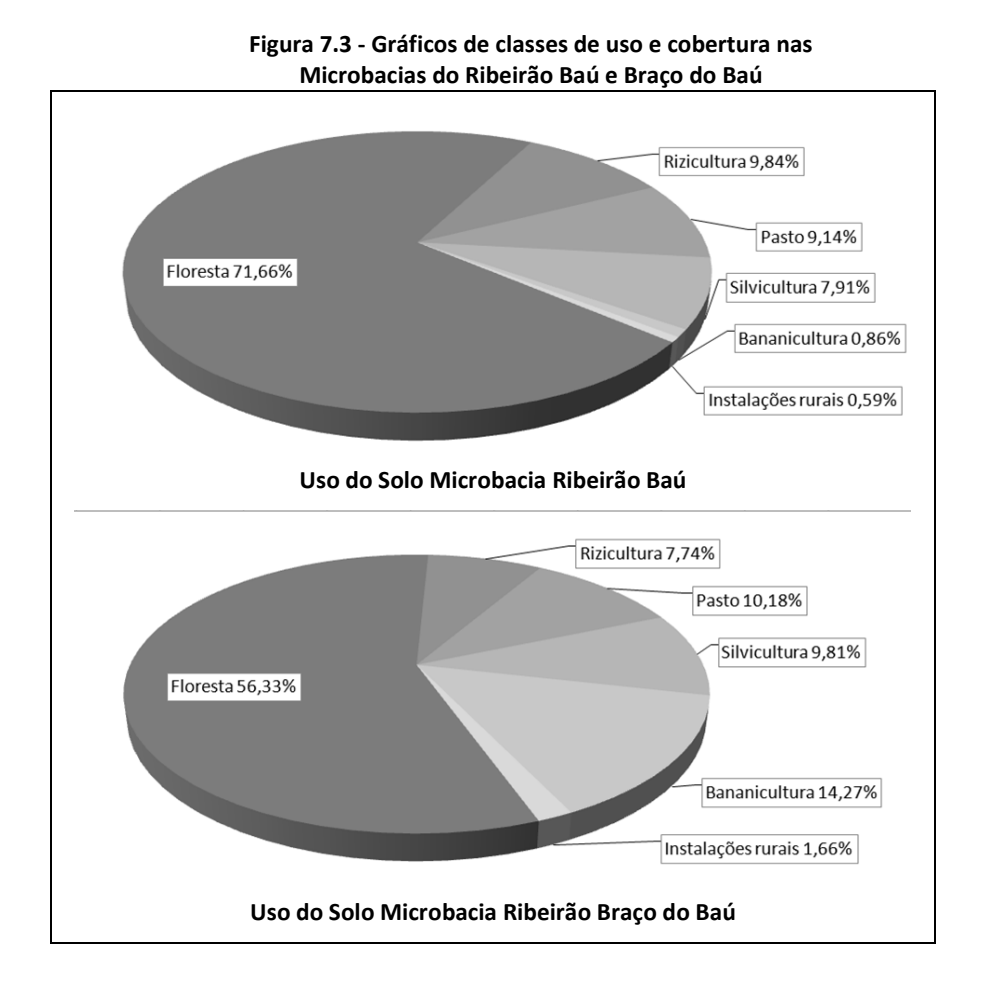

No intuito de verificar o efeito dos deslizamentos em cada uma das classes de uso mapeadas, foi realizado o cruzamento dos polígonos das cicatrizes com as classes de uso. Esse cruzamento permitiu a identificação das classes mais afetadas, conforme **tabela 7.3**.

| Classes de<br>Uso Solo | Área da classe<br>(ha) | Área das<br>cicatrizes<br>por classe<br>(ha) | % da classe<br>afetada por<br>cicatriz |
|------------------------|------------------------|----------------------------------------------|----------------------------------------|
| Floresta               | 7.226,65               | 160,99                                       | 2,23                                   |
| Silvicultura           | 972,74                 | 14,89                                        | 1,53                                   |
| Pasto                  | 1.067,68               | 15,99                                        | 1,50                                   |
| Rizicultura            | 992,71                 | 0,00                                         |                                        |
| Instalações rurais     | 117,54                 | 2,61                                         | 2,22                                   |
| Lavoura                | 15,35                  | 0,00                                         |                                        |
| <b>Bananicultura</b>   | 749,05                 | 13,63                                        | 1,82                                   |
| Totais                 | 11.141,71              | 208,11                                       |                                        |

**Tabela 7.3 - Classes de uso e cobertura nas Microbacias do Ribeirão Baú e Braço do Baú e cicatrizes de deslizamentos**

Vale destacar que a grande área de ocorrência de cicatrizes na classe Floresta, e que representa 77,36% do total de cicatrizes, está condicionada por dois fatores, a dimensão espacial da referida classe, que ocupa 64,86% da área de estudo e a sua condição de integridade, uma vez que este mapeamento reuniu todos os estágios de regeneração das áreas de mata em uma única classe.

# 7.4. DENSIDADE DE CICATRIZES POR MICROBACIAS

A partir do detalhamento da hidrografia para escala de 1:25.000, foi possível delimitar sub-bacias para área de estudo. Essa informação cartográfica foi cruzada com a área de cicatrizes permitindo a identificação da densidade de cicatrizes em cada uma das sub-bacias, conforme apresentado na **figura 7.4.** 

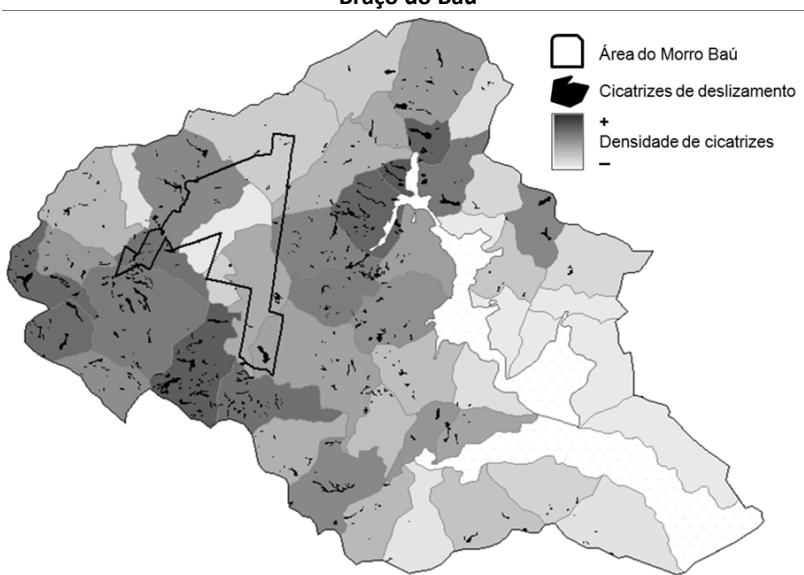

**Figura 7.4 - Densidade de cicatrizes por sub-bacias no Ribeirão Baú e Ribeirão Braço do Baú**

Com base neste mapeamento é possível aferir a distribuição das sub-bacias mais atingidas, que se concentram no setor oeste da área de estudo e nas proximidades da localidade de Braço do Baú.

Esta informação, por si só, é uma importante ferramenta de planejamento na priorização de ações de prevenção e controle de desastres naturais, delimitando claramente os setores prioritários para a atuação das instituições responsáveis.

# 7.5. CONSERVAÇÃO DAS ÁREAS DE PRESERVAÇÃO PERMANENTE

A espacialização das **Áreas de Preservação Permanentes** do código florestal permitiu verificar que 43% da área das microbacias estão sob algum nível de proteção legal (**Tabela 7.4 e Figura 7.5**).

| <b>APP</b>           | Área (hectares) | % da bacia |
|----------------------|-----------------|------------|
| Margem de rios       | 3773,37         | 33,87      |
| Declive acima de 25° | 1513,29         | 13,58      |
| Declive acima de 45° | 49.52           | 0.44       |
| Total                | 4836,58         | 43.41      |

**Tabela 7.4 - Área das APPs nas Microbacias do Ribeirão Baú e Braço do Baú**

A partir da espacialização das APPs na bacia e seu cruzamento com o mapa de uso do solo, foi possível verificar sua distribuição em áreas florestas e em áreas alteradas. Com a informação resultante foi possível verificar a relação das cicatrizes de deslizamento com as áreas de preservação permanentes preservadas e alteradas. Esse mapeamento indicou que, do total das áreas afetadas por deslizamentos, 63% ocorreram em APPs, sendo aproximadamente 50% em APPs preservadas, ou com algum grau de regeneração (**Tabela 7.5**).

**Tabela 7.5 - Área das APPs preservadas e alteradas em relação às cicatrizes de deslizamento**

| <b>APP</b> | Área<br>total<br>(ha) | Área<br>total<br>(%) | Área<br>não<br>Afetada<br>(ha) | Área<br>afetada<br>(ha) | Área<br>afetada<br>(%) | % do total<br>da área de<br>cicatrizes<br>na bacia |
|------------|-----------------------|----------------------|--------------------------------|-------------------------|------------------------|----------------------------------------------------|
| APP total  | 4836,58               |                      | 4704,70                        | 131,88                  | 100                    | 63,37                                              |
| <b>APP</b> |                       |                      |                                |                         | 80,26                  |                                                    |
| preservada | 3424,80               | 70,81                | 3318,94                        | 105,85                  |                        | 50,86                                              |
| APP não    |                       |                      |                                |                         | 19,74                  |                                                    |
| preservada | 1411,78               | 29,19                | 1385,76                        | 26,03                   |                        | 12,51                                              |

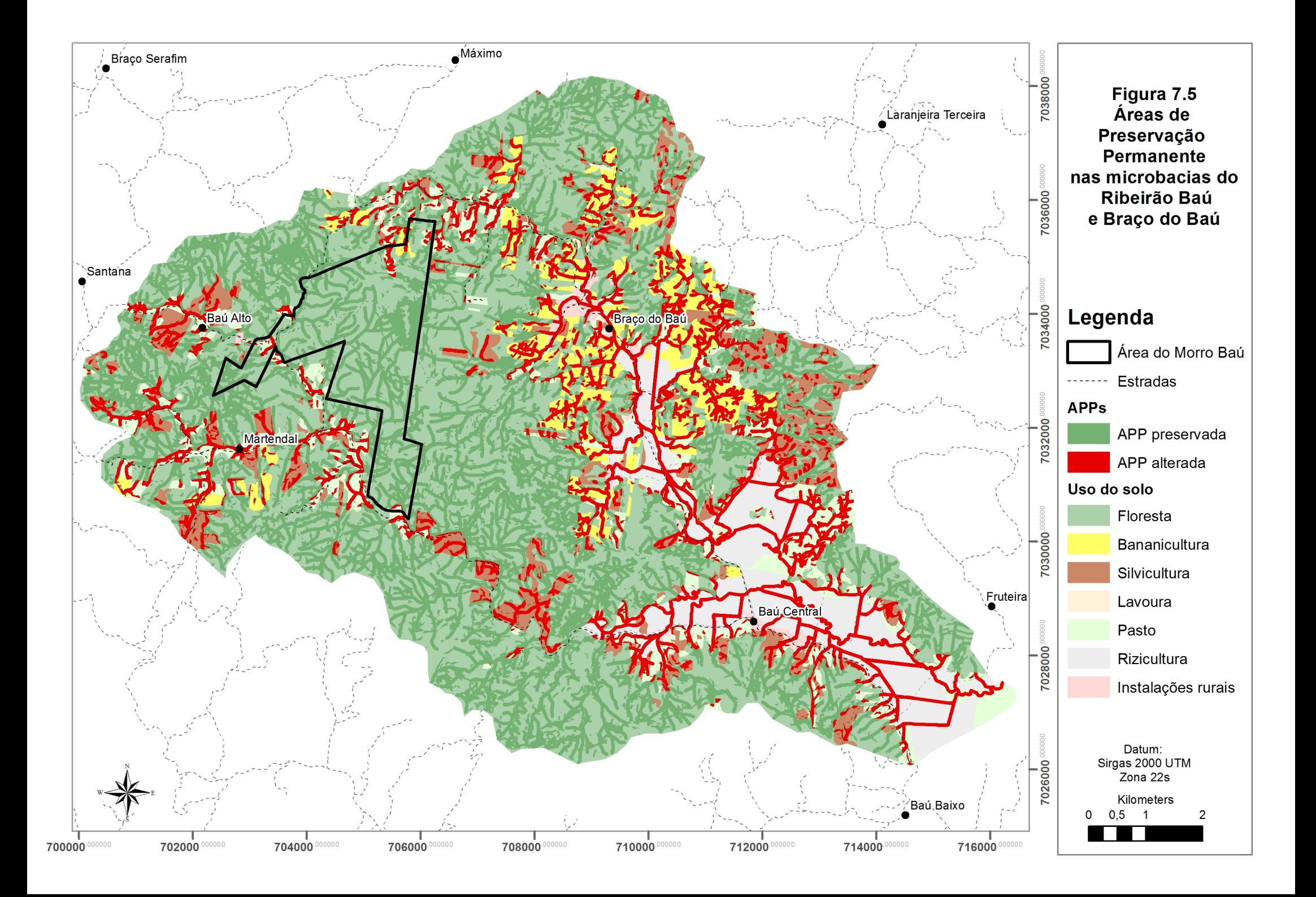

# 7.6. ANÁLISE DE DISTRIBUIÇÃO DOS DESLIZAMENTOS

Este item apresenta a preparação dos dados para a elaboração do mapa de riscos a deslizamento, através da análise de distribuição dos deslizamentos para a classificação de cada um dos parâmetros geomorfométricos selecionados.

## **7.6.1. Altimetria**

Os dados geomorfométricos correspondentes à altimetria, derivados do modelo digital de elevação do SRTM foram classificados em faixas altimétricas conforme **tabela 7.6 e figura 7.6**.

As classes foram ranqueadas conforme o grau em que foram afetadas pelos deslizamentos e qualificadas por um fator de interferência (3–alto, 2–médio, 1-baixo). Assim, verificou-se que as faixas altimétricas entre 100 e 400 metros foram as mais afetadas pelos deslizamentos

| <b>Altimetria</b> | Área da<br>faixa<br>altimétrica | Área da faixa<br>altimétrica<br>com cicatrizes | % da faixa<br>altimétrica<br>com<br>cicatrizes | % do total<br>de<br>cicatrizes | Fator |
|-------------------|---------------------------------|------------------------------------------------|------------------------------------------------|--------------------------------|-------|
| $0 - 100$         | 3391,17                         | 27,05                                          | 0,80                                           | 13,00                          | 1     |
| 100-200           | 2786,03                         | 60,28                                          | 2,16                                           | 28,97                          | 3     |
| 200-300           | 2169,87                         | 58,87                                          | 2,71                                           | 28,29                          | 3     |
| 300-400           | 1590,63                         | 44,54                                          | 2,80                                           | 21,40                          | 3     |
| 400-500           | 761,30                          | 14,55                                          | 1,91                                           | 6,99                           | 2     |
| 500-600           | 302,45                          | 2,44                                           | 0,81                                           | 1,17                           | 1     |
| 600-700           | 120,49                          | 0,37                                           | 0,30                                           | 0,18                           | 1     |
| Acima de<br>700   | 19,65                           | 0,00                                           | 0,00                                           | 0,00                           | 1     |

**Tabela 7.6 - Classes altimétricas nas microbacias do Rib. Baú e Braço do Baú**

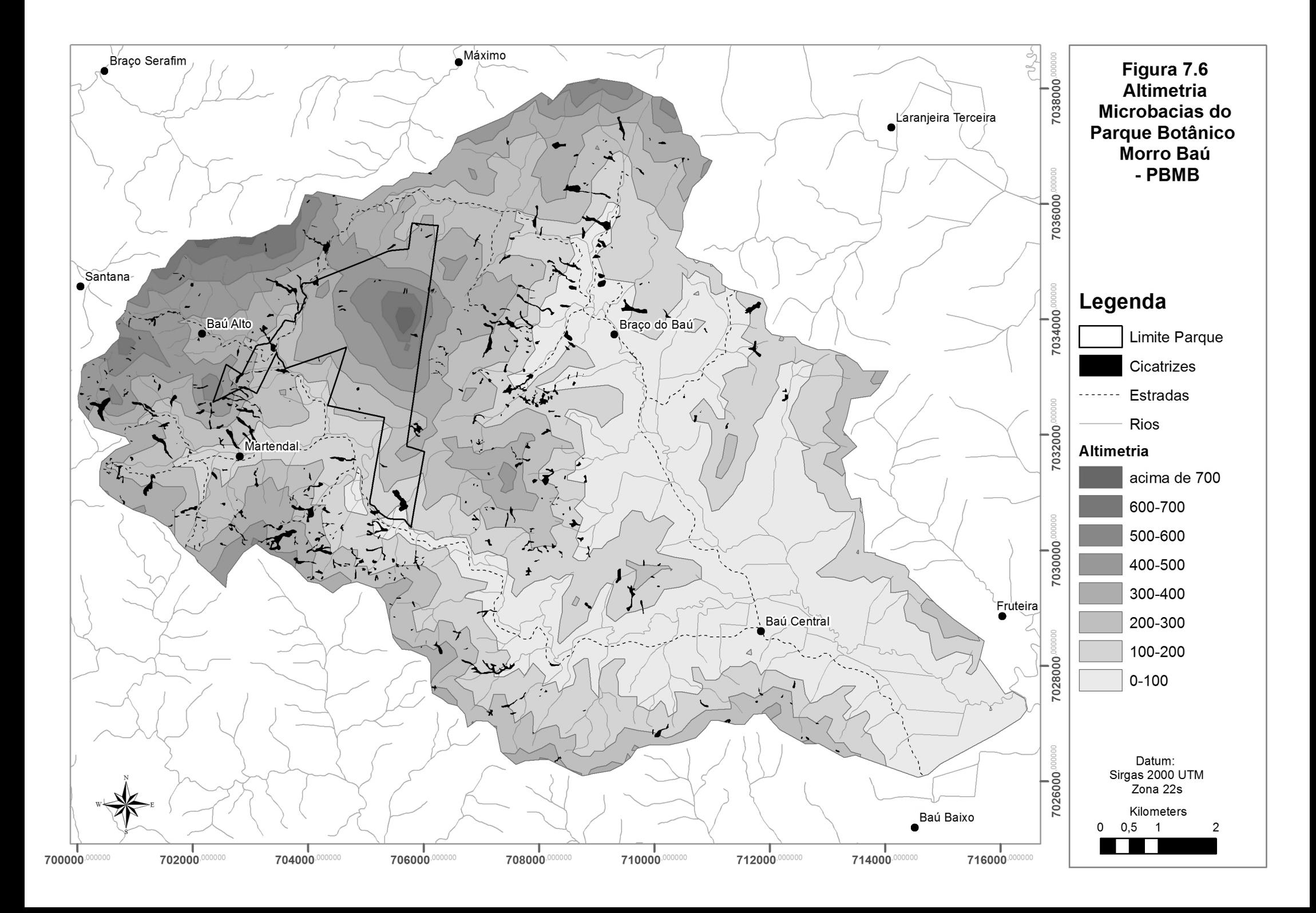

#### **7.6.2. Declividade**

As faixas de declive derivadas do modelo digital de elevação do SRTM foram divididas em 6 classes, as quais correspondem também às classes de relevo conforme classificação apresentada em EMBRAPA (1998) (**Tabela 7.7 e Figura 7.7**).

A área total das faixas foi cruzada com as cicatrizes, indicando que as faixas correspondentes aos relevos forte ondulado e montanhoso, correspondentes aos declives entre 20 e 75%, foram as mais afetadas. Com essa informação foi possível qualificar cada faixa com um fator de interferência (3–alto, 2–médio, 1-baixo).

| uv vau            |                               |                  |                                         |                                               |       |
|-------------------|-------------------------------|------------------|-----------------------------------------|-----------------------------------------------|-------|
| Relevo            | Faixa de<br>declive<br>$(\%)$ | Área da<br>faixa | Área das<br>cicatrizes na<br>faixa (ha) | Percentual<br>das cicatrizes<br>na faixa (ha) | Fator |
| Plano             | $0 - 3$                       | 676,43           | 0,00                                    | 0,00                                          | 1     |
| Suave<br>Ondulado | $3 - 8$                       | 279,02           | 0,00                                    | 0,00                                          | 1     |
| Ondulado          | $8 - 20$                      | 1318,93          | 15,19                                   | 1,15                                          | 2     |
| Forte<br>Ondulado | $20 - 45$                     | 7570,70          | 156,22                                  | 2,06                                          | 3     |
| Montanhoso        | $45 - 75$                     | 1254,36          | 36,29                                   | 2,89                                          | 3     |
| Escarpado         | Acima de<br>75                | 42,26            | 0,40                                    | 0,95                                          |       |

**Tabela 7.7 – Faixas de declividade nas Microbacias do Ribeirão Baú e Braço do Baú**

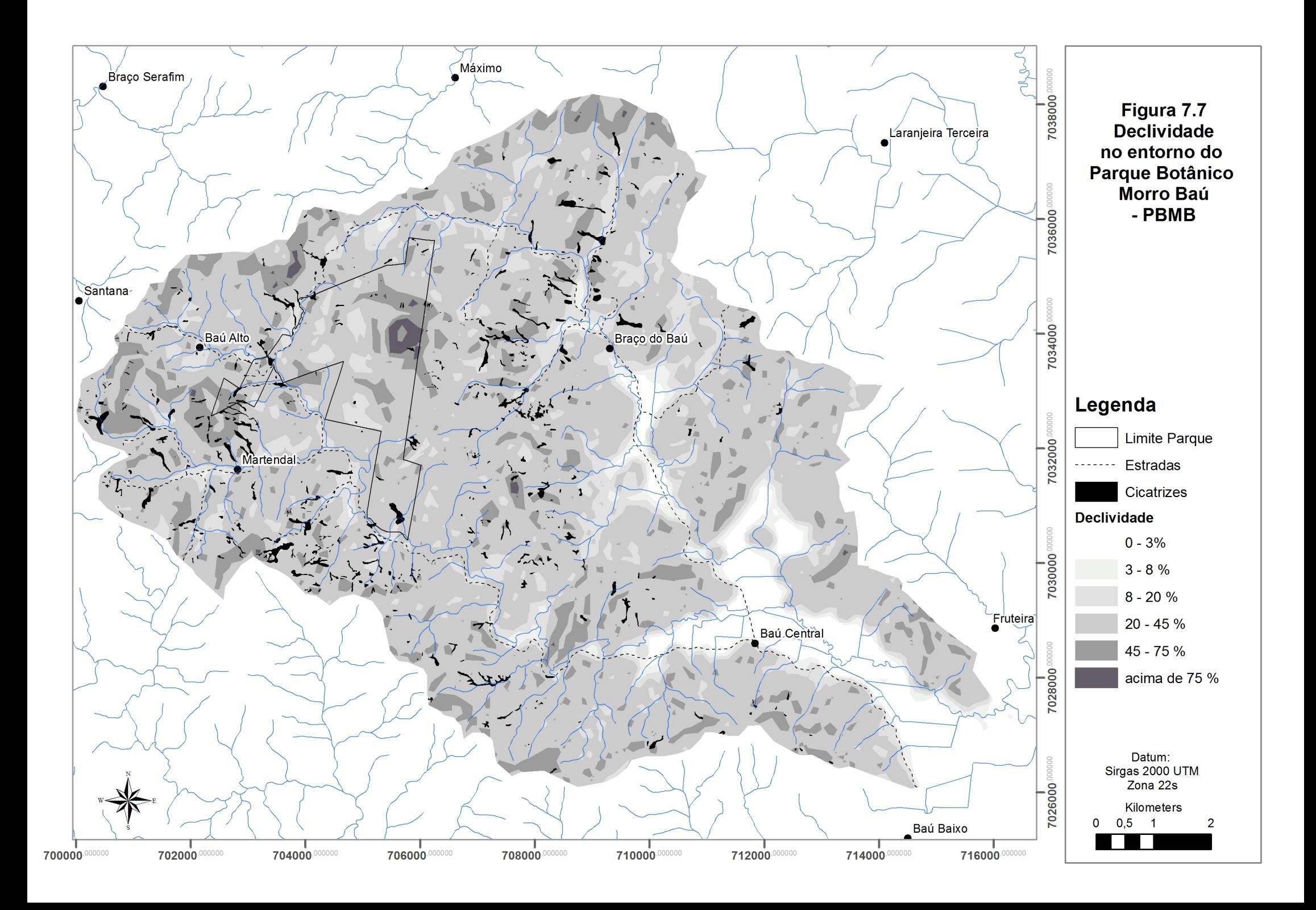

#### **7.6.3. Orientação da Vertente**

A orientação da vertente é um parâmetro geomorfométrico particularmente diferenciado neste estudo, uma vez que a verificação do grau em que cada octante<sup>[13](#page-94-0)</sup> foi afetada está diretamente relacionada ao sentido de aproximação das chuvas que ocasionaram os deslizamentos. Assim, a confirmação de que as octantes de L e SE foram as mais afetadas corrobora com as informações apresentadas no item 4.2.1 referente aos aspectos climáticos da área e ao evento ocorrido em novembro de 2008, onde é demonstrada a combinação da circulação marítima e vórtice ciclônico causando ventos de leste que atingiram de forma praticamente perpendicular à costa catarinense (**Tabela 7.8 e Figura 7.8**).

| <b>Octante</b> | Área total<br>da Octante | Área de<br>cicatrizes na<br><b>Octante</b> | % de<br>cicatrizes na<br><b>Octante</b> | Fator |
|----------------|--------------------------|--------------------------------------------|-----------------------------------------|-------|
| N              | 1423,26                  | 27,89                                      | 1,96                                    | 2     |
| <b>NE</b>      | 1283,18                  | 21,81                                      | 1,70                                    | 1     |
|                | 1468,36                  | 32,97                                      | 2,25                                    | 3     |
| <b>SE</b>      | 1774,35                  | 43,56                                      | 2,45                                    | 3     |
| S              | 1764,80                  | 30,52                                      | 1,73                                    | 2     |
| <b>SO</b>      | 1187,36                  | 17,64                                      | 1,49                                    | 1     |
| O              | 1095,28                  | 15,38                                      | 1,40                                    | 1     |
| <b>NO</b>      | 1145,11                  | 18,34                                      | 1,60                                    | 1     |

**Tabela 7.8 – Orientação de vertentes nas Microbacias do Ribeirão Baú e Braço do Baú**

<span id="page-94-0"></span> $^{13}$  Medida de ângulo de um setor circular correspondente a 1/8 da circunferência (Houaiss, 2007), utilizado aqui para indicar a orientação geográfica das vertentes.

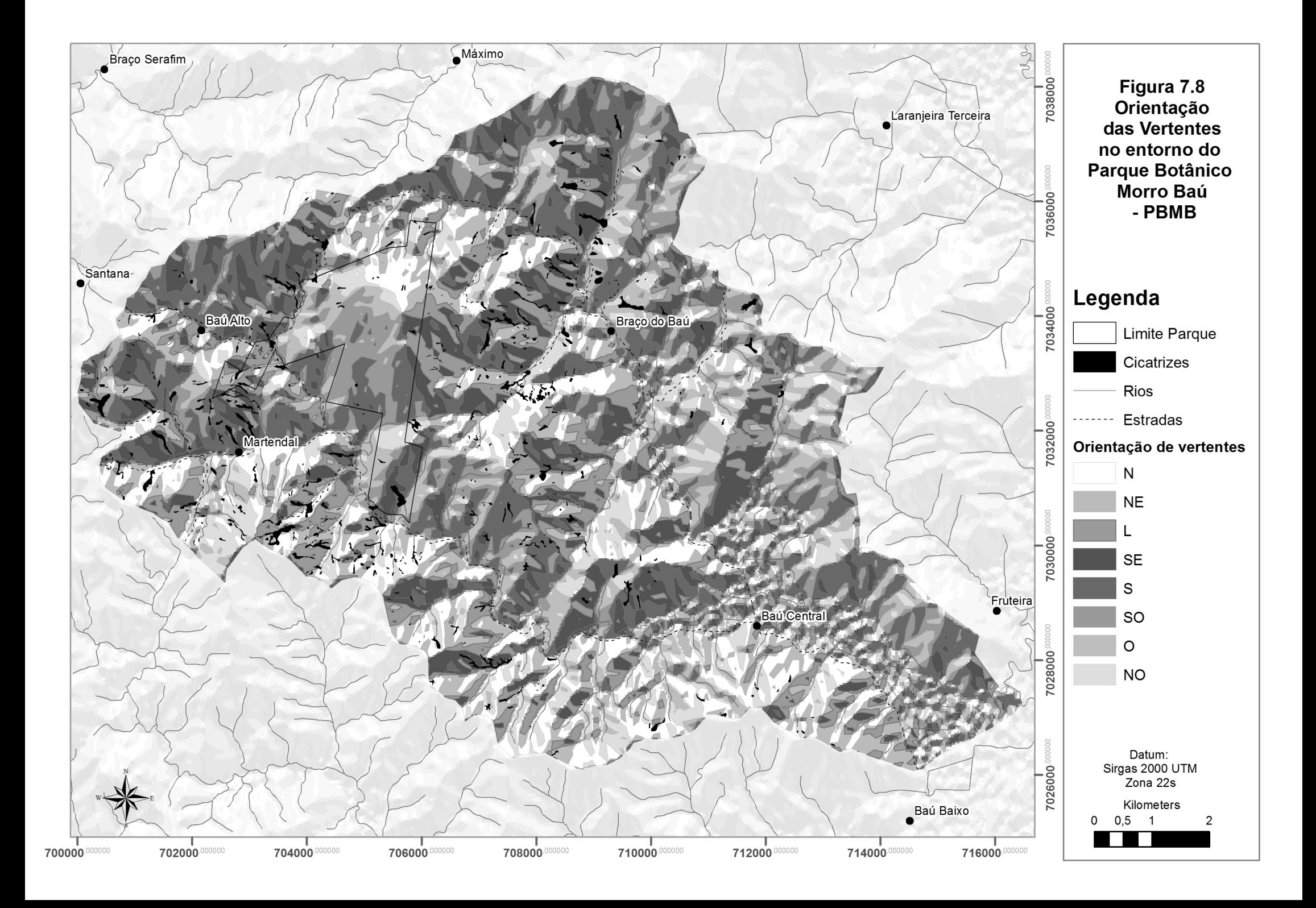

#### **7.6.4. Forma de Terreno**

As formas de terreno tem grande relação com os processos geomorfológicos e podem ser condicionantes importantes no desencadeamento de processos erosivos (**Figura 7.9 e 7.10**). A verificação dos efeitos dos deslizamentos e sua relação com as diferentes formas de relevo foi realizada, assim como nos outros parâmetros geomorfométricos, através do cruzamento com o mapa das cicatrizes (**Tabela 7.9**).

Dentre as formas de terreno mais afetadas por deslizamentos estão as encostas convergentes côncavas, em forma de anfi-teatro, com 2,67%, seguida das encostas com forma planar retilínea com 2,32% e planar côncava com 2,24%. Nas áreas caracterizadas por essas 3 formas estão 55,91% das cicatrizes de deslizamento.

A topografia côncava é associada às cabeceiras de drenagem e são feições geomorfológicas muito frequentes em domínios morfológicos de encostas recobertas por espessos regolitos, em ambientes subtropical e tropical úmido (GUERRA, 1966).

Esta topografia, que se caracteriza como uma zona de convergência de fluxos tanto superficiais quanto subsuperficiais, condiciona a saturação do solo, deflagrando mecanismos de ruptura pelo aumento da poro-pressão positiva<sup>14</sup>.

<span id="page-96-0"></span> $14$  A poro-pressão é relação entre porosidade e saturação do solo, assim a poro-pressão positiva caracteriza um solo encharcado tendo suas propriedades mecânicas comprometidas.

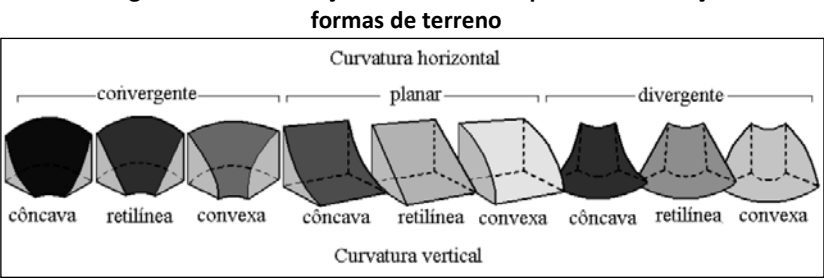

**Figura 7.9 - Combinação das curvaturas para caracterização das** 

Fonte: Valeriano, 2008.

#### **Tabela 7.9 – Formas de terreno nas Microbacias do Ribeirão Baú e Braço do**

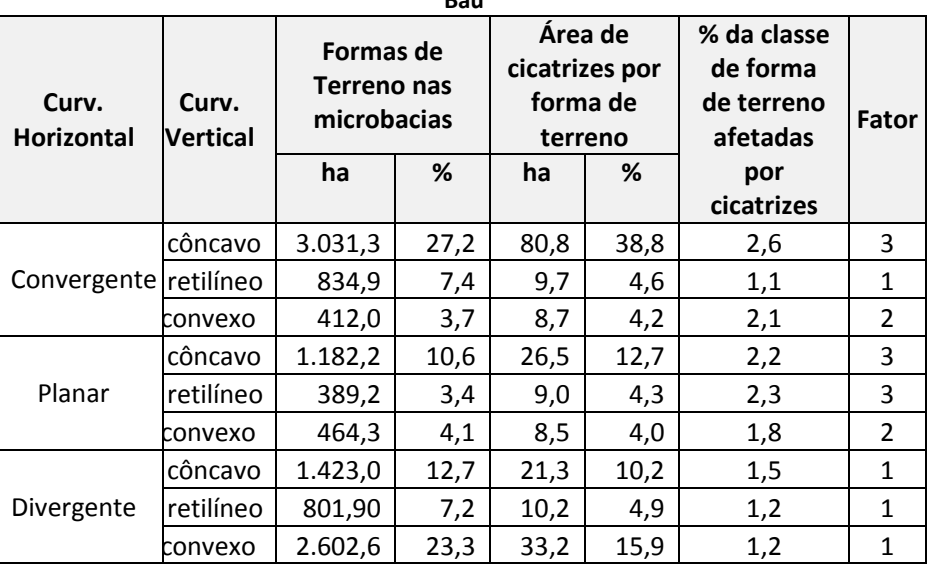

**Baú**

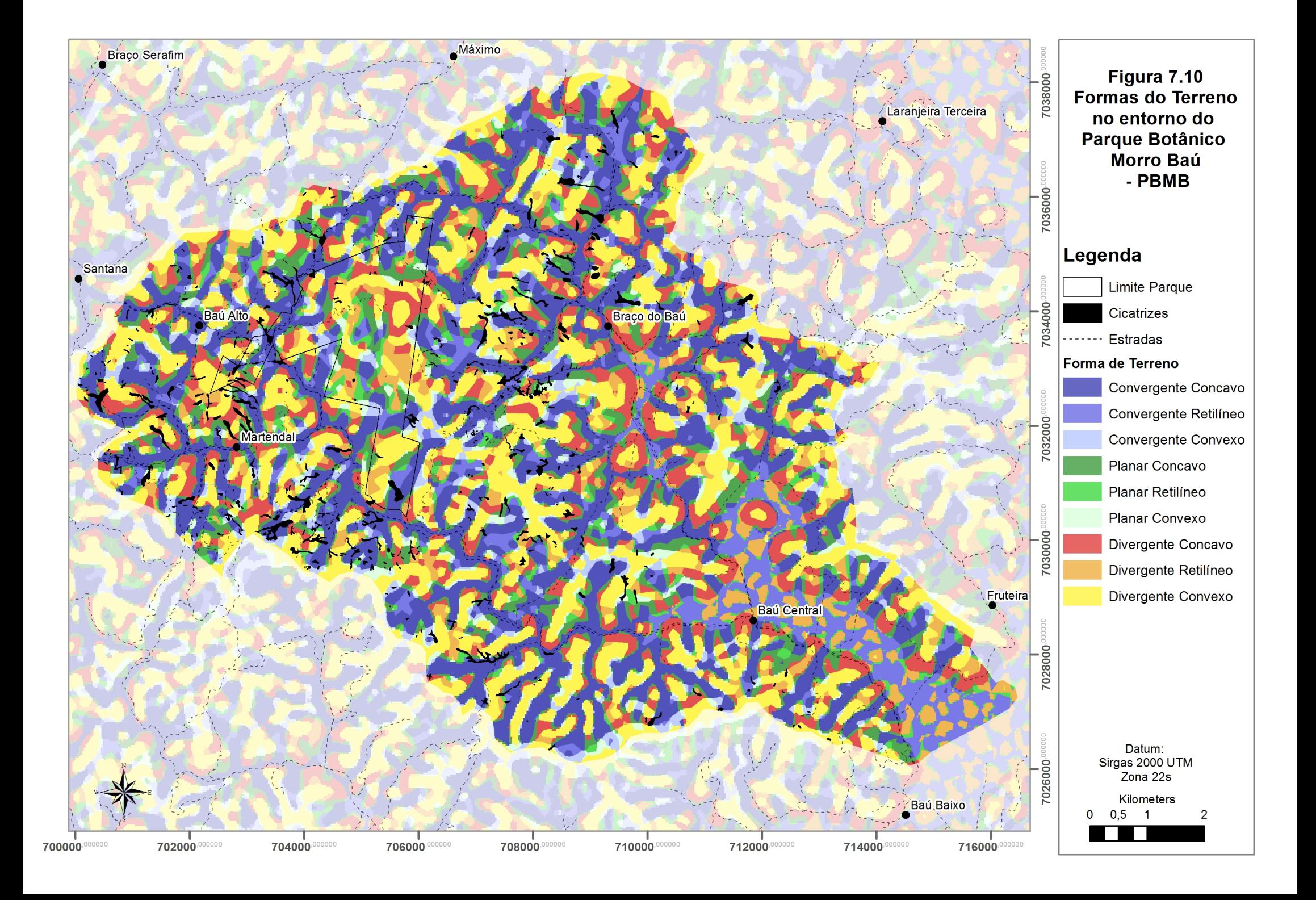

# **7.6.5. Analise integrada de distribuição dos deslizamentos**

Para análise integrada da distribuição dos deslizamentos foi realizada uma análise espacial dos parâmetros geomorfométricos através de cruzamentos dos dados do mapa de cicatrizes para obtenção de informações relativas às áreas de suscetibilidade a deslizamentos. Essa análise permitiu determinar um peso pra cada uma das classes, em cada um dos parâmetros, conforme sua relação com as cicatrizes de deslizamento. O valor atribuído é correspondente ao fator de suscetibilidade na classe (3–alto, 2–médio, 1-baixo).

Posteriormente foram realizadas operações de álgebra de mapas<sup>[15](#page-99-0)</sup> somando-se o fator de suscetibilidade atribuído para cada uma das classes dos seguintes parâmetros geomorfométrico: Formas de Terreno > Declividade > Orientação da Vertente > Altimetria. Os dados resultantes destas operações produziram um mapa com a sobreposição das unidades de forma de terreno mais afetadas nos eventos de novembro de 2008. As áreas onde essa sobreposição alcançou os quatro maiores valores determinou o fator de suscetibilidade para as microbacias estudadas em baixo, médio, alto e muito alto, conforme apresentado no mapa apresentado na **figura 7.11**.

<span id="page-99-0"></span> <sup>15</sup> Operações podem ser descritas segundo expressões similares às de operações aritméticas e booleanas, mas envole representações de dados espaciais ao invés de números.

**Figura 7.11 - Resultado da análise integrada realizado através de operações de álgebra de mapas com os parâmetros geomorfométricos reclassificados para a identificação de áreas de suscetibilidade**

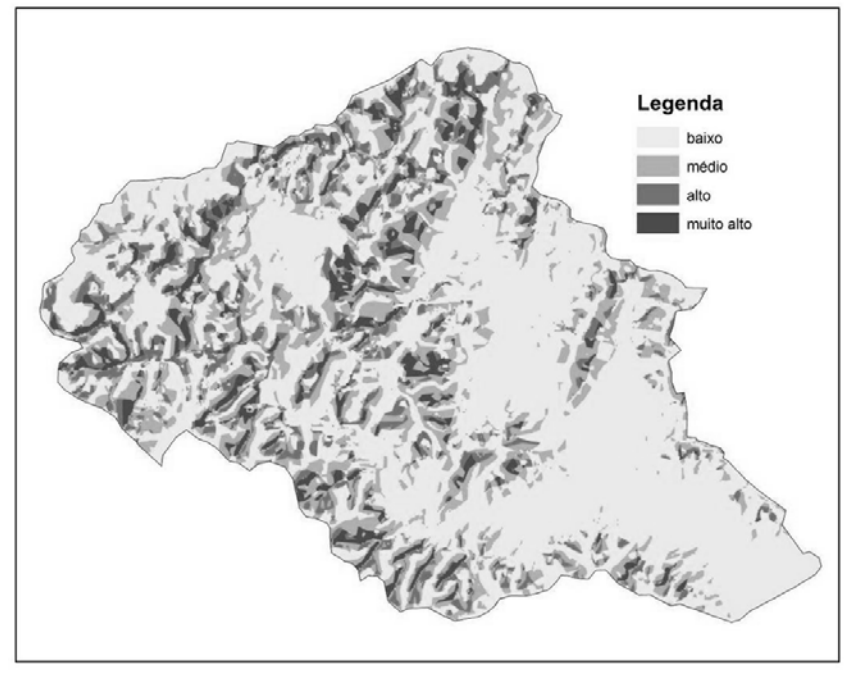

# 7.7. ÁREAS DE RISCO NO ENTORNO DO PARQUE BOTÂNICO MORRO BAÚ.

As áreas de risco foram identificadas, tendo como referência o conceito de risco conforme disposto no item 6.4.7 da metodologia. Assim, o mapeamento dessas áreas pretende indicar o grau do dano econômico ou social que a ocorrência de um processo natural ou induzido pode causar em determinada área (Tominaga, 2007).

O processo envolveu a sobreposição de 4 planos de informação:

- Áreas de suscetibilidade Foram selecionadas apenas as áreas com média, alta e muito alta suscetibilidade onde ocorre algum tipo de uso do solo. Para o processo de sobreposição e indicação de risco, essa informação foi reclassificada respectivamente com os graus baixo, médio e alto.
- Áreas de Preservação Permanentes Foram consideradas apenas as APPs de margens de rios e as de declividade acima de 25°, alteradas por algum uso do solo. Para sobreposição, este plano de informação foi classificado com o maior grau de risco.
- Cicatrizes de deslizamentos Para o estudo das áreas de risco foram agregadas ao polígono das áreas de cicatrizes, as áreas de fluxos e deposição dos deslizamentos ocorridos em novembro de 2008, que haviam sido inicialmente separados para análise de distribuição de cicatrizes nos parâmetros geomorfométricos. Este plano de informação também foi classificado com o maior grau de risco.

• Uso do Solo – Primeiramente, foi excluída a área referente à classe "Mata" no intuito de separar, para o cruzamento, apenas as classes relativas às atividades antrópicas. Assim, foram consideradas para o cruzamento, as classes de uso do solo que restaram e calculadas as áreas enquadradas em um dos 3 graus de risco a deslizamentos. Foi adotado como regra do processo que, no caso de sobreposição de graus de risco, quando do cruzamento dos planos de informação , prevalece o maior grau.

O Mapa de Áreas de Risco (**Figura 7.12**) apresenta a espacialização das áreas de risco nas microbacias do Ribeirão Baú e Ribeirão Braço do Baú elaboradas a partir da sobreposição dos referidos planos de informações.

A **figura 7.13** apresenta um detalhe do mapa de áreas de risco onde é possível obsevar a distribuição das áreas de risco de baixo, médio e alto grau sobre a imagem da área na localidade de Braço do Baú.

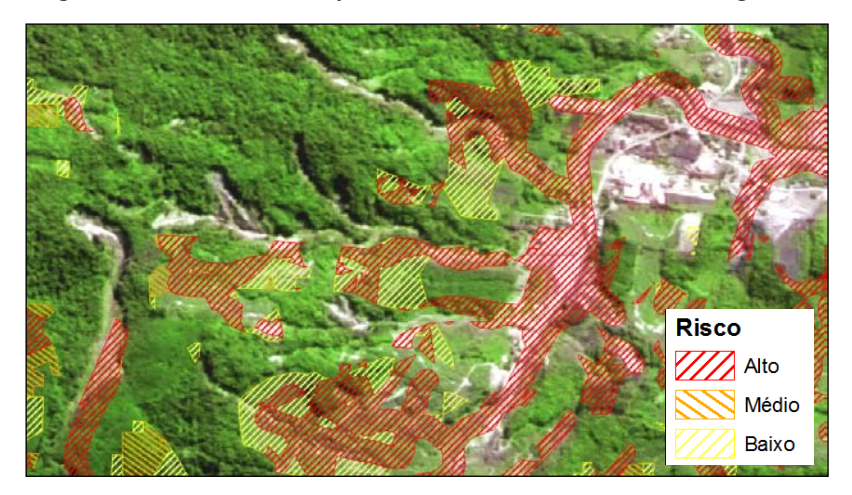

**Figura 7.13 – Detalhe do Mapeamento de áreas de risco sobre imagem**

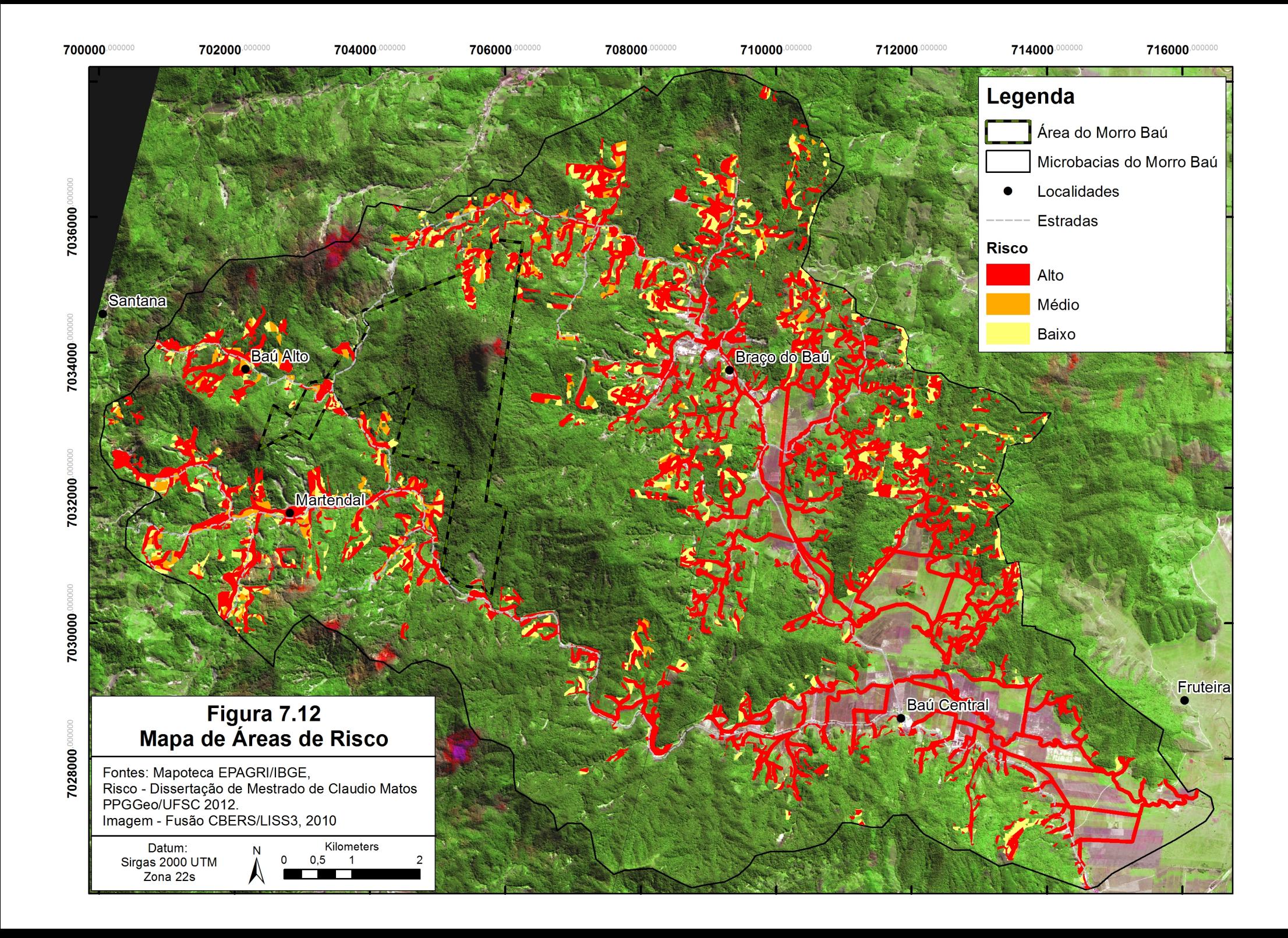

Conforme apresentado na **tabela 7.10**, as classes de uso do solo que tiveram maior indicação de risco, na microbacia do Rib. Báu são os pastos e a silvicultura. Aproximadamente 42% das áreas de risco incidem sobre as pastagens desta microbacia, enquanto outros 35% incidem sobre áreas de silvicultura e a rizicultura sofre a incidência de aproximadamente 18% das áreas de risco. Assim, na microbacia do Ribeirão Baú, as áreas utilizadas como pastagens, silvicultura e cultivo de arroz totalizam 95% das áreas de risco.

| <b>Usos</b>          | Áreas de Risco (ha) |
|----------------------|---------------------|
| Silvicultura         | 286,2               |
| Pasto                | 343.5               |
| Rizicultura          | 152,8               |
| Instalações rurais   | 14,8                |
| <b>Bananicultura</b> | 21,4                |
| Totais               | 818.7               |

**Tabela 7.10 – Áreas de Risco por classes de uso do solo na microbacia do Ribeirão Baú**

Na microbacia do Rib. Braço do Baú (**Tabela 7.11**), as áreas de pastagem e silvicultura, com respectivamente 26% e 24%, também estão entre os tipos de uso do solo mais ameaçados pelo risco de deslizamentos, somando 50% das áreas de risco desta microbacia. Entretanto, a classe de uso do solo mais afetada na microbacia são os plantios de banana, ocupando 38% das áreas de risco. A somatória dessas 3 classes ocupa o total de 88% das áreas diagnosticadas como de risco na microbacia.

| <b>Usos</b>        | Áreas de Risco (ha) |
|--------------------|---------------------|
| Silvicultura       | 267,5               |
| Pasto              | 297,4               |
| Rizicultura        | 92,4                |
| Lavoura            | 8,7                 |
| Instalações rurais | 40,1                |
| Banana             | 429,1               |
| Totais             | 1135,2              |

**Tabela 7.11 – Áreas de Risco por classes de uso do solo na microbacia do Ribeirão Braço do Baú**

Cabe ressaltar que a comparação entre as informações das microbacias deve considerar as diferenças existentes entre a distribuição das classes de uso e cobertura do solo apresentadas no item 7.3.

Para construção do mapeamento de áreas de risco foram utilizados dados e informações cartográficas disponíveis na ocasião, entretanto com resolução espacial limitada e escalas de pouca precisão.

Assim o mapeamento tem caráter preliminar, servindo fundamentalmente a orientar a espacialização do critério de "*Áreas sujeitas a processos de erosão, de escorregamento de massa"* na delimitação da Zona de Amortecimento aqui proposta. Entretanto, para que seja possível prever melhor onde poderão ocorrer novos deslizamentos, se faz necessário o aprofundamento do mapeamento com a utilização de materiais de melhor qualidade cartográfica e com verificações de campo para avaliação dos resultados alcançados para aperfeiçoar o método e permitir uma maior acurácia do mapeamento.

# 7.8. ZONA DE AMORTECIMENTO DO PARQUE BOTÂNICO MORRO BAÚ

Atendendo aos objetivos da pesquisa, foram utilizadas as informações cartográficas de delimitação da microbacias, das áreas de mata e das áreas de risco, como principais critérios de inclusão para delimitar a Zona de Amortecimento do Parque Botânico Morro Baú.

Assim, o mapeamento do uso e cobertura do solo realizado permitiu a identificação da cobertura das áreas florestadas existentes nas microbacias do Ribeirão Baú e Ribeirão Braço do Baú. Esta informação permitiu também a qualificação das áreas de preservação permanentes nas microbacias. Em seguida, agrupando-se os diversos tipos de uso do solo mapeados, foi possível delimitar as áreas alteradas, onde ocorrem as atividades produtivas nas microbacias.

Uma análise da distribuição das cicatrizes de deslizamento nas sub-bacias da área de estudo, permitiu a elaboração de um mapa de densidade de cicatrizes por sub-bacias.

A análise espacial dos parâmetros geomorfométricos permitiu a identificação das áreas suscetíveis a deslizamento e seu cruzamento com o mapeamento das áreas alteradas por uso e ocupação somadas às áreas de cicatrizes e ao mapa de Áreas de Preservação Permanente, permitiu a elaboração de um mapa de áreas de risco ocupadas apresentando uma legenda com o grau de risco (baixo, médio, alto).

O grupo de mapas gerados compõe a informação espacial necessária para ilustrar os critérios aplicáveis que permitiram o delineamento de uma proposta de delimitação da Zona de Amortecimento o Parque Botânico Morro Baú.

Assim, foi possível defini-la, em quase todo seu perímetro, através dos divisores de águas das microbacias dos setores norte, oeste e sul, uma vez que esta é unidade fisiográfica que confina o Parque nessas direções. Entretanto, em seu setor leste, a definição do seu traçado teve como fatores determinantes a aplicação dos critérios de áreas florestais contíguas e áreas de risco (**Figura 7.14**).

Deste modo, todo o bloco florestal do espigão central, situado entre as microbacias do Rib. Baú e Rib. Braço do Baú, onde está o Parque Botânico Morro Baú, foi incluído na ZA, somando-se a este as áreas contíguas nas encostas opostas deste espigão.

Na microbacia do Rib. Baú, o limite da ZA estende-se, desde o final do espigão central, em sentido sudoeste, pelas bordas do mesmo até cruzar o referido ribeirão, seguindo pelo mesmo rumo aproximado, que acompanha o contorno sul de um setor da microbacia apontado pela alta densidade de cicatrizes, até alcançar o divisor de águas da microbacia em seu limite sul.

Na microbacia do Rib. Braço do Baú, a partir do fim do espigão central, o limite da zona de amortecimento seguiu rumo noroeste, pela cota de transição da baixa encosta com a planície, até contornar a área urbana do centro da localidade de Braço do Baú, utilizando-se o critério de não inclusão de áreas de expansão urbana, uma vez que a mesma é definida pelo Plano Diretor do Município de Ilhota (Lei Municipal Complementar nº 016/2007) como Macrozona Urbana de Qualificação. A partir deste contorno, o limite da zona de amortecimento seguiu pela cota de transição entre a baixa encosta e a planície na vertente oposta ao Parque, na referida microbacia, passando a contornar as áreas
mapeadas com maior densidade de cicatrizes e de áreas de risco, até alcançar o divisor de águas na parte nordeste da microbacia do Rib. Braço do Baú.

O desenho apresentado (**Figura 7.15**) é uma proposta e, como tal, prescinde dos processos institucionais legalmente exigidos para seu estabelecimento oficial. Cabe salientar também que, seu estabelecimento exige ainda, do eventual órgão gestor responsável pela UC, a verificação *in loco* da proposta indicada, avaliando, em especial, os diagnósticos detalhados do Plano de Manejos e a efetividade da Zona de Amortecimento frente capacidade de gestão e controle da gestão para, a partir disso, proceder os ajustes necessários.

No caso do Parque Botânico Morro Baú, considerando o cenário atual e seu status de gestão, o estabelecimento da ZA pode ser efetivado em dois momentos, na sua categorização e consequente oficialização como unidade de conservação ou no processo de elaboração de seu plano de manejo. É importante, entretanto, que, qualquer que seja o momento, seja assegurada a participação comunitária nas discussões de delimitação final para que seu estabelecimento tenha maiores condições para alcançar a efetividade no amortecimento de impactos, salientando que os procedimentos de elaboração do Plano de Manejo já adotam essa forma de abordagem inserindo a discussão sobre a delimitação em suas etapas de planejamento participativo, no intuito de acomodar os possíveis conflitos de interesse na concepção de um cenário futuro desejável e que garanta a efetividade da zona de amortecimento com ferramenta de planejamento (IBAMA, 2002).

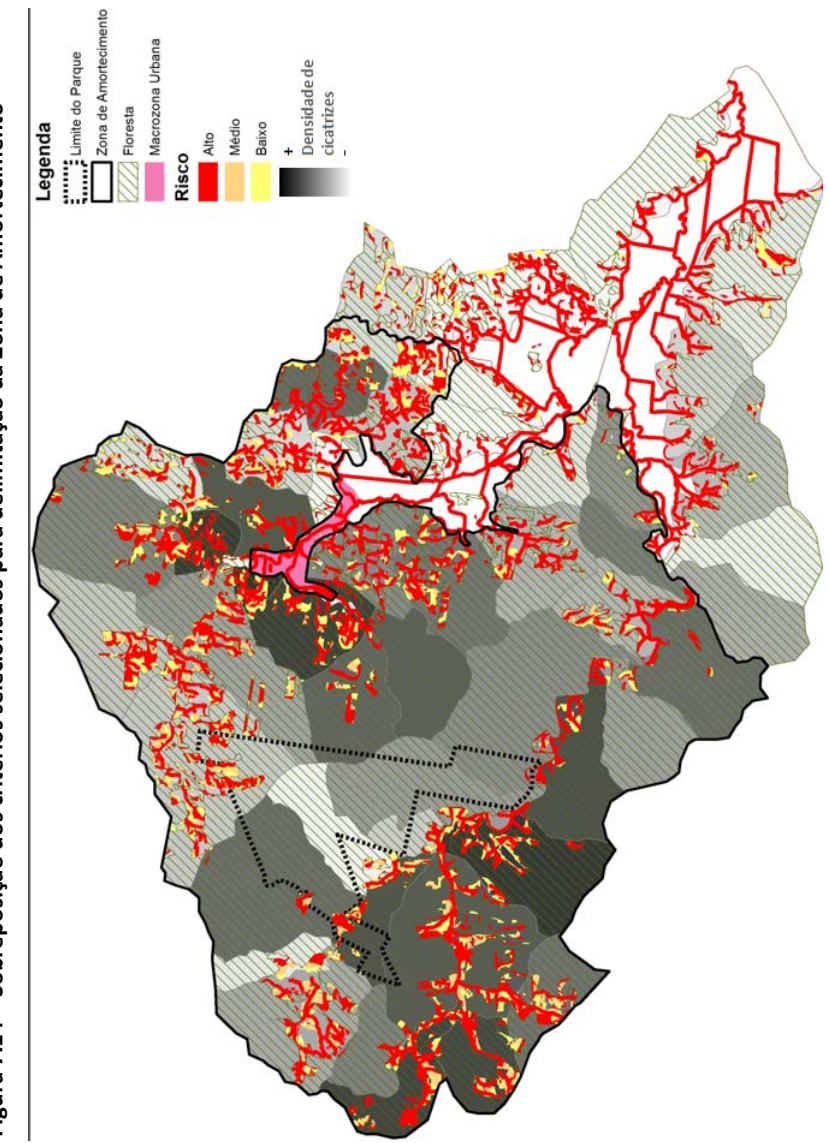

Figura 7.14 - Sobreposição dos critérios selecionados para delimitação da Zona de Amortecimento **– Sobreposição dos critérios selecionados para delimitação da Zona de AmortecimentoFigura 7.14**

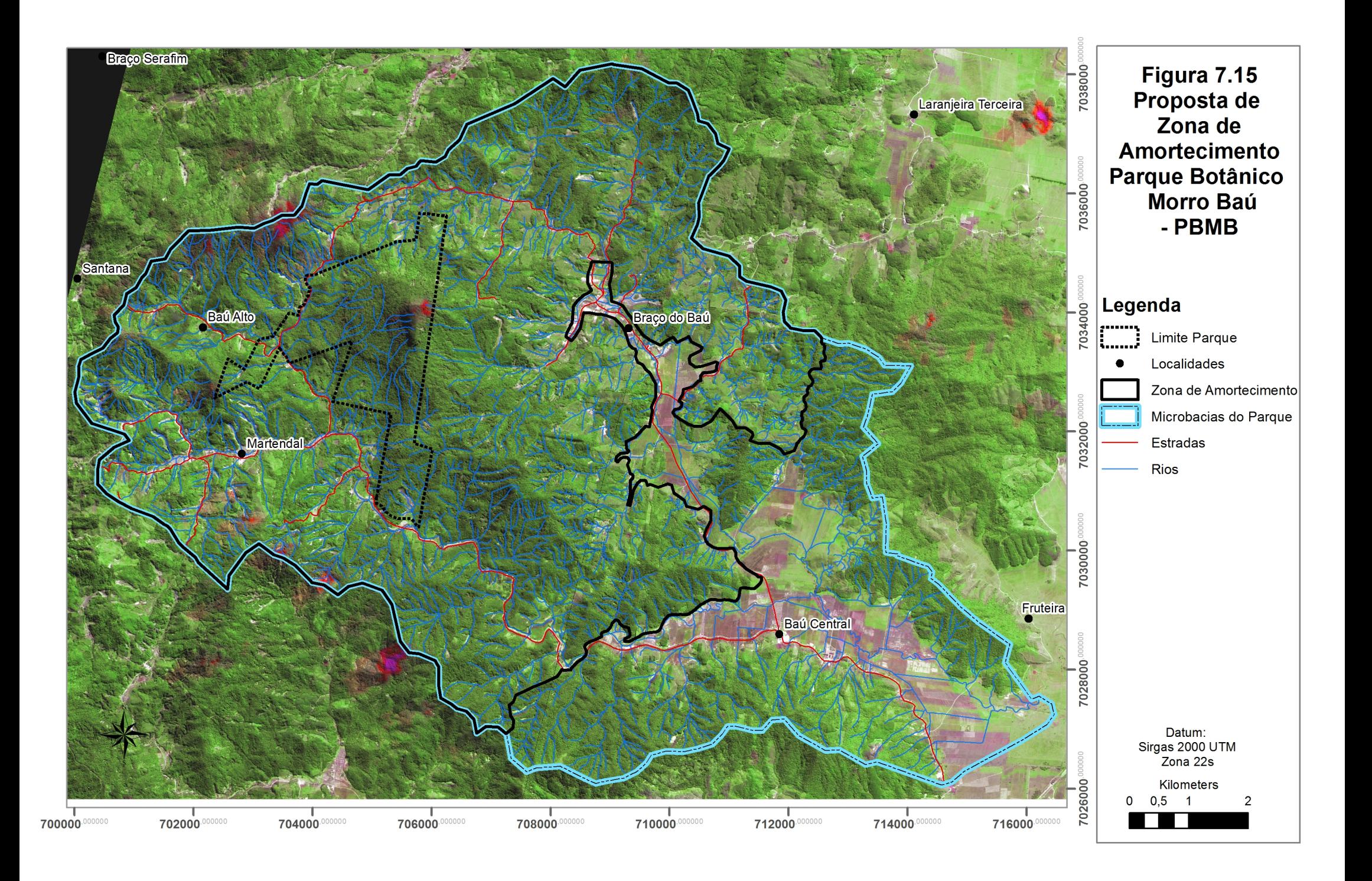

## **8. CONSIDERAÇÕES FINAIS**

No presente estudo, as áreas de risco mapeadas se restringem, por motivos conceituais e metodológicos, às áreas onde existe uso antrópico, entretanto, cabe salientar, que a suscetibilidade a deslizamentos, conforme apresentado em estudos anteriores e no mapeamento realizado, é representativa tanto nas áreas de uso quanto nas áreas cobertas por vegetação nativa.

Essa característica se deve, não apenas por se configurar como um processo natural, mas também pelo fato de que, muitas das áreas que hoje possuem densa cobertura florestal foram, no passado, utilizadas para lavoura, pasto ou para retirada seletiva de madeira, atividades que alteravam o perfil de encostas para facilitar seu uso ou para construção de caminhos e estradas.

O mapeamento foi realizado a partir da análise de distribuição de cicatrizes nas encostas. Assim, as áreas de fundo de vale e baixadas, recobertas por Sedimentos Aluvionares, possuem ainda outras implicações (relativas às áreas de inundação, diques de rizicultura, entre outras), que deveriam ser tratadas com a devida profundidade. Assim, para estas áreas, foram considerados, na elaboração do Mapa de Risco, apenas os critérios aplicados nas encostas, somados às APPs alteradas e áreas de fluxo e deposição, também resultantes do evento de 2008.

O método foi realizado com informações cartográficas de disponibilidade gratuita e para todo território brasileiro e a metodologia foi descrita com a indicação das ferramentas utilizadas, podendo ser aplicada em diversos softwares de geoprocessamento. Entretanto, o mapeamento foi realizado através da análise de distribuição de cicatrizes, condicionando a replicação do método à existência de um mapeamento de eventos anteriores na área. Além disso, o método poderia ser aplicado também nas adjacências da área de estudo, principalmente naquelas que possuem características físicas, bióticas e socioeconomicas similares. A aplicação poderia se estender também a programas de monitoramento de processos erosivos, de manutenção de corredores ecológicos e de recuperação de áreas de preservação permanente degradadas.

Por fim, os mapeamentos realizados, podem contribuir no cumprimento das exigências da nova Política Nacional de Proteção e Defesa Civil – PNPDEC (Brasil, 2012), instituída pela Lei N° 12.608 de 10 de abril de 2012 que delega aos municípios com áreas suscetíveis à ocorrência de deslizamentos de grande impacto, inundações bruscas ou processos geológicos ou hidrológicos correlatos, uma série de atribuições para redução de riscos de desastre, dentre elas a incorporação do mapeamento de áreas de risco ao Plano Diretor Municipal.

## **9. REFERENCIAS BIBLIOGRÁFICAS**

AB'SABER, Aziz Nacib. **Os Domínios da natureza do Brasil**. São Paulo: Ateliê Editorial, 2003.

AGÊNCIA BRASIL. **Recuperação de estradas catarinenses pode custar mais de R\$ 300 milhões.** Brasília, 02/12/2008. Disponível em: [http://agenciabrasil.ebc.com.br/noticia/2008-12-02/recuperacao-de](http://agenciabrasil.ebc.com.br/noticia/2008-12-02/recuperacao-de-estradas-catarinenses-pode-custar-mais-de-r-300-milhoes)[estradas-catarinenses-pode-custar-mais-de-r-300-milhoes](http://agenciabrasil.ebc.com.br/noticia/2008-12-02/recuperacao-de-estradas-catarinenses-pode-custar-mais-de-r-300-milhoes) (Acesso em 8/04/2012).

BERTRAND, G. **Paisagem e Geografia Física Global: esboço metodológico**. Caderno de Ciências da Terra, São Paulo, n.13, p. 1-27, 1972.

BRASIL. **Lei Federal 12.608/2012. Institui a Política Nacional de Proteção e Defesa Civil.** Casa Civil. Brasília, DF, 2012

BRASIL. **Glossário de Termos Aplicados à Meteorologia Marinha**. Serviço Meteorológico Marinho. Centro de Hidrografia Marinha. <http://www.mar.mil.br/dhn/chm/meteo/refer/glossario/glossario.htm> (Acesso em 8/04/2012)

BRASIL. Ministério da Integração Nacional. Secretaria Nacional de Defesa Civil. UFSC. **Resposta ao desastre em Santa Catarina no ano de 2008: avaliação das áreas atingidas por movimentos de massa e dos danos em edificações durante o desastre**. Florianópolis: CEPED, 2009.

BRASIL. **Mapeamento de Riscos em Encostas e Margem de Rios** / Celso Santos Carvalho, Eduardo Soares de Macedo e Agostinho Tadashi Ogura, organizadores – Brasília: Ministério das Cidades; Instituto de Pesquisas Tecnologicas – IPT, 2007. 176p.

BRASIL. **Lei Federal nº 9.895/2000, Institui o Sistema Nacional de Unidades de Conservação da Natureza.** Ministério do Meio Ambiente / Secretaria de Biodiversidade e Florestas.**.** 3ª Edição. Brasília: MMA/SBF, 2003.

BRIETZ, R. M de; ALGER, K.; BAUMGARTEN, J. E.; CASTELLA, P. R.; JUNIOR, L. C.; FARIA, D. M. de; FELFILI, J.; FERNANDES, R. V.; FONSECA, G. A. B da; LANDAU, E. C.; LIMA, J. F.; MORATO, M. I.; ORTIZ, J. V.; PADUA, A. V.; PDUA, S. M.; RADOMSKI, M. I. & SAMPAIO, A. B. Manejo do Entorno. *In:* RAMBALDI, D. M. & OLIVEIRA, D. A. S. (orgs). **Fragmentação de ecossistemas: causas, efeitos sobre a biodiversidade e recomendações de políticas públicas.** Brasília: MMA/SBF, 2005. pp. 348-389.

CARVALHO T. M., CAPÍTULO 1 – **Parâmetros geomorfométricos para descrição do relevo da Reserva de Desenvolvimento Sustentável do Tupé, Manaus, Amazonas** – in: Diversidade Biológica e Sociocultural do Baixo Rio Negro, Amazônia Central volume 2 Edinaldo Nelson SANTOS-SILVA, Veridiana Vizoni SCUDELLER (Orgs.), UEA Edições, Manaus, 2009

CAVALCANTI, R. **Estratégias de conservação em nível regional: priorização em áreas e corredores de biodiversidade**. In: ROCHA, C. F. D.; BERGALLO, H. G.; SLUYS, M. V. & ALVES, M. A. S. (orgs). Biologia da Conservação: Essências. São Carlos: Rima, 2006. pp. 344-347.

ÉGAS, H. M.; FLORES, J. A. A.; PELLERIN, J. R. G. M. **Análise de áreas de risco a movimentos de massa: rua União da Vitória, Valparaíso, Blumenau, sc**. In: VIII Simpósio Nacional de Geomorfologia, III Encontro Latino Americano de Geomorfologia, I Encontro Ibero- Americano de Geomorfologia e I Encontro Ibero-Americano do Quaternário, Recife, PE. VIII SIMPÓSIIO NACIONAL DE GEOMORFOLOGIA, 2010.

EGAS H. M. **Análise de risco: suscetibilidade a movimentos de massa e inundaçaões na micro-bacia do Alto Baú. Ilhota, SC.** UFSC / PPGGeo, Dissertação (Mestrado em Geografia). 2011.

EMBRAPA, Centro Nacional de Pesquisa de Solos. **Sistema Brasileiro de Classificação de Solos**. Rio de Janeiro: EMBRAPA Solos, 1999. 412p.

EPAGRI. **Relatório sobre o levantamento dos deslizamentos ocasionados pelas chuvas de novembro de 2008 no complexo do morro do baú, municípios de Ilhota, Gaspar e Luiz Alves.** Luiz Fernando de Novaes Vianna e Juliana Mio de Souza. Florianópolis, 2009. 101p

EPAGRI/CIRAM. **Novembro com recordes de chuva em SC: 1000 mm em Blumenau.** Meteorologistas Rosandro Minuzzi e Laura Rodrigues. Blumenau, 2008. (Disponível em [http://www.ciram.com.br/areas\\_risco/Nota\\_Recordes\\_Nov.pdf,](http://www.ciram.com.br/areas_risco/Nota_Recordes_Nov.pdf) acesso em 25/10/2009, 11:24hs).

European Treaty Series - No. 176. **European Landscape Convention, 2000**. (Acessado em 11/05/2012)

<http://www.dgotdu.pt/cp/European%20Landsacpe%20Convention.pdf>

FERNANDES N.F, GUIMARÃES R.F, GOMES R.A.T., VIEIRA B.C., MONTGOMERY D.R. E GREENBERG H. **Condicionantes Geomorfológicos dos Deslizamentos nas Encostas: Avaliação de Metodologias e Aplicação de Modelo de Previsão de Áreas Susceptíveis**. Revista Brasileira de Geomorfologia, Volume 2, Nº 1 (2001) 51-71

FERRERO, V.O**., Hidrología Computacional y Modelos Digitales del Terreno — Teoría, práctica y filosofía de una nueva forma de análisis hidrológico** – 2004. 391p. Disponível em [http://www.gabrielortiz.com/descargas/Hidrologia\\_Computacional\\_M](http://www.gabrielortiz.com/descargas/Hidrologia_Computacional_MDT_SIG.pdf.%20Acessado%20em%2028/02/2012) DT\_SIG.pdf. [Acessado em](http://www.gabrielortiz.com/descargas/Hidrologia_Computacional_MDT_SIG.pdf.%20Acessado%20em%2028/02/2012) 28/02/2012 as 11:45hs.

FLORES, J.A.A. ; PELLERIN, J. R. G. M. ; ÉGAS, H. M**. Movimentos Gravitacionais de Massa no Município de Gaspar, Vale do Itajaí, SC, na catástrofe de novembro de 2008. Caracterização dos processos por critérios geomorfológicos, geológicos e pedológicos**. In: XIII Simpósio Brasileiro de Geografia Física Aplicada, 2009, Visoça. XIII Simpósio Brasileiro de Geografia Física Aplicada, 2009.

FUNDAÇÃO AGÊNCIA DE ÁGUA DO VALE DO ITAJAÍ. **Plano de Recursos Hídricos da Bacia Hidrográfica do Rio Itajaí**. Comitê do Itajaí , 135p. Vale do Itajaí 2010.

FUNDAÇÃO AGÊNCIA DE ÁGUA DO VALE DO ITAJAÍ. **Desastres de 2008 no Vale do Itajaí. Água, gente e política** / Organização Beate Frank e Lucia Sevegnani; colaboração Carla Caroline Tomasseli. 192p. Blumenau, 2009.

GERCO. **Mapeamentos Temáticos do Programa de Gerenciamento Costeiro do Estado de Santa Catarina**, 2003.

GUERRA A.J.T. e CUNHA S.B. **Geomorfologia: Uma atualização de Bases e Conceitos**. 8ª Ed. Rio de Janeiro, 2008. 472p.

GUERRA, A.T**. Dicionário Geológico-Geomorfológico**. 2ª Ed. – Rio de Janeiro: Biblioteca Geográfica Brasileira (IBGE), 1966.

HERRMANN, M. L. de P. (org). **Atlas de Desastres Naturais do Estado de Santa Catarina.** Florianópolis : IOESC, 2005, 146 p.

IBAMA. **Roteiro metodológico de planejamento: parque nacional, reserva biológica, estação ecológica**. Brasília, 2002. 135 p.

IBGE, **Mapa de Clima do Brasil**. Diretoria de Geociências. Rio de Janeiro –RJ. 2002.

ILHOTA. **Lei Complementar n° 016/2007**. Institui o Código Urbanístico, que define princípios, políticas, estratégias e instrumentos para o desenvolvimento municipal e para o cumprimento da Função Social da Cidade e da Propriedade no Município de Ilhota, também denominado Plano Diretor. Prefeitura Municipal de Ilhota, SC. 2007.

INPE/INMET/EPAGRI. **As chuvas de novembro de 2008 em Santa Catarina: um estudo de caso visando à melhoria do monitoramento e da previsão de eventos extremos**. Nota Técnica. Editor responsável Maria Assunção F. Silva Dias. 2008.

JENSEN, John R.. **Sensoriamento remoto do ambiente: uma perspectiva em recursos terrestres.** Tradução José Carlos Epifhanio (coordenador)...(*et al*.). São José dos Campos, SP: Parêntese, 2009. Il.

LIMA, G. M. de A. **Correlação Entre os Movimentos de Massa e a Cobertura Vegetal na Bacia do Braço do Baú, Município de Ilhota - SC.** Florianópolis, 2009. Trabalho de Conclusão do Curso de Geografia, do Departamento de Geociências, CFH, UFSC. 73p.

LISBOA, R.B.Z.. **Análise Fitossociológica de Uma Comunidade Arbórea na Floresta Ombrófila Densa, no Parque Botânico Morro Baú, ilhota/SC**. Dissertação de Mestrado em Biologia Vegetal. Universidade Federal de Santa Catarina, SC. 2001

MARTERER, Beloni Terezinha Pauli. **Avifauna do Parque Botânico Morro do Baú**. Santa Catarina. FATMA, 1996. 74p.

MONTEIRO, M., A., MENDONÇA, M. **Dinâmica atmosférica no estado de Santa Catarina**. In: HERRMANN, M.L (org.) Atlas de desastres naturais do estado de Santa Catarina. Florianópolis: IOESC, 2005. 146 p.

PIKE R.J., EVANS I.S. E HEN T., **Geomorphometry: A Brief Guide** in: Elsevier B.V, Developments in Soil Science, Volume 33. Geomorphometry, Concepts, Software, Aplicacions. 2009.

PRIMACK, R. B. & RODRIGUES, E. **Biologia da Conservação**. Ed. Vidal. Londrina-PR. 2001. 327 p.

RBMA/MaB-UNESCO. Revisão e Atualização dos Limites e Zoneamento da Reserva da Biosfera da Mata Atlântica em Base Cartográfica Digitalizada. FASE VI. Boletim da Reserva da Biosfera da Mata Atlântica, 2008.

RECH, M.A., MONGUILHOTT, M., MIOLA, A.C., SEBEM, E. **Análise de variáveis geomorfométricas para a geração de atributos topográficos utilizando o banco de dados TOPODATA/SRTM (INPE)**. Anais XV Simpósio Brasileiro de Sensoriamento Remoto - SBSR, Curitiba, PR, Brasil. 2011.

REITZ, R. 1961. Parque Botânico Morro Baú. Sellowia. Itajaí, 13: 9-15.

SANTA CATARINA. **Plano Integrado de Prevenção e Mitigação de Riscos e Desastres Naturais na Bacia Hidrográfica do Rio Itajaí**. FAPESC, Florianópolis, 2009. 52p

SANTOS, J. S. M. **Análise da paisagem de um corredor ecológico na Serra da Mantiqueira**. J. S. Maia Santos - São José dos Campos: INPE, 2003.

SCHROEDER, G.S. **Análise Tectônica da Bacia do Itajaí.** Dissertação de Mestrado em Geociências, UFRGS. Porto Alegre. 109p. 2006.

SILVA R. B. A. da ; MATOS, C. H. ; FIGUEIROA, A.C. . **Um processo de definição de Zona de Amortecimento em área urbana: O caso da Estação Ecológica de Carijós**. In: 5 Congresso Brasileiro de Unidades de Consevação, 2007, Fos do Iguaçu. Anais e Trabalhos Técnicos. Curitiba : O Boticário, 2007. p. 82-82.

TOMAZZOLI, E., FLORES, J.A.A. ; BAUSYS, F.. **Movimentos de massa ocorridos no evento de novembro de 2008, no entorno do Morro do Baú, Vale do Itajaí (SC): caracterização geológico-geomorfológica.** 5ª. Conferência Brasileira de Estabilidade de Encostas (COBRAE). São Paulo (SP). 2009.

TOMINAGA, Lídia Keiko. **Avaliação de Metodologias de Análise de Risco a escorregamentos: Aplicação de um ensaio em Ubatuba, SP**. Tese de Doutorado. Pós Graduação em Geografia Física – USP.2007

TURNER, M. G. **Landscape Ecology in North America: Past, Present, and Future.** Ecology, 86(8), pp. 1967–1974. 2005.

VALERIANO, M. M.. **TOPODATA: guia de utilização de dados geomorfométricos locais**/ Márcio de Morisson Valeriano. - São José dos Campos: INPE, 2008

VIBRANS, A. C. **A Cobertura Florestal da Bacia do Rio Itajaí – Elementos Para Uma Análise Histórica**. 2003. 225 f. Tese (Doutorado) – Universidade Federal de Santa Catarina, Curso de Doutorado em Geografia. Florianópolis, 2003.

WALLAUER, M.T.B. 1998. **Sistema de Unidades de Conservação Federais no Brasil: um estudo analítico de categorias de manejo**. Florianópolis. UFSC, 170p (Dissertação).

SCHÄFFER W. B. [*ET AL*.]. **Áreas de Preservação Permanente e Unidades de Conservação & Áreas de Risco. O que uma coisa tem a ver com a outra?** Relatório de Inspeção da área atingida pela tragédia das chuvas na Região Serrana do Rio de Janeiro / Wigold Bertoldo Schäffer... [et al.]. – Brasília: MMA, 2011. 96 p. : il. color. ; 29 cm. (Série Biodiversidade, 41).